#### Física 1 (4310145) - Movimento em Duas e Três Dimensões

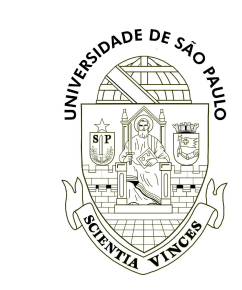

# Sumário

#### 4. [Movimento em duas e três dimensões](#page-2-0)

- 4.1 [Posição e deslocamento](#page-3-0)
- 4.2 [Velocidade média e Velocidade instantânea](#page-46-0)
- 4.3 [Aceleração média e Aceleração instantânea](#page-117-0)
- 4.4 [Movimento Balístico](#page-180-0)
- 4.5 [Movimento circular uniforme](#page-275-0)
- 4.6 [Calculo de](#page-294-0)  $\vec{a}$
- 4.7 [Movimento relativo em uma dimensão](#page-345-0)
- 4.8 [Movimento relativo em duas dimensões](#page-358-0)

# <span id="page-2-0"></span>Sumário

#### 4. [Movimento em duas e três dimensões](#page-2-0)

- 4.1 [Posição e deslocamento](#page-3-0)
- 4.2 [Velocidade média e Velocidade instantânea](#page-46-0)
- 4.3 [Aceleração média e Aceleração instantânea](#page-117-0)
- 4.4 [Movimento Balístico](#page-180-0)
- 4.5 [Movimento circular uniforme](#page-275-0)
- 4.6 [Calculo de](#page-294-0)  $\vec{a}$
- 4.7 [Movimento relativo em uma dimensão](#page-345-0)
- 4.8 [Movimento relativo em duas dimensões](#page-358-0)

# <span id="page-3-0"></span>Sumário

## 4. [Movimento em duas e três dimensões](#page-2-0)

#### 4.1 [Posição e deslocamento](#page-3-0)

- 4.2 [Velocidade média e Velocidade instantânea](#page-46-0)
- 4.3 [Aceleração média e Aceleração instantânea](#page-117-0)
- 4.4 [Movimento Balístico](#page-180-0)
- 4.5 [Movimento circular uniforme](#page-275-0)
- 4.6 [Calculo de](#page-294-0)  $\vec{a}$
- 4.7 [Movimento relativo em uma dimensão](#page-345-0)
- 4.8 [Movimento relativo em duas dimensões](#page-358-0)

- A localização de uma partícula pode ser especificada por um vetor posição  $\vec{r}$
- 

$$
\vec{r} = (2\mathsf{m})\hat{\imath} + (-5\mathsf{m})\hat{\jmath} + (1\mathsf{m})\hat{k}
$$

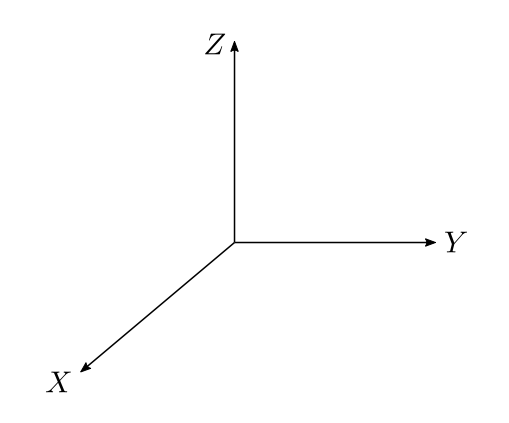

- A localização de uma partícula pode ser especificada por um vetor posição  $\vec{r}$
- 

$$
\vec{r} = (2\mathsf{m})\hat{\imath} + (-5\mathsf{m})\hat{\jmath} + (1\mathsf{m})\hat{k}
$$

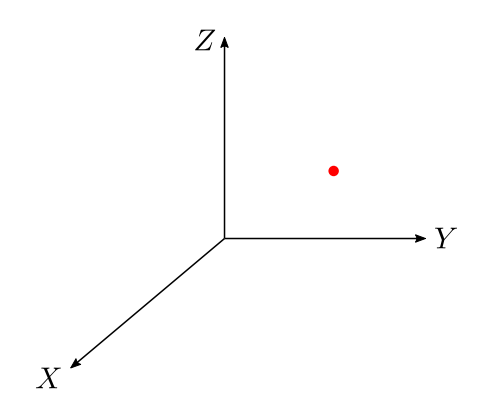

- A localização de uma partícula pode ser especificada por um vetor posição  $\vec{r}$
- 

$$
\vec{r} = (2\mathsf{m})\hat{\imath} + (-5\mathsf{m})\hat{\jmath} + (1\mathsf{m})\hat{k}
$$

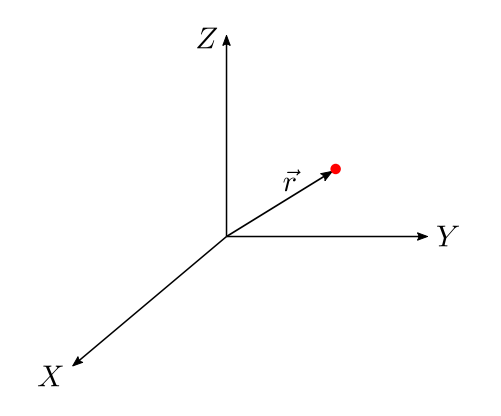

- A localização de uma partícula pode ser especificada por um vetor posição  $\vec{r}$
- 

$$
\vec{r} = (2\mathsf{m})\hat{\imath} + (-5\mathsf{m})\hat{\jmath} + (1\mathsf{m})\hat{k}
$$

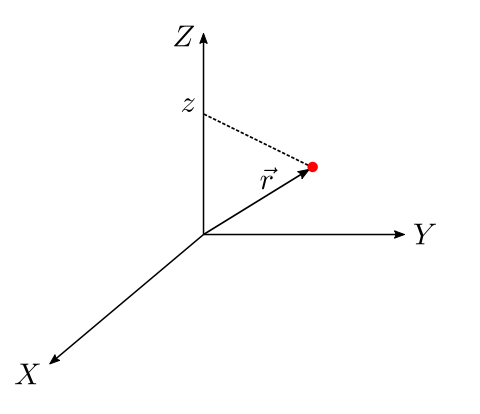

- A localização de uma partícula pode ser especificada por um vetor posição  $\vec{r}$
- 

$$
\vec{r} = (2\mathsf{m})\hat{\imath} + (-5\mathsf{m})\hat{\jmath} + (1\mathsf{m})\hat{k}
$$

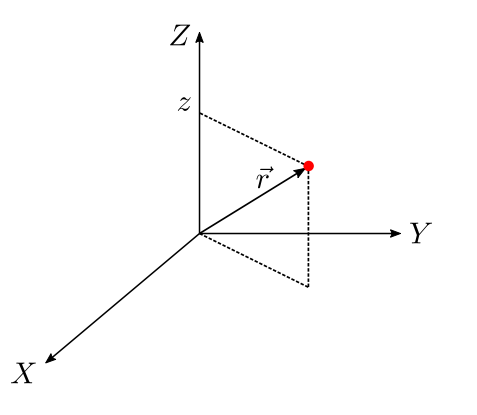

- A localização de uma partícula pode ser especificada por um vetor posição  $\vec{r}$
- 

$$
\vec{r} = x\,\hat{\imath} + y\,\hat{\jmath} + z\,\hat{k} = r_x\,\hat{\imath} + r_y\,\hat{\jmath} + r_z\,\hat{k}
$$

$$
\vec{r} = (2m)\hat{i} + (-5m)\hat{j} + (1m)\hat{k}
$$

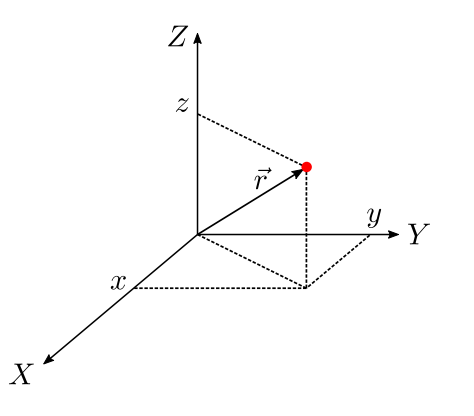

- A localização de uma partícula pode ser especificada por um vetor posição  $\vec{r}$
- 

$$
\vec{r} = x\,\hat{\imath} + y\,\hat{\jmath} + z\,\hat{k} = r_x\,\hat{\imath} + r_y\,\hat{\jmath} + r_z\,\hat{k}
$$

$$
\vec{r} = (2m)\hat{i} + (-5m)\hat{j} + (1m)\hat{k}
$$

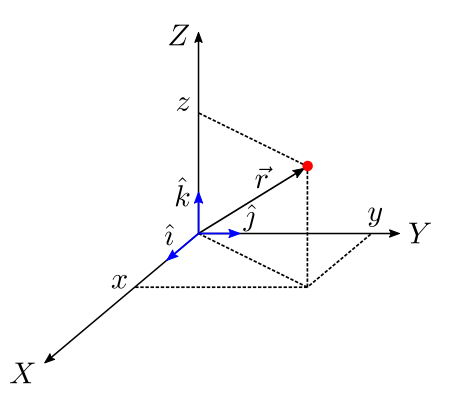

- A localização de uma partícula pode ser especificada por um vetor posição  $\vec{r}$
- Na notação dos vetores unitários

$$
\vec{r} = x\,\hat{\imath} + y\,\hat{\jmath} + z\,\hat{k} \,=\, r_x\,\hat{\imath} + r_y\,\hat{\jmath} + r_z\,\hat{k}
$$

$$
\vec{r} = (2m)\hat{i} + (-5m)\hat{j} + (1m)\hat{k}
$$

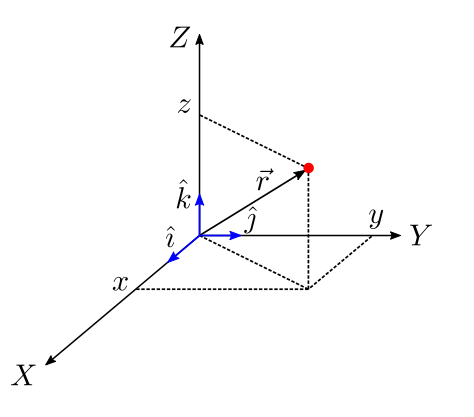

- A localização de uma partícula pode ser especificada por um vetor posição  $\vec{r}$
- Na notação dos vetores unitários

$$
\vec{r} = x \,\hat{\imath} + y \,\hat{\jmath} + z \,\hat{k} \, = \, r_x \,\hat{\imath} + r_y \,\hat{\jmath} + r_z \,\hat{k}
$$

• Exemplo

$$
\vec{r} = (2\mathsf{m})\hat{\imath} + (-5\mathsf{m})\hat{\jmath} + (1\mathsf{m})\hat{k}
$$

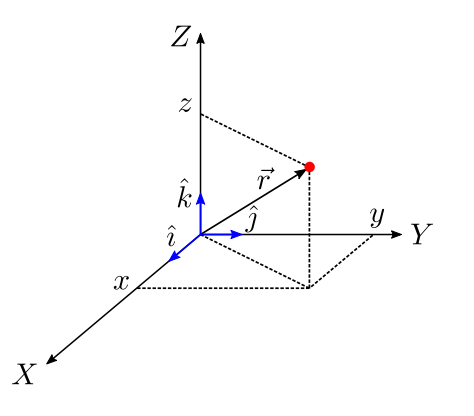

- $\operatorname{\mathsf{No}}\nolimits$  tempo  $t=t_1$  a posição da partícula é
- 
- 

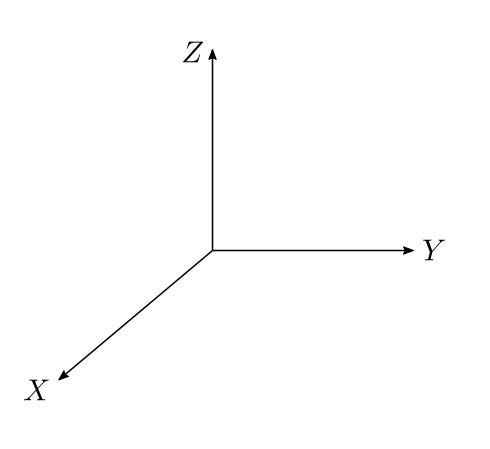

- $\operatorname{\mathsf{No}}\nolimits$  tempo  $t=t_1$  a posição da partícula é dada por  $\vec{r}_1 = \vec{r}(t_1)$
- $\operatorname{\mathsf{No}}\nolimits$  tempo  $t=t_2$  a posição da partícula é
- 

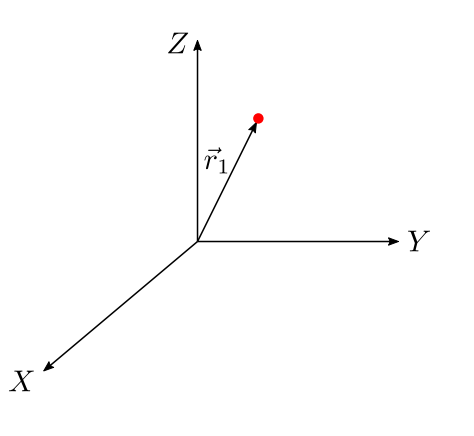

- $\operatorname{\mathsf{No}}\nolimits$  tempo  $t=t_1$  a posição da partícula é dada por  $\vec{r}_1 = \vec{r}(t_1)$
- $\operatorname{\mathsf{No}}\nolimits$  tempo  $t=t_2$  a posição da partícula é
- 

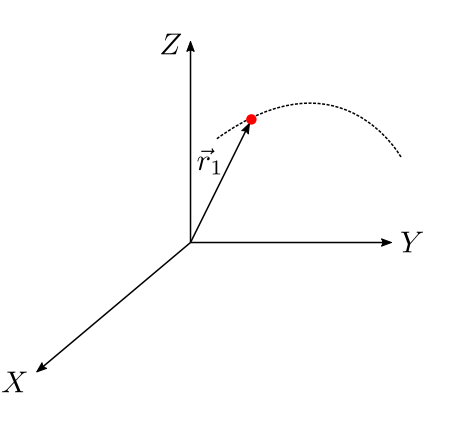

- $\operatorname{\mathsf{No}}\nolimits$  tempo  $t=t_1$  a posição da partícula é dada por  $\vec{r}_1 = \vec{r}(t_1)$
- No tempo  $t=t_2$  a posição da partícula é dada por  $\vec{r}_2 = \vec{r}(t_2)$
- 

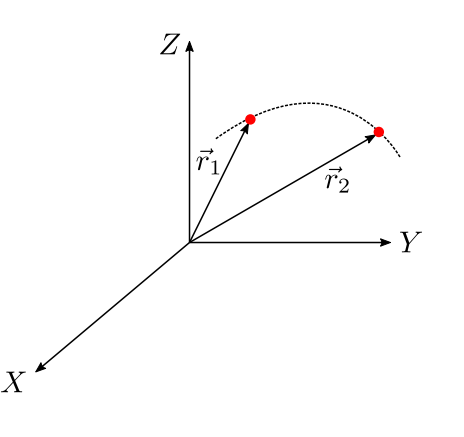

- $\operatorname{\mathsf{No}}\nolimits$  tempo  $t=t_1$  a posição da partícula é dada por  $\vec{r}_1 = \vec{r}(t_1)$
- No tempo  $t=t_2$  a posição da partícula é dada por  $\vec{r}_2 = \vec{r}(t_2)$
- Durante um intervalo de tempo  $\Delta t = t_2 - t_1$  o deslocamento da partícula é dado por

 $\Delta \vec{r} = \vec{r}_2 - \vec{r}_1 = \vec{r}_2 + (-\vec{r}_1)$ 

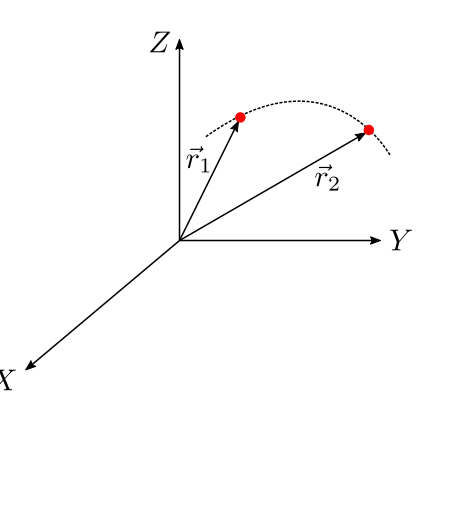

- $\operatorname{\mathsf{No}}\nolimits$  tempo  $t=t_1$  a posição da partícula é dada por  $\vec{r}_1 = \vec{r}(t_1)$
- No tempo  $t=t_2$  a posição da partícula é dada por  $\vec{r}_2 = \vec{r}(t_2)$
- Durante um intervalo de tempo  $\Delta t = t_2 - t_1$  o deslocamento da partícula é dado por

 $\Delta \vec{r} = \vec{r}_2 - \vec{r}_1 = \vec{r}_2 + (-\vec{r}_1)$ 

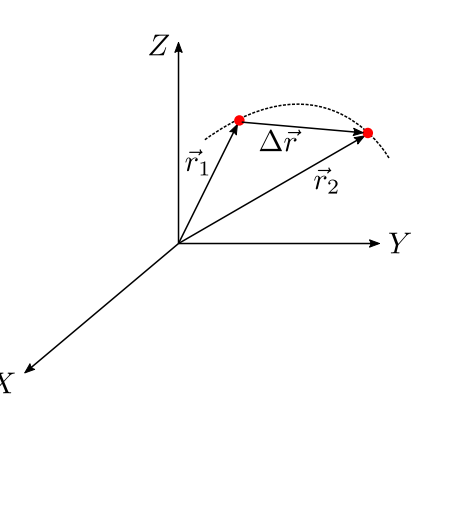

- $\operatorname{\mathsf{No}}\nolimits$  tempo  $t=t_1$  a posição da partícula é dada por  $\vec{r}_1 = \vec{r}(t_1)$
- No tempo  $t=t_2$  a posição da partícula é dada por  $\vec{r}_2 = \vec{r}(t_2)$
- Durante um intervalo de tempo  $\Delta t = t_2 - t_1$  o deslocamento da partícula é dado por

 $\Delta \vec{r} = \vec{r}_2 - \vec{r}_1 = \vec{r}_2 + (-\vec{r}_1)$ 

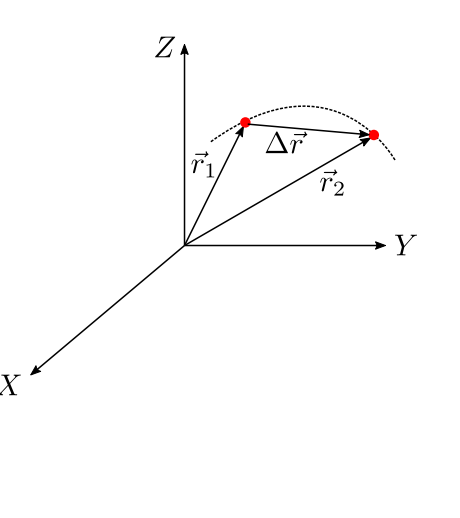

- $\operatorname{\mathsf{No}}\nolimits$  tempo  $t=t_1$  a posição da partícula é dada por  $\vec{r}_1 = \vec{r}(t_1)$
- No tempo  $t=t_2$  a posição da partícula é dada por  $\vec{r}_2 = \vec{r}(t_2)$
- Durante um intervalo de tempo  $\Delta t = t_2 - t_1$  o deslocamento da partícula é dado por

$$
\Delta \vec{r} = \vec{r}_2 - \vec{r}_1 = \vec{r}_2 + (-\vec{r}_1)
$$
  
\n
$$
\Delta \vec{r} = (x_2 \hat{\imath} + y_2 \hat{\jmath} + z_2 \hat{k}) - (x_1 \hat{\imath} + y_1 \hat{\jmath} + z_1 \hat{k}) \quad \text{or}
$$
  
\n
$$
\Delta \vec{r} = (x_2 - x_1) \hat{\imath} + (y_2 - y_1) \hat{\jmath} + (z_2 - z_1) \hat{k}
$$
  
\n
$$
\Delta \vec{r} = \Delta x \hat{\imath} + \Delta y \hat{\jmath} + \Delta z \hat{k}
$$

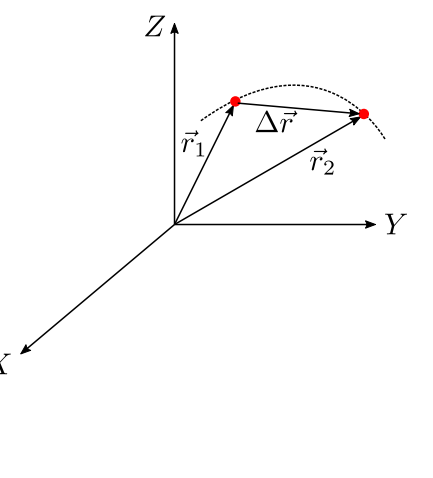

- $\operatorname{\mathsf{No}}\nolimits$  tempo  $t=t_1$  a posição da partícula é dada por  $\vec{r}_1 = \vec{r}(t_1)$
- No tempo  $t=t_2$  a posição da partícula é dada por  $\vec{r}_2 = \vec{r}(t_2)$
- Durante um intervalo de tempo  $\Delta t = t_2 - t_1$  o deslocamento da partícula é dado por

$$
\Delta \vec{r} = \vec{r}_2 - \vec{r}_1 = \vec{r}_2 + (-\vec{r}_1) \n\Delta \vec{r} = (x_2 \hat{i} + y_2 \hat{j} + z_2 \hat{k}) - (x_1 \hat{i} + y_1 \hat{j} + z_1 \hat{k}) \times \Delta \vec{r} = (x_2 - x_1)\hat{i} + (y_2 - y_1)\hat{j} + (z_2 - z_1)\hat{k} \n\Delta \vec{r} = \Delta x \hat{i} + \Delta y \hat{j} + \Delta z \hat{k}
$$

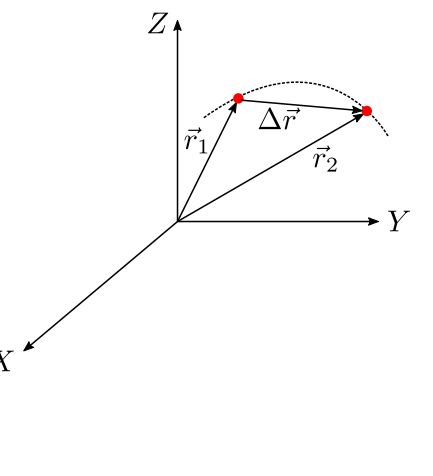

- $\operatorname{\mathsf{No}}\nolimits$  tempo  $t=t_1$  a posição da partícula é dada por  $\vec{r}_1 = \vec{r}(t_1)$
- No tempo  $t=t_2$  a posição da partícula é dada por  $\vec{r}_2 = \vec{r}(t_2)$
- Durante um intervalo de tempo  $\Delta t = t_2 - t_1$  o deslocamento da partícula é dado por

$$
\Delta \vec{r} = \vec{r}_2 - \vec{r}_1 = \vec{r}_2 + (-\vec{r}_1) \n\Delta \vec{r} = (x_2 \hat{i} + y_2 \hat{j} + z_2 \hat{k}) - (x_1 \hat{i} + y_1 \hat{j} + z_1 \hat{k}) \times \Delta \vec{r} = (x_2 - x_1)\hat{i} + (y_2 - y_1)\hat{j} + (z_2 - z_1)\hat{k} \n\Delta \vec{r} = \Delta x \hat{i} + \Delta y \hat{j} + \Delta z \hat{k}
$$

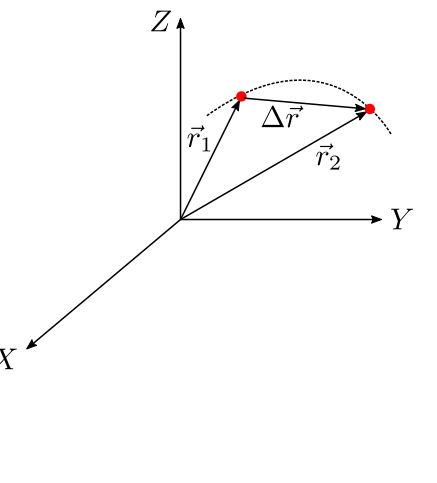

#### Uma partícula se movimenta segundo as equações

$$
x(t) = -0,31t2 + 7,2t + 28 \t\t y(t) = 0,22t2 - 9,1t + 30
$$

No instante *t* = 15s , qual é o vetor posição *~r* da partícula na notação dos vetores

$$
\vec{r}(15\mathsf{s})=(66\mathsf{m})\hat{\imath}+(-57\mathsf{m})\hat{\jmath}
$$

Uma partícula se movimenta segundo as equações

$$
x(t) = -0,31t2 + 7,2t + 28 \t\t y(t) = 0,22t2 - 9,1t + 30
$$

 $\bullet$  No instante  $t = 15$ s, qual é o vetor posição  $\vec{r}$  da partícula na notação dos vetores unitários e na notação módulo-ângulo?

$$
\vec{r}(t) = x(t)\hat{i} + y(t)\hat{j}
$$
\n
$$
(x(t) \text{ e } y(t)) \iff (\theta(t) \text{ e } |\vec{r}(t)|)
$$
\n
$$
\text{Em } t = 15 \text{s, temos: } x(15) = 66 \text{m} \text{ e } y(15) = -57 \text{m}
$$

Uma partícula se movimenta segundo as equações

$$
x(t) = -0,31t2 + 7,2t + 28 \t\t y(t) = 0,22t2 - 9,1t + 30
$$

 $\bullet$  No instante  $t = 15$ s, qual é o vetor posição  $\vec{r}$  da partícula na notação dos vetores unitários e na notação módulo-ângulo?

$$
\vec{r}(t) = x(t)\hat{i} + y(t)\hat{j}
$$
\n
$$
(x(t) \text{ e } y(t)) \iff (\theta(t) \text{ e } |\vec{r}(t)|)
$$
\n
$$
\text{Q Em } t = 15 \text{s, temos: } x(15) = 66 \text{m} \quad \text{e} \quad y(15) = -57 \text{m}
$$

$$
\vec{r}(15\mathsf{s})=(66\mathsf{m})\hat{\imath}+(-57\mathsf{m})\hat{\jmath}
$$

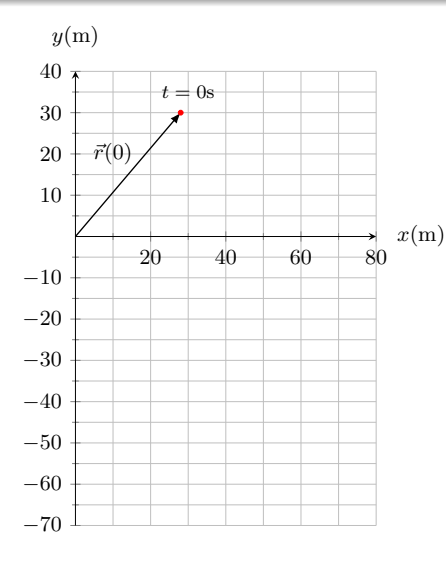

$$
|\vec{r}(15\mathsf{s})| = \sqrt{x^2 + y^2} = \sqrt{(66\mathsf{m})^2 + (-57\mathsf{m})^2} = 87\mathsf{m}
$$

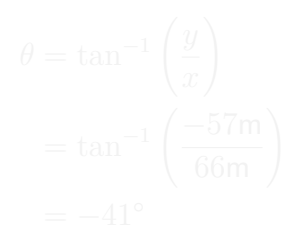

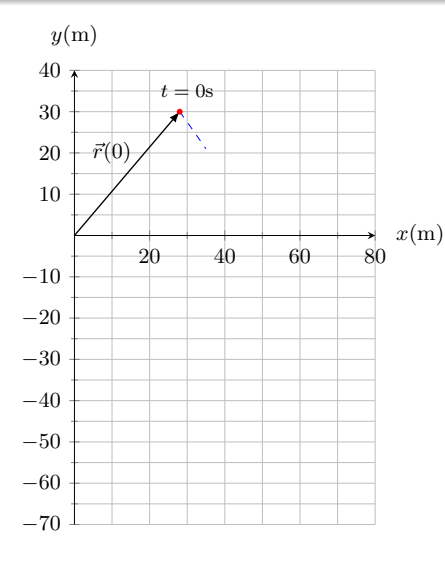

$$
|\vec{r}(15\mathsf{s})| = \sqrt{x^2 + y^2} = \sqrt{(66\mathsf{m})^2 + (-57\mathsf{m})^2} = 87\mathsf{m}
$$

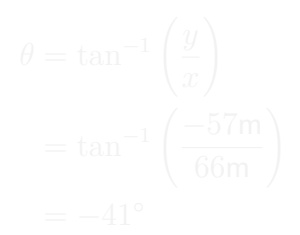

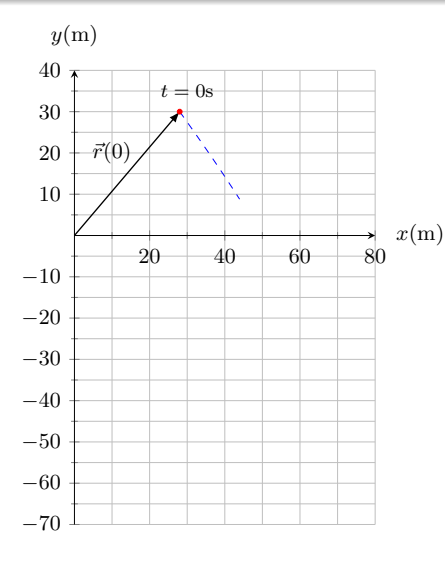

$$
|\vec{r}(15\mathsf{s})| = \sqrt{x^2 + y^2} = \sqrt{(66\mathsf{m})^2 + (-57\mathsf{m})^2} = 87\mathsf{m}
$$

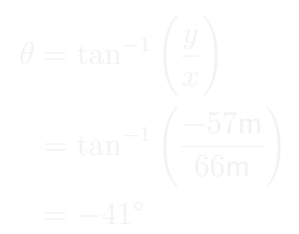

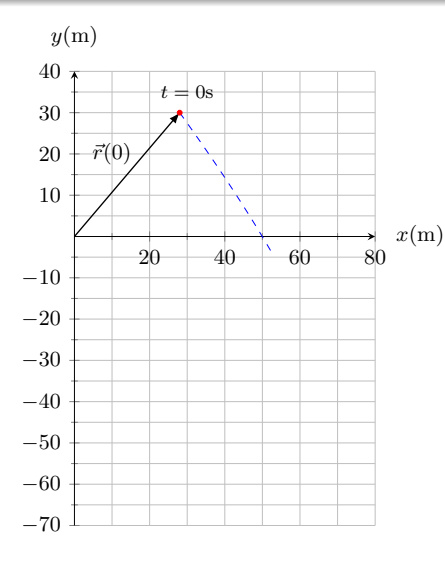

$$
|\vec{r}(15\mathsf{s})| = \sqrt{x^2 + y^2} = \sqrt{(66\mathsf{m})^2 + (-57\mathsf{m})^2} = 87\mathsf{m}
$$

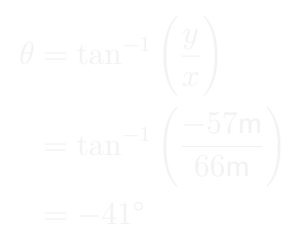

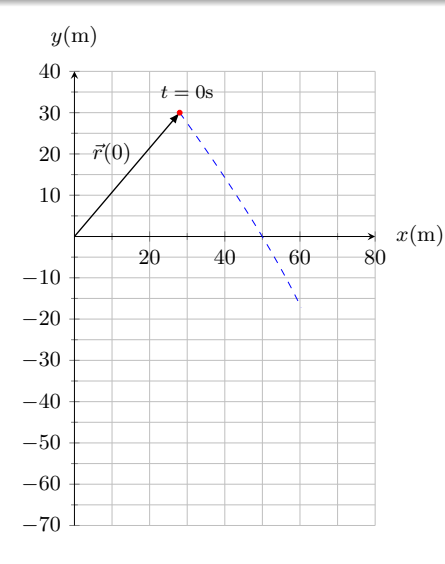

$$
|\vec{r}(15\mathsf{s})| = \sqrt{x^2 + y^2} = \sqrt{(66\mathsf{m})^2 + (-57\mathsf{m})^2} = 87\mathsf{m}
$$

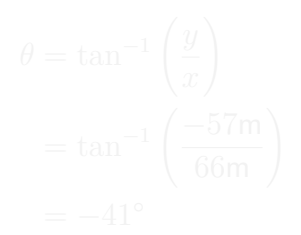

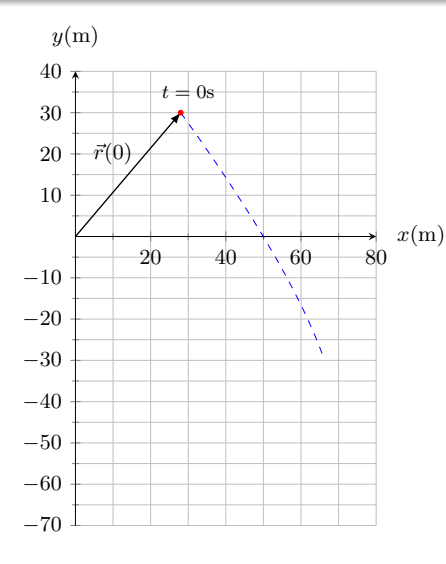

$$
|\vec{r}(15\mathsf{s})| = \sqrt{x^2 + y^2} = \sqrt{(66\mathsf{m})^2 + (-57\mathsf{m})^2} = 87\mathsf{m}
$$

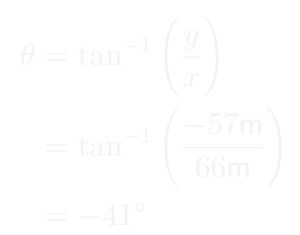

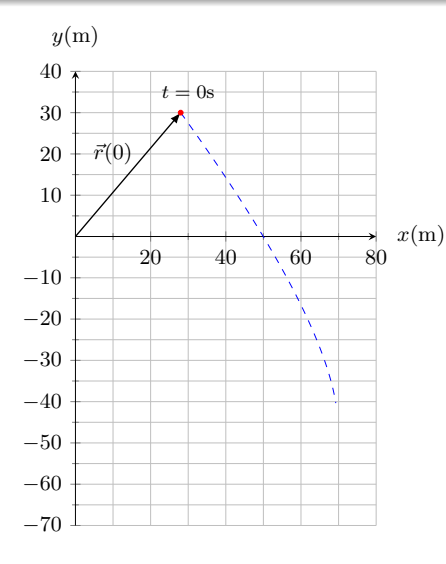

$$
|\vec{r}(15\mathsf{s})| = \sqrt{x^2 + y^2} = \sqrt{(66\mathsf{m})^2 + (-57\mathsf{m})^2} = 87\mathsf{m}
$$

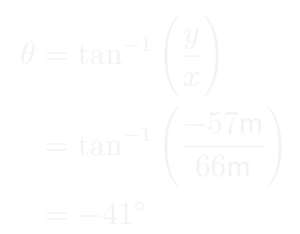

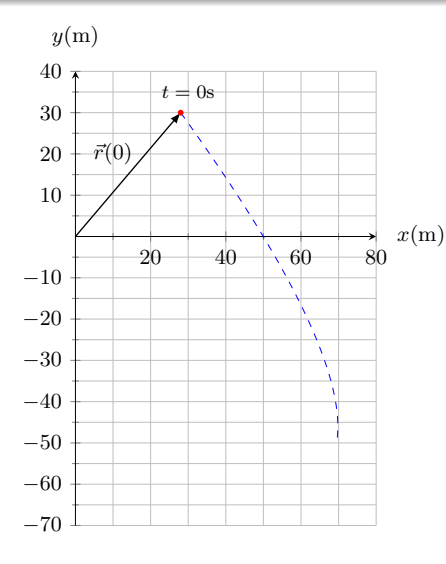

$$
|\vec{r}(15\mathsf{s})| = \sqrt{x^2 + y^2} = \sqrt{(66\mathsf{m})^2 + (-57\mathsf{m})^2} = 87\mathsf{m}
$$

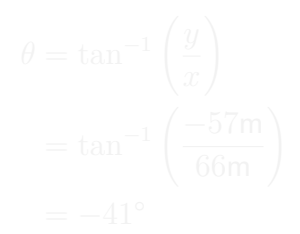

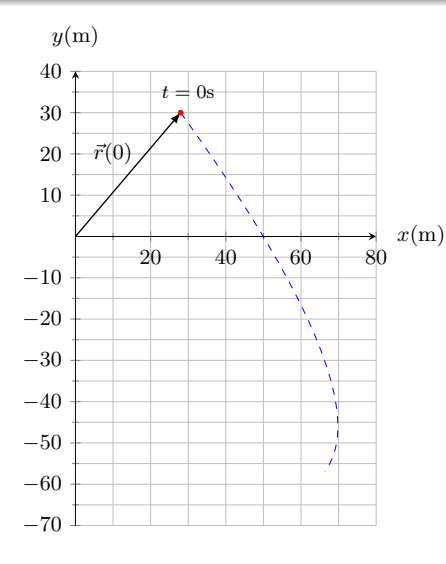

$$
|\vec{r}(15\mathsf{s})| = \sqrt{x^2 + y^2} = \sqrt{(66\mathsf{m})^2 + (-57\mathsf{m})^2} = 87\mathsf{m}
$$

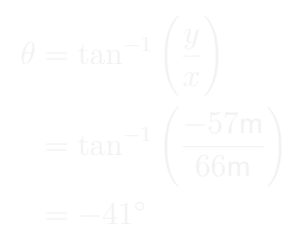

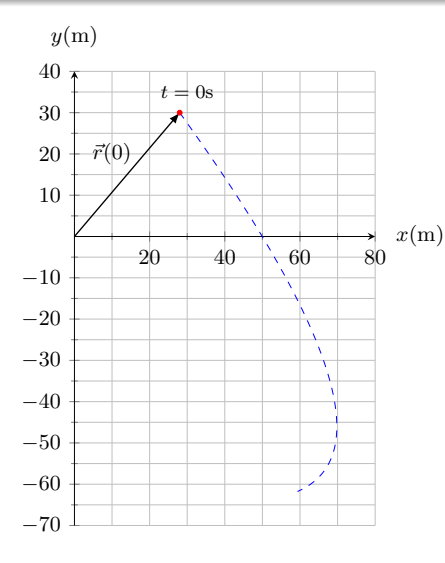

$$
|\vec{r}(15\mathsf{s})| = \sqrt{x^2 + y^2} = \sqrt{(66\mathsf{m})^2 + (-57\mathsf{m})^2} = 87\mathsf{m}
$$

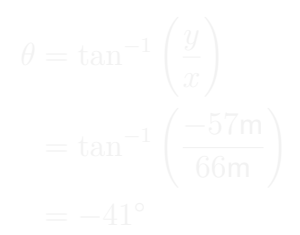
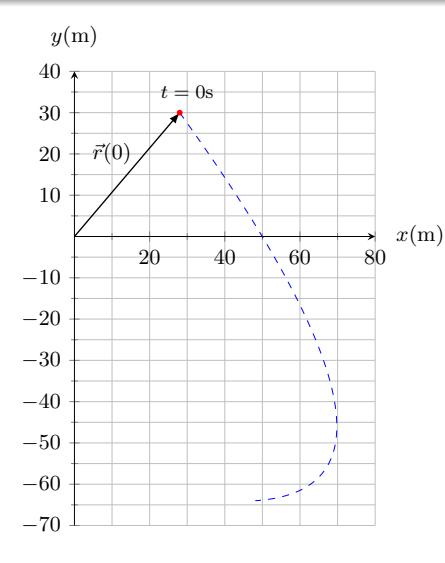

$$
|\vec{r}(15\mathsf{s})| = \sqrt{x^2 + y^2} = \sqrt{(66\mathsf{m})^2 + (-57\mathsf{m})^2} = 87\mathsf{m}
$$

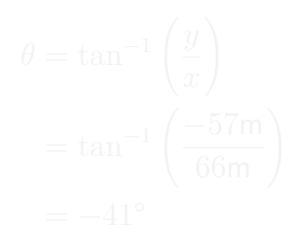

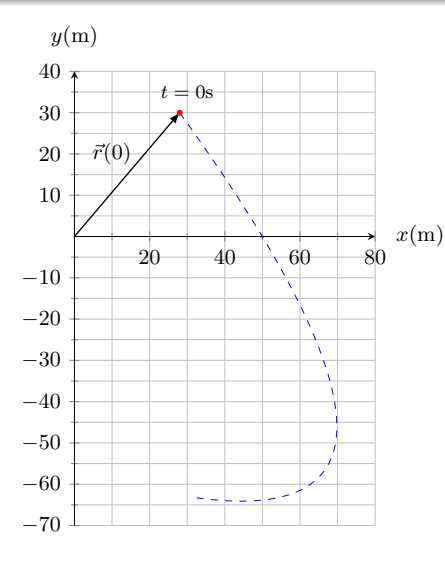

$$
|\vec{r}(15\mathsf{s})| = \sqrt{x^2 + y^2} = \sqrt{(66\mathsf{m})^2 + (-57\mathsf{m})^2} = 87\mathsf{m}
$$

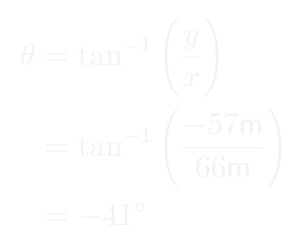

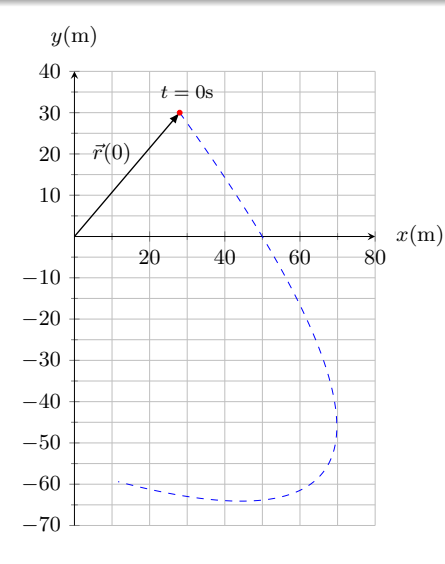

$$
|\vec{r}(15\mathsf{s})| = \sqrt{x^2 + y^2} = \sqrt{(66\mathsf{m})^2 + (-57\mathsf{m})^2} = 87\mathsf{m}
$$

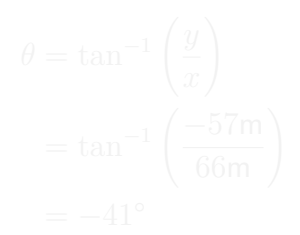

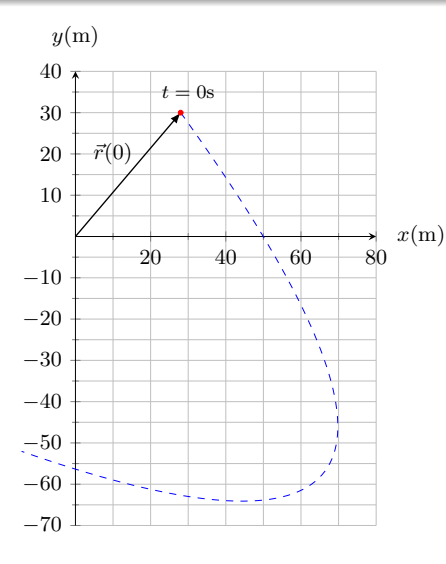

### O módulo |*~r*| é dado por

$$
|\vec{r}(15\mathsf{s})| = \sqrt{x^2 + y^2} = \sqrt{(66\mathsf{m})^2 + (-57\mathsf{m})^2} = 87\mathsf{m}
$$

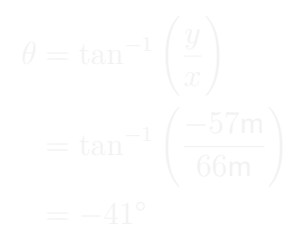

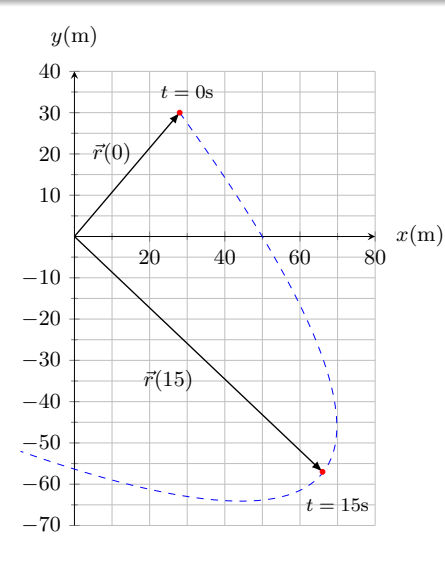

### O módulo |*~r*| é dado por

$$
|\vec{r}(15\mathsf{s})| = \sqrt{x^2 + y^2} = \sqrt{(66\mathsf{m})^2 + (-57\mathsf{m})^2} = 87\mathsf{m}
$$

$$
\theta = \tan^{-1} \left( \frac{y}{x} \right)
$$

$$
= \tan^{-1} \left( \frac{-57 \text{m}}{66 \text{m}} \right)
$$

$$
= -41^{\circ}
$$

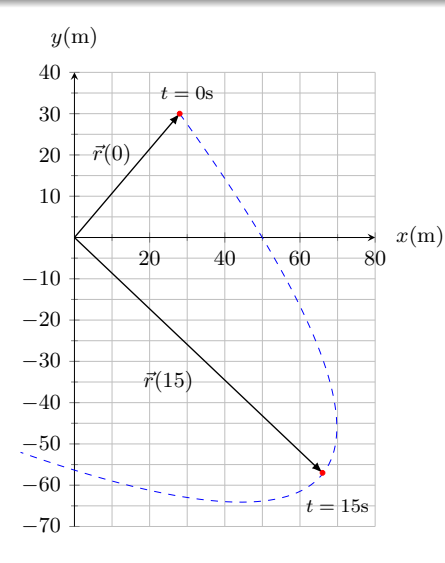

O módulo |*~r*| é dado por

$$
|\vec{r}(15\mathsf{s})| = \sqrt{x^2 + y^2} = \sqrt{(66\mathsf{m})^2 + (-57\mathsf{m})^2} = 87\mathsf{m}
$$

$$
\theta = \tan^{-1} \left( \frac{y}{x} \right)
$$

$$
= \tan^{-1} \left( \frac{-57 \text{m}}{66 \text{m}} \right)
$$

$$
= -41^{\circ}
$$

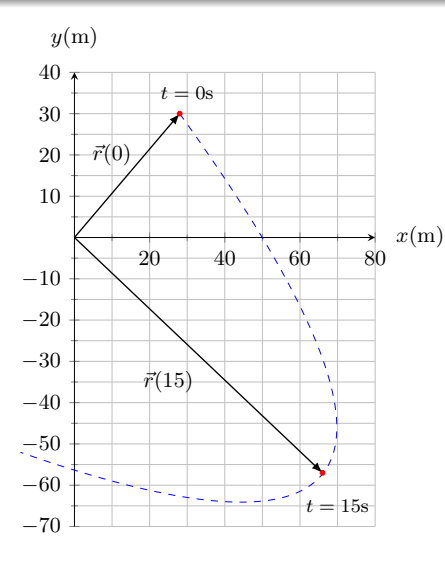

O módulo |*~r*| é dado por

$$
|\vec{r}(15\mathsf{s})| = \sqrt{x^2 + y^2} = \sqrt{(66\mathsf{m})^2 + (-57\mathsf{m})^2} = 87\mathsf{m}
$$

e o ângulo de *~r* é dado por

$$
\theta = \tan^{-1} \left( \frac{y}{x} \right)
$$

$$
= \tan^{-1} \left( \frac{-57 \text{m}}{66 \text{m}} \right)
$$

$$
= -41^{\circ}
$$

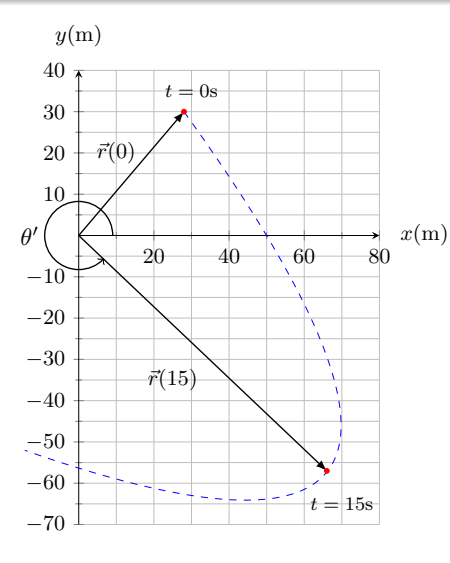

O módulo |*~r*| é dado por

$$
|\vec{r}(15\mathsf{s})| = \sqrt{x^2 + y^2} = \sqrt{(66\mathsf{m})^2 + (-57\mathsf{m})^2} = 87\mathsf{m}
$$

e o ângulo de *~r* é dado por

$$
\theta = \tan^{-1} \left( \frac{y}{x} \right)
$$

$$
= \tan^{-1} \left( \frac{-57 \text{m}}{66 \text{m}} \right)
$$

$$
= -41^{\circ}
$$

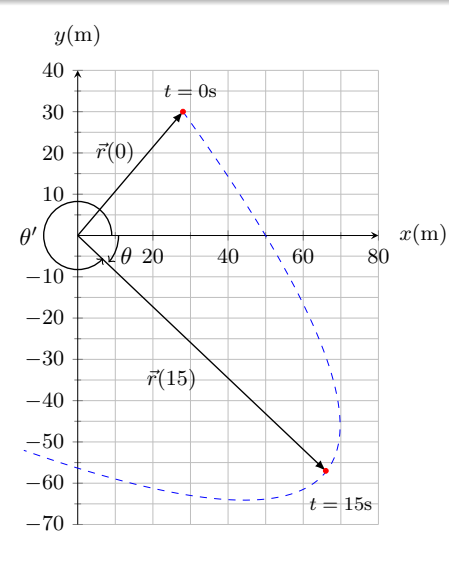

O módulo |*~r*| é dado por

$$
|\vec{r}(15\mathsf{s})| = \sqrt{x^2 + y^2} = \sqrt{(66\mathsf{m})^2 + (-57\mathsf{m})^2} = 87\mathsf{m}
$$

e o ângulo de *~r* é dado por

$$
\theta = \tan^{-1} \left( \frac{y}{x} \right)
$$

$$
= \tan^{-1} \left( \frac{-57 \text{m}}{66 \text{m}} \right)
$$

$$
= -41^{\circ}
$$

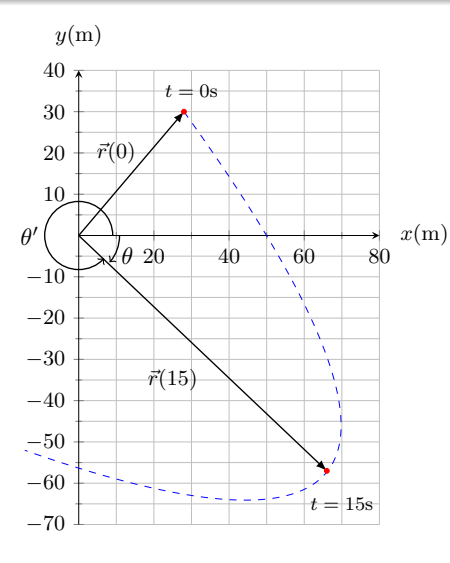

O módulo |*~r*| é dado por

$$
|\vec{r}(15\mathsf{s})| = \sqrt{x^2 + y^2} = \sqrt{(66\mathsf{m})^2 + (-57\mathsf{m})^2} = 87\mathsf{m}
$$

e o ângulo de *~r* é dado por

$$
\theta = \tan^{-1} \left( \frac{y}{x} \right)
$$

$$
= \tan^{-1} \left( \frac{-57 \text{m}}{66 \text{m}} \right)
$$

$$
= -41^{\circ}
$$

• Portanto  $\theta = -41^\circ$  ou  $\theta = 319^\circ$  indicam a mesma orientação.

# <span id="page-46-0"></span>Sumário

# 4. [Movimento em duas e três dimensões](#page-2-0)

4.1 [Posição e deslocamento](#page-3-0)

# 4.2 [Velocidade média e Velocidade instantânea](#page-46-0)

- 4.3 [Aceleração média e Aceleração instantânea](#page-117-0)
- 4.4 [Movimento Balístico](#page-180-0)
- 4.5 [Movimento circular uniforme](#page-275-0)
- 4.6 [Calculo de](#page-294-0)  $\vec{a}$
- 4.7 [Movimento relativo em uma dimensão](#page-345-0)
- 4.8 [Movimento relativo em duas dimensões](#page-358-0)

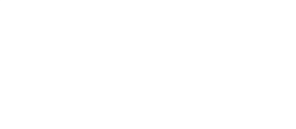

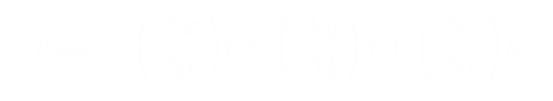

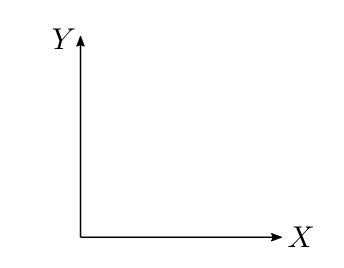

$$
\begin{aligned} \text{Velocidade média} \\ \vec{v}_{\mathsf{med}} = \frac{\Delta \vec{r}}{\Delta t} \end{aligned}
$$

$$
\vec{v}_{\text{med}} = \left(\frac{\Delta x}{\Delta t}\right)\hat{i} + \left(\frac{\Delta y}{\Delta t}\right)\hat{j} + \left(\frac{\Delta z}{\Delta t}\right)\hat{k}
$$

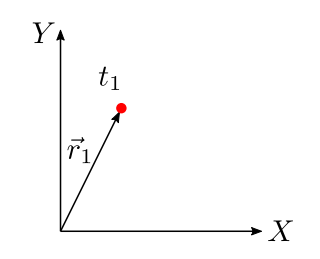

$$
\begin{aligned} \text{Velocidade média} \\ \vec{v}_{\text{med}} = \frac{\Delta \vec{r}}{\Delta t} \end{aligned}
$$

$$
\vec{v}_{\text{med}} = \left(\frac{\Delta x}{\Delta t}\right)\hat{i} + \left(\frac{\Delta y}{\Delta t}\right)\hat{j} + \left(\frac{\Delta z}{\Delta t}\right)\hat{k}
$$

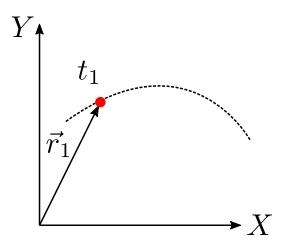

$$
\begin{aligned} \text{Velocidade média} \\ \vec{v}_{\text{med}} = \frac{\Delta \vec{r}}{\Delta t} \end{aligned}
$$

$$
\vec{v}_{\text{med}} = \left(\frac{\Delta x}{\Delta t}\right)\hat{i} + \left(\frac{\Delta y}{\Delta t}\right)\hat{j} + \left(\frac{\Delta z}{\Delta t}\right)\hat{k}
$$

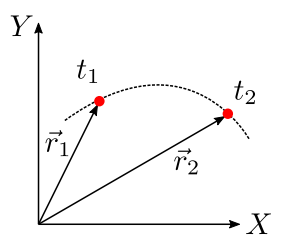

$$
\begin{aligned} \text{Velocidade média} \\ \vec{v}_{\text{méd}} &= \frac{\Delta \vec{r}}{\Delta t} \end{aligned}
$$

$$
\vec{v}_{\text{med}} = \left(\frac{\Delta x}{\Delta t}\right)\hat{i} + \left(\frac{\Delta y}{\Delta t}\right)\hat{j} + \left(\frac{\Delta z}{\Delta t}\right)\hat{k}
$$

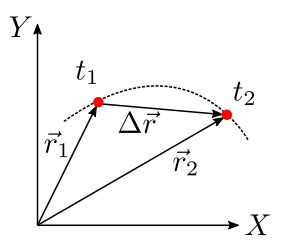

$$
\begin{aligned} \text{Velocidade média} \\ \vec{v}_{\text{méd}} &= \frac{\Delta \vec{r}}{\Delta t} \end{aligned}
$$

$$
\vec{v}_{\text{med}} = \left(\frac{\Delta x}{\Delta t}\right)\hat{i} + \left(\frac{\Delta y}{\Delta t}\right)\hat{j} + \left(\frac{\Delta z}{\Delta t}\right)\hat{k}
$$

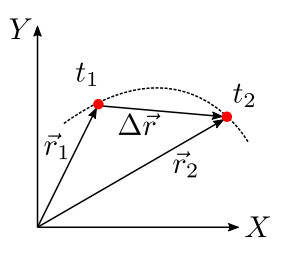

$$
\Delta \vec{r} = \vec{r}_2 - \vec{r}_1
$$

$$
\Delta t = t_2 - t_1
$$

$$
\overbrace{\vec{v}_{\text{méd}}}^{\text{Velocidade média}}
$$
\n
$$
\overbrace{\vec{v}_{\text{méd}}}^{\text{Wéda}} = \frac{\Delta \vec{r}}{\Delta t}
$$

$$
\vec{v}_{\text{med}} = \left(\frac{\Delta x}{\Delta t}\right)\hat{i} + \left(\frac{\Delta y}{\Delta t}\right)\hat{j} + \left(\frac{\Delta z}{\Delta t}\right)\hat{k}
$$

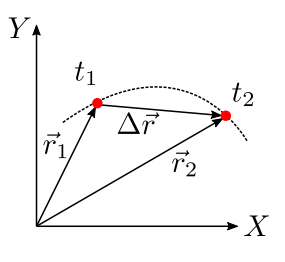

$$
\Delta \vec{r} = \vec{r}_2 - \vec{r}_1
$$

$$
\Delta t = t_2 - t_1
$$

$$
\text{Velocidade média} \quad \overrightarrow{v_{\text{méd}}} = \frac{\Delta \vec{r}}{\Delta t}
$$

$$
\vec{v}_{\text{mid}} = \left(\frac{\Delta x}{\Delta t}\right)\hat{i} + \left(\frac{\Delta y}{\Delta t}\right)\hat{j} + \left(\frac{\Delta z}{\Delta t}\right)\hat{k}
$$

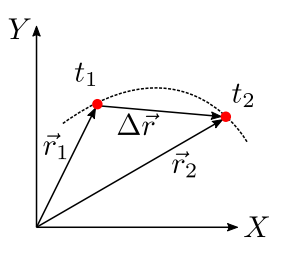

$$
\Delta \vec{r} = \vec{r}_2 - \vec{r}_1
$$

$$
\Delta t = t_2 - t_1
$$

$$
\text{Velocidade média} \quad \overrightarrow{v_{\text{méd}}} = \frac{\Delta \vec{r}}{\Delta t}
$$

Em termos das componentes†

$$
\vec{v}_{\text{méd}} = \left(\frac{\Delta x}{\Delta t}\right)\hat{i} + \left(\frac{\Delta y}{\Delta t}\right)\hat{j} + \left(\frac{\Delta z}{\Delta t}\right)\hat{k}
$$

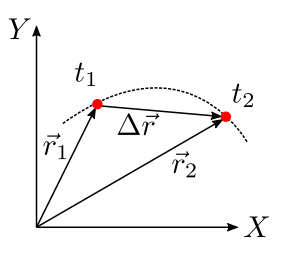

$$
\Delta \vec{r} = \vec{r}_2 - \vec{r}_1
$$

$$
\Delta t = t_2 - t_1
$$

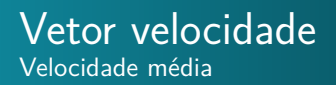

$$
\text{Velocidade média} \quad \overrightarrow{v_{\text{méd}}} = \frac{\Delta \vec{r}}{\Delta t}
$$

Em termos das componentes†

$$
\vec{v}_{\text{m\'ed}} = \left(\frac{\Delta x}{\Delta t}\right)\hat{\imath} + \left(\frac{\Delta y}{\Delta t}\right)\hat{\jmath} + \left(\frac{\Delta z}{\Delta t}\right)\hat{k}
$$

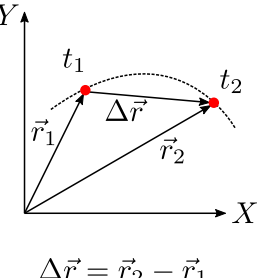

$$
\Delta t = t_2 - t_1
$$

$$
^{\dagger }\;\Delta \vec{r}=\Delta x\hat{\imath}+\Delta y\hat{\jmath}+\Delta z\hat{k}
$$

- 
- 
- 
- 

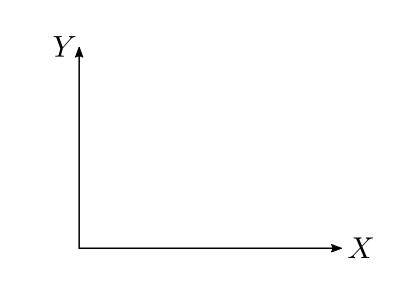

- 
- 

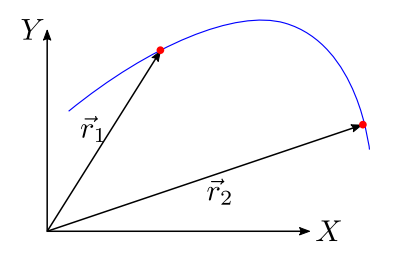

- 
- 

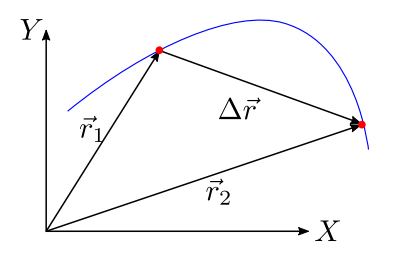

- 
- 

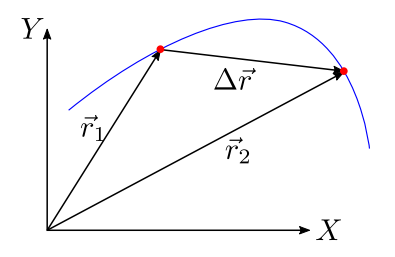

- 
- 

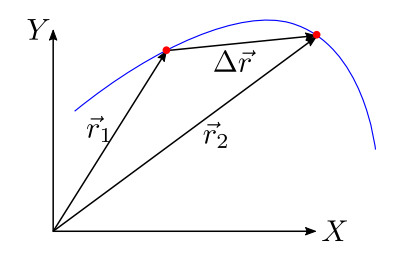

- Se consideramos intervalos de tempo cada vez menores, a magnitude do deslocamento se aproxima da distância ao longo da curva
- 

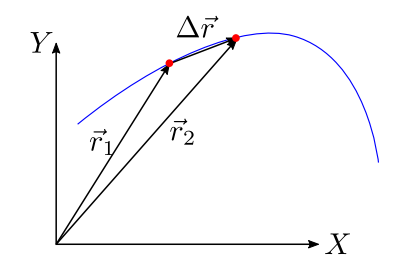

- Se consideramos intervalos de tempo cada vez menores, a magnitude do deslocamento se aproxima da distância ao longo da curva
- O ângulo entre ∆*~r* e a tangente à curva no início do intervalo se aproxima de zero

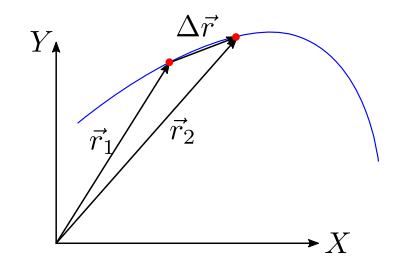

- Se consideramos intervalos de tempo cada vez menores, a magnitude do deslocamento se aproxima da distância ao longo da curva
- O ângulo entre ∆*~r* e a tangente à curva no início do intervalo se aproxima de zero

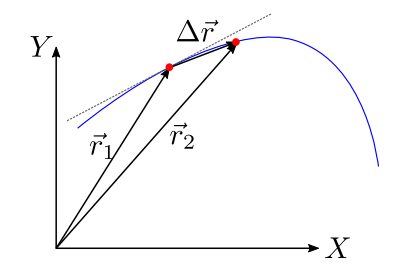

- Se consideramos intervalos de tempo cada vez menores, a magnitude do deslocamento se aproxima da distância ao longo da curva
- O ângulo entre ∆*~r* e a tangente à curva no início do intervalo se aproxima de zero

Vector velocidade instantânea

\n
$$
\vec{v} = \lim_{\Delta t \to 0} \frac{\Delta \vec{r}}{\Delta t} = \frac{d\vec{r}}{dt}
$$

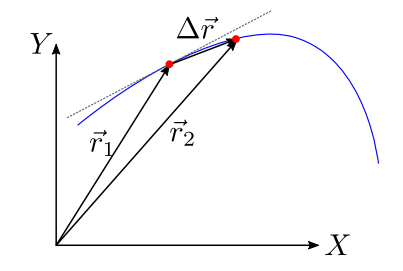

Em termos das componentes

$$
\vec{v} = \lim_{\Delta t \to 0} \frac{\Delta \vec{r}}{\Delta t} = \lim_{\Delta t \to 0} \frac{\Delta x \hat{\imath} + \Delta y \hat{\jmath} + \Delta z \hat{k}}{\Delta t}
$$

$$
= \lim_{\Delta t \to 0} \left( \frac{\Delta x}{\Delta t} \right) \hat{\imath} + \lim_{\Delta t \to 0} \left( \frac{\Delta y}{\Delta t} \right) \hat{\jmath} + \lim_{\Delta t \to 0} \left( \frac{\Delta z}{\Delta t} \right) \hat{k}
$$

$$
= \frac{dx}{dt} \hat{\imath} + \frac{dy}{dt} \hat{\jmath} + \frac{dz}{dt} \hat{k}
$$

$$
= v_x \hat{\imath} + v_y \hat{\jmath} + v_z \hat{k}
$$
• Sendo que

 $v_x =$ *dx*  $\frac{dx}{dt}$   $v_y =$ *dy*  $\frac{dy}{dt}$   $v_z =$ *dz dt* A figura mostra uma trajetória circular descrita por uma partícula. Se a velocidade da partícula em um dado instante é

 $\vec{v} = (2m/s)\hat{i} - (2m/s)\hat{j},$ 

em qual dos quadrantes a partícula está se movendo nesse instante se o movimento é *y*

- **1** no sentido horário?
- <sup>2</sup> no sentido anti-horário?

Desenhe  $\vec{v}$  na figura para os dois casos.

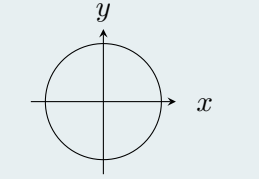

# Vetor velocidade Exemplo

Você lembra da partícula do slide 7?

$$
x(t) = -0,31t2 + 7,2t + 28
$$

$$
y(t) = 0,22t2 - 9,1t + 30
$$

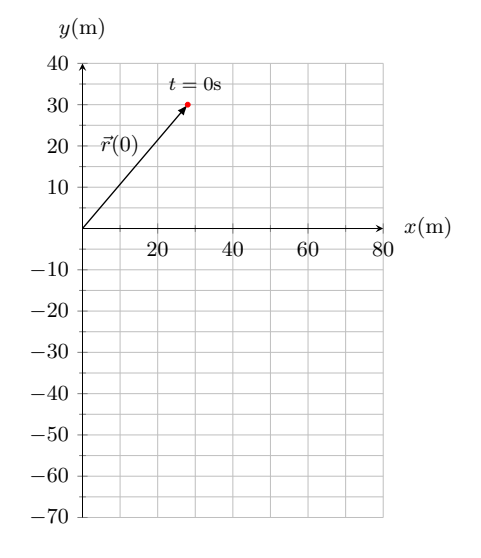

# Vetor velocidade Exemplo

Você lembra da partícula do slide 7?

$$
x(t) = -0,31t2 + 7,2t + 28
$$

$$
y(t) = 0,22t2 - 9,1t + 30
$$

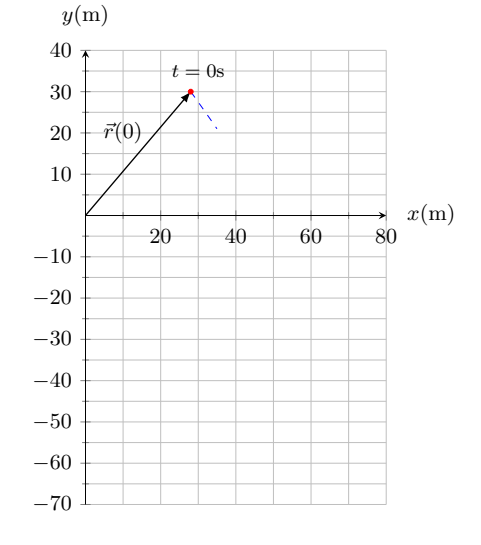

# Vetor velocidade Exemplo

Você lembra da partícula do slide 7?

$$
x(t) = -0,31t2 + 7,2t + 28
$$

$$
y(t) = 0,22t2 - 9,1t + 30
$$

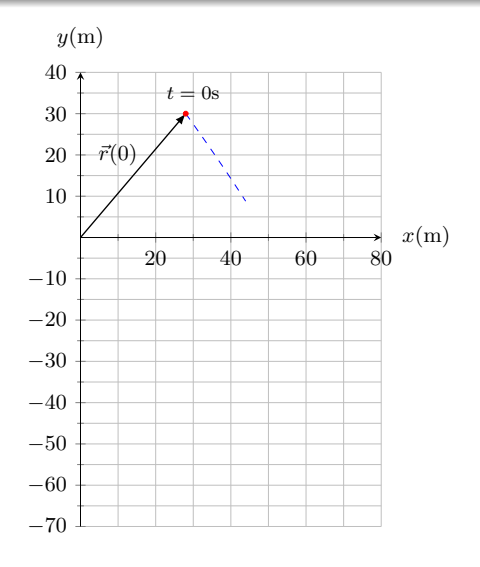
$$
x(t) = -0,31t2 + 7,2t + 28
$$

$$
y(t) = 0,22t2 - 9,1t + 30
$$

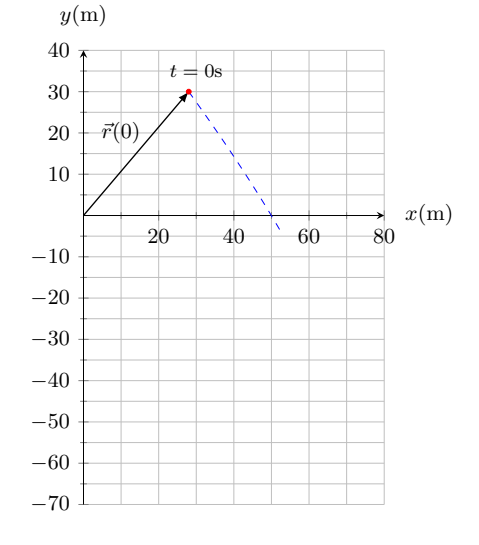

$$
x(t) = -0,31t2 + 7,2t + 28
$$

$$
y(t) = 0,22t2 - 9,1t + 30
$$

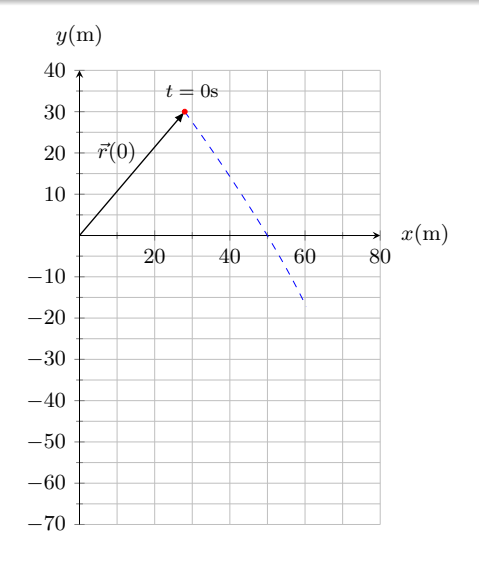

$$
x(t) = -0,31t2 + 7,2t + 28
$$

$$
y(t) = 0,22t2 - 9,1t + 30
$$

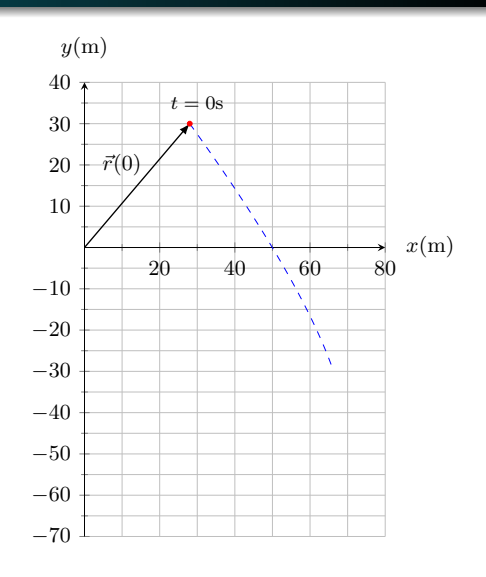

$$
x(t) = -0,31t2 + 7,2t + 28
$$

$$
y(t) = 0,22t2 - 9,1t + 30
$$

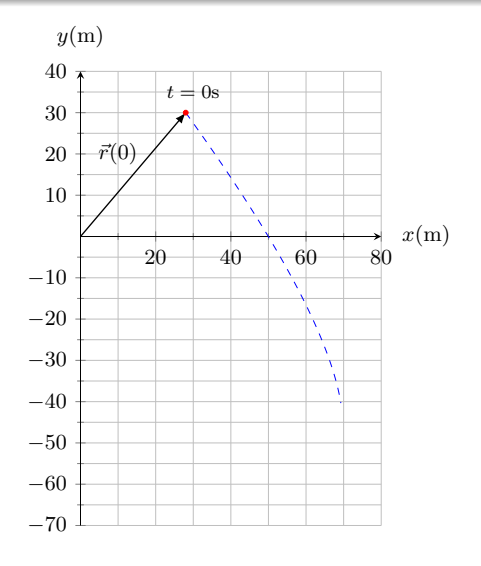

$$
x(t) = -0,31t2 + 7,2t + 28
$$

$$
y(t) = 0,22t2 - 9,1t + 30
$$

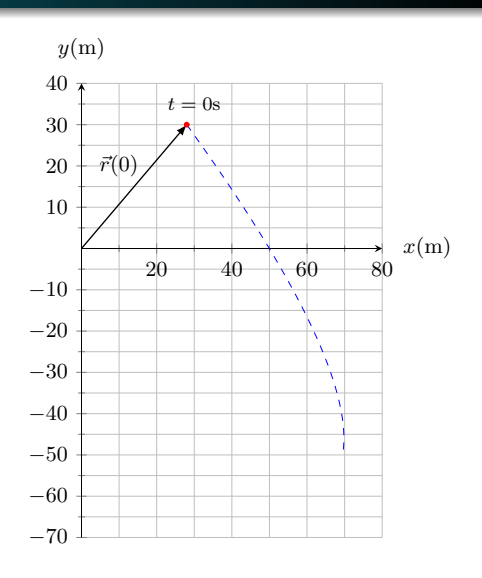

$$
x(t) = -0,31t2 + 7,2t + 28
$$

$$
y(t) = 0,22t2 - 9,1t + 30
$$

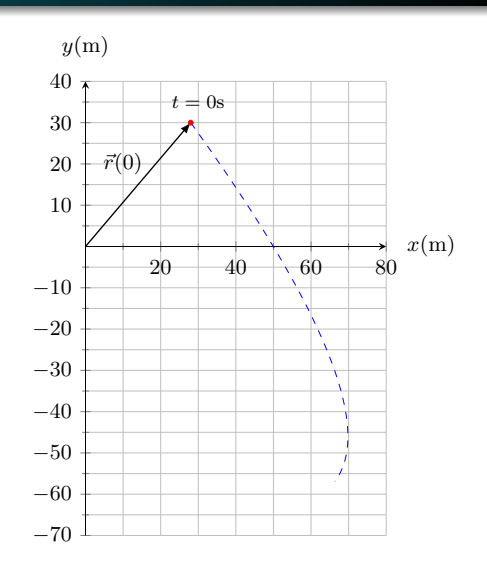

$$
x(t) = -0,31t2 + 7,2t + 28
$$

$$
y(t) = 0,22t2 - 9,1t + 30
$$

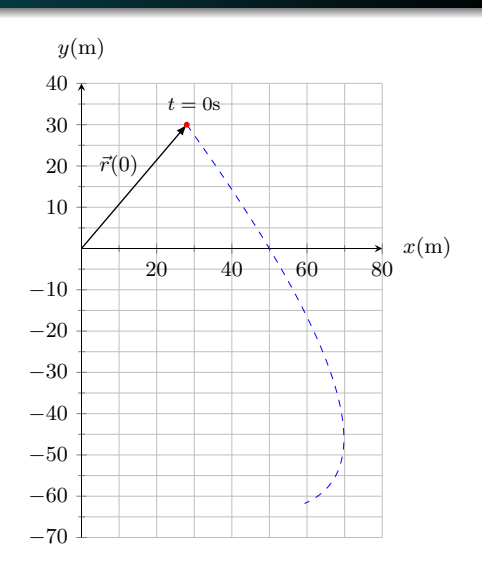

$$
x(t) = -0,31t2 + 7,2t + 28
$$

$$
y(t) = 0,22t2 - 9,1t + 30
$$

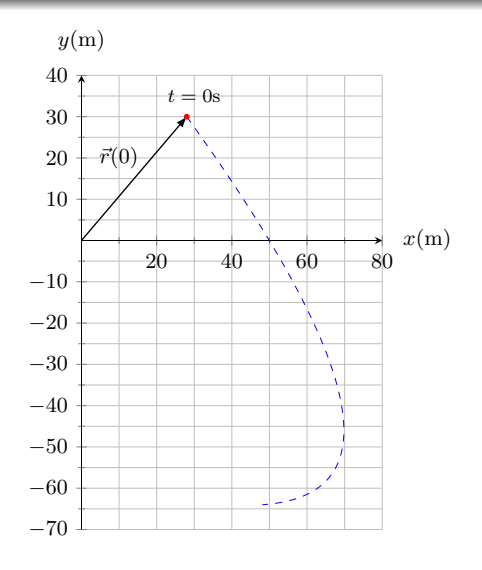

$$
x(t) = -0,31t2 + 7,2t + 28
$$

$$
y(t) = 0,22t2 - 9,1t + 30
$$

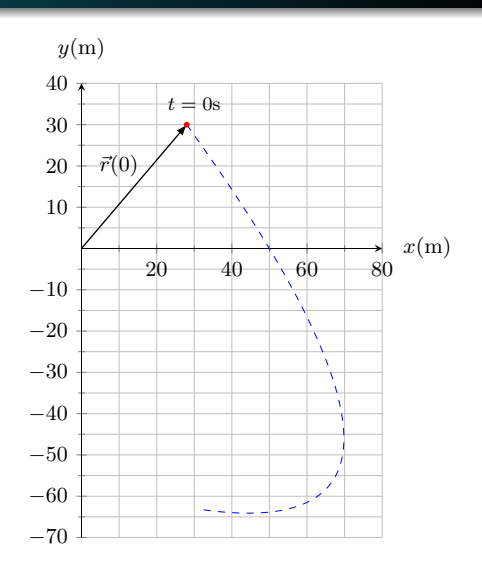

$$
x(t) = -0,31t2 + 7,2t + 28
$$

$$
y(t) = 0,22t2 - 9,1t + 30
$$

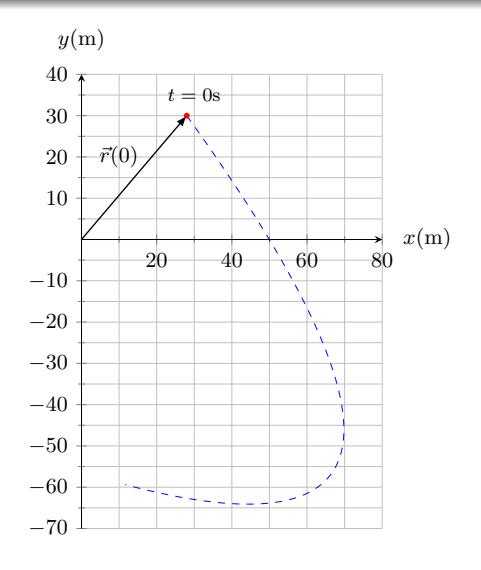

$$
x(t) = -0,31t2 + 7,2t + 28
$$

$$
y(t) = 0,22t2 - 9,1t + 30
$$

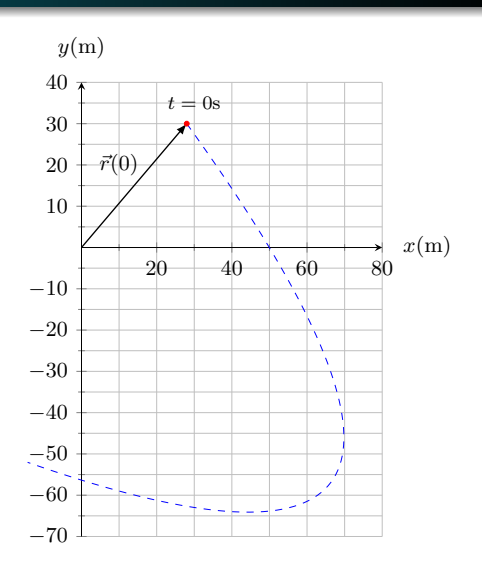

$$
x(t) = -0,31t2 + 7,2t + 28
$$

$$
y(t) = 0,22t2 - 9,1t + 30
$$

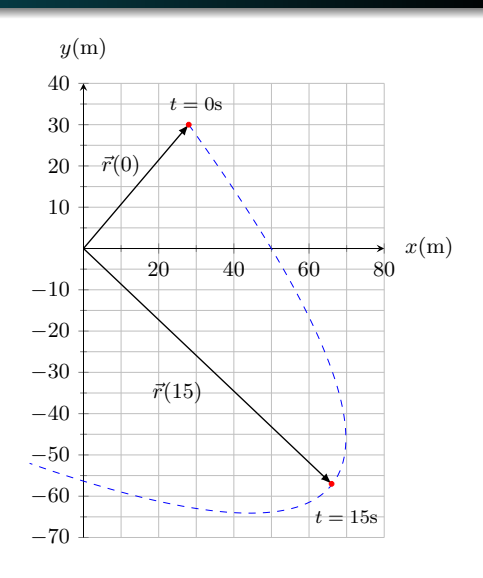

Você lembra da partícula do slide 7?

$$
x(t) = -0,31t2 + 7, 2t + 28
$$

$$
y(t) = 0,22t2 - 9, 1t + 30
$$

$$
v_x = \frac{dx}{dt} \qquad v_y
$$

$$
y(m)
$$
\n
$$
40
$$
\n
$$
t = 0s
$$
\n
$$
30
$$
\n
$$
t = 0s
$$
\n
$$
30
$$
\n
$$
t = 0s
$$
\n
$$
30
$$
\n
$$
t = 0s
$$
\n
$$
30
$$
\n
$$
t = 0s
$$
\n
$$
0
$$
\n
$$
0
$$
\n
$$
0
$$
\n
$$
0
$$
\n
$$
0
$$
\n
$$
0
$$
\n
$$
0
$$
\n
$$
0
$$
\n
$$
0
$$
\n
$$
0
$$
\n
$$
0
$$
\n
$$
0
$$
\n
$$
0
$$
\n
$$
0
$$
\n
$$
0
$$
\n
$$
0
$$
\n
$$
0
$$
\n
$$
0
$$
\n
$$
0
$$
\n
$$
0
$$
\n
$$
0
$$
\n
$$
0
$$
\n
$$
0
$$
\n
$$
0
$$
\n
$$
0
$$
\n
$$
0
$$
\n
$$
0
$$
\n
$$
0
$$
\n
$$
0
$$
\n
$$
0
$$
\n
$$
0
$$
\n
$$
0
$$
\n
$$
0
$$
\n
$$
0
$$
\n
$$
0
$$
\n
$$
0
$$
\n
$$
0
$$
\n
$$
0
$$
\n
$$
0
$$
\n
$$
0
$$
\n
$$
0
$$
\n
$$
0
$$
\n
$$
0
$$
\n
$$
0
$$
\n
$$
0
$$
\n
$$
0
$$
\n
$$
0
$$
\n
$$
0
$$
\n
$$
0
$$
\n
$$
0
$$
\n
$$
0
$$
\n
$$
0
$$
\n
$$
0
$$
\n
$$
0
$$
\n
$$
0
$$
\n
$$
0
$$
\n

Você lembra da partícula do slide 7?

$$
x(t) = -0,31t2 + 7,2t + 28
$$

$$
y(t) = 0,22t2 - 9,1t + 30
$$

• Qual é a velocidade  $\vec{v}$  no instante  $t = 15$ s?

$$
v_x = \frac{dx}{dt}
$$

$$
-10
$$
\n
$$
-10
$$
\n
$$
-20
$$
\n
$$
-30
$$
\n
$$
-40
$$
\n
$$
-50
$$
\n
$$
-70
$$
\n
$$
y(m)
$$
\n
$$
y(m)
$$
\n
$$
0
$$
\n
$$
0
$$
\n
$$
0
$$
\n
$$
0
$$
\n
$$
0
$$
\n
$$
0
$$
\n
$$
0
$$
\n
$$
0
$$
\n
$$
0
$$
\n
$$
0
$$
\n
$$
0
$$
\n
$$
0
$$
\n
$$
0
$$
\n
$$
0
$$
\n
$$
0
$$
\n
$$
0
$$
\n
$$
0
$$
\n
$$
0
$$
\n
$$
0
$$
\n
$$
0
$$
\n
$$
0
$$
\n
$$
0
$$
\n
$$
0
$$
\n
$$
0
$$
\n
$$
0
$$
\n
$$
0
$$
\n
$$
0
$$
\n
$$
0
$$
\n
$$
0
$$
\n
$$
0
$$
\n
$$
0
$$
\n
$$
0
$$
\n
$$
0
$$
\n
$$
0
$$
\n
$$
0
$$
\n
$$
0
$$
\n
$$
0
$$
\n
$$
0
$$
\n
$$
0
$$
\n
$$
0
$$
\n
$$
0
$$
\n
$$
0
$$
\n
$$
0
$$
\n
$$
0
$$
\n
$$
0
$$
\n
$$
0
$$
\n
$$
0
$$
\n
$$
0
$$
\n
$$
0
$$
\n
$$
0
$$
\n
$$
0
$$
\n
$$
0
$$
\n
$$
0
$$
\n
$$
0
$$
\n
$$
0
$$
\n
$$
0
$$
\n
$$
0
$$
\n
$$
0
$$
\n
$$
0
$$
\n<

 $\mathbb{N}$ 

 $x(m)$ 

 $\Lambda$  .  $\mathbf{v}$ 

Você lembra da partícula do slide 7?

$$
x(t) = -0,31t2 + 7,2t + 28
$$

$$
y(t) = 0,22t2 - 9,1t + 30
$$

$$
v_x = \frac{dx}{dt} \qquad v_y
$$

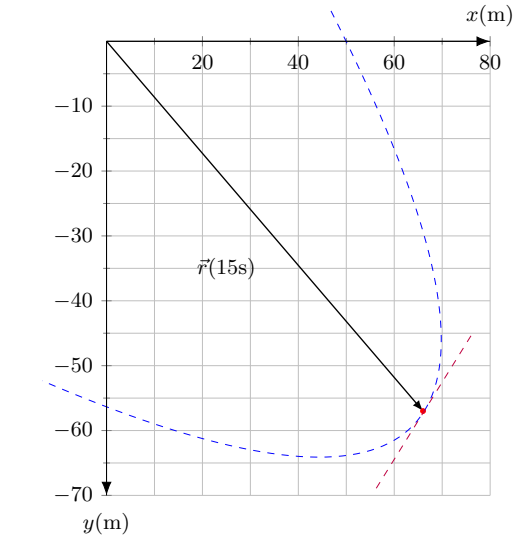

Você lembra da partícula do slide 7?

$$
x(t) = -0,31t2 + 7, 2t + 28
$$

$$
y(t) = 0,22t2 - 9, 1t + 30
$$

$$
\vec{v} = v_x \hat{\imath} + v_y \hat{\jmath}
$$

$$
v_x = \frac{dx}{dt} \qquad v_y =
$$

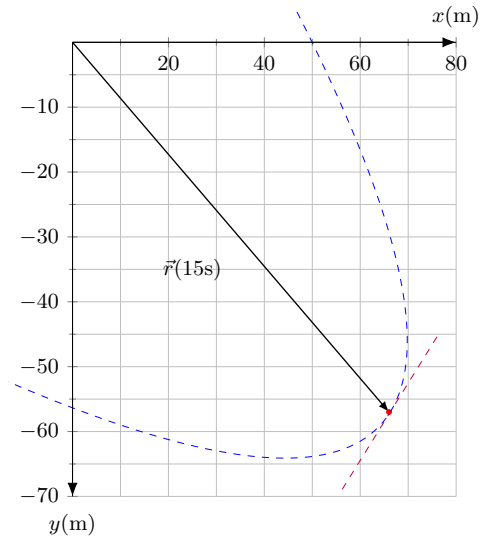

Você lembra da partícula do slide 7?

$$
x(t) = -0,31t2 + 7,2t + 28
$$

$$
y(t) = 0,22t2 - 9,1t + 30
$$

$$
\vec{v} = v_x \hat{\imath} + v_y \hat{\jmath}
$$

$$
v_x = \frac{dx}{dt} \qquad v_y = \frac{dy}{dt}
$$

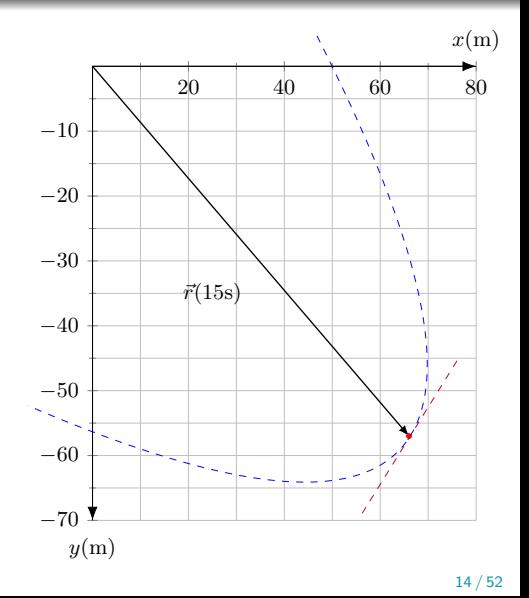

$$
v_x = \frac{dx}{dt} = \frac{d}{dt}(-0, 31t^2 + 7, 2t + 28)
$$
  
= -0, 62t + 7, 2  

$$
v_y = \frac{dy}{dt} = \frac{d}{dt}(0, 22t^2 - 9, 1t + 30)
$$
  
= 0, 44t - 9, 1  
Em  $t = 15s$ 

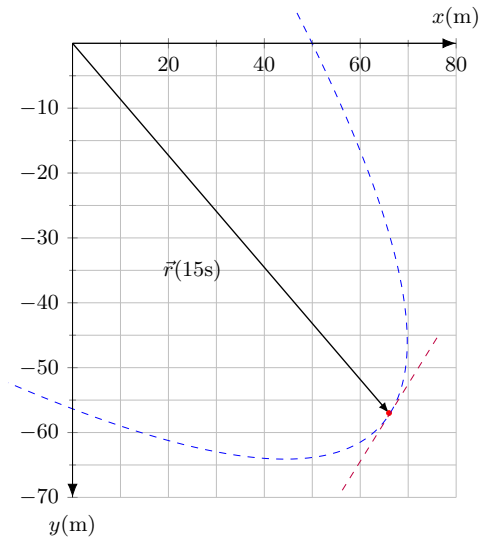

$$
v_x = \frac{dx}{dt} = \frac{d}{dt}(-0, 31t^2 + 7, 2t + 28)
$$
  
= -0, 62t + 7, 2  

$$
v_y = \frac{dy}{dt} = \frac{d}{dt}(0, 22t^2 - 9, 1t + 30)
$$
  
= 0, 44t - 9, 1  
Em  $t = 15s$ 

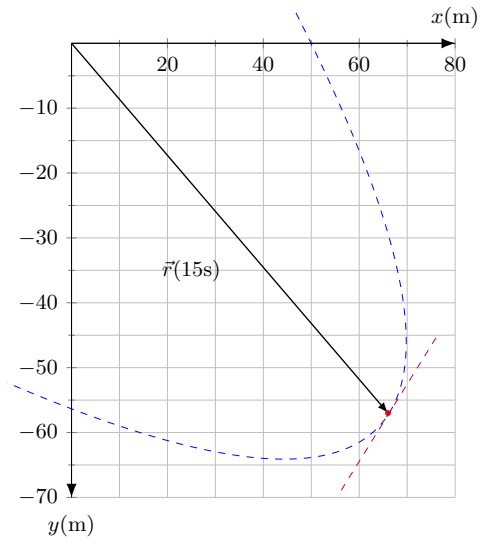

$$
v_x = \frac{dx}{dt} = \frac{d}{dt}(-0, 31t^2 + 7, 2t + 28)
$$
  
= -0, 62t + 7, 2  

$$
v_y = \frac{dy}{dt} = \frac{d}{dt}(0, 22t^2 - 9, 1t + 30)
$$
  
= 0, 44t - 9, 1  
Em  $t = 15s$   
 $v_x(15s) = -2, 1m/s$   $v_y(15s) = -2$ 

$$
\frac{d}{dx}x^m = mx^{m-1}
$$

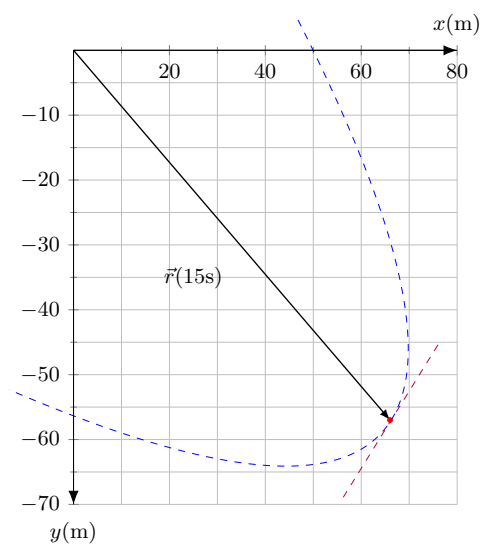

$$
v_x = \frac{dx}{dt} = \frac{d}{dt}(-0, 31t^2 + 7, 2t + 28)
$$
  
= -0, 62t + 7, 2  

$$
v_y = \frac{dy}{dt} = \frac{d}{dt}(0, 22t^2 - 9, 1t + 30)
$$
  
= 0, 44t - 9, 1  
Em  $t = 15s$ 

$$
\frac{d}{dx}x^m = mx^{m-1}
$$

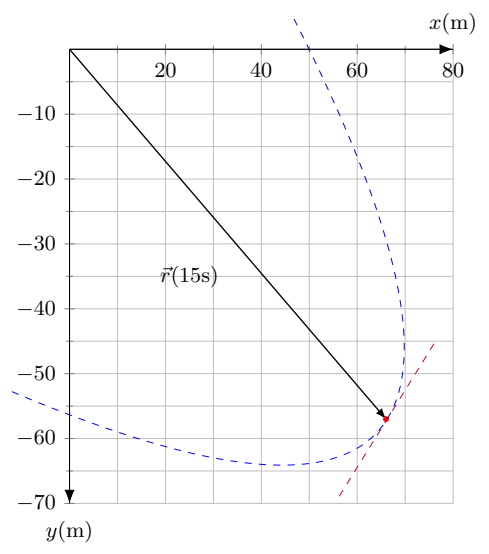

$$
v_x = \frac{dx}{dt} = \frac{d}{dt}(-0, 31t^2 + 7, 2t + 28)
$$
  
= -0, 62t + 7, 2  

$$
v_y = \frac{dy}{dt} = \frac{d}{dt}(0, 22t^2 - 9, 1t + 30)
$$
  
= 0, 44t - 9, 1  
Em  $t = 15s$ 

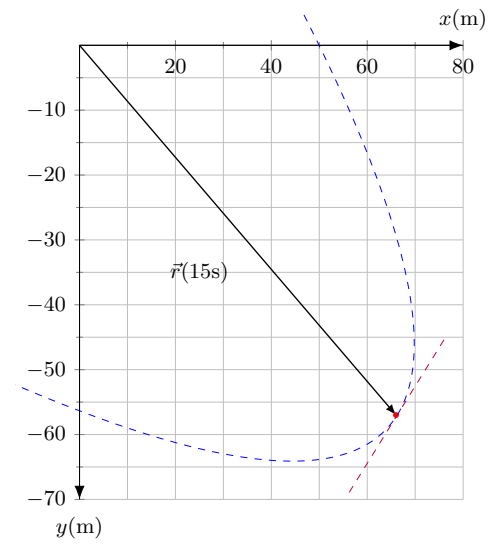

$$
\tfrac{d}{dx}x^m = mx^{m-1}
$$

$$
v_x = \frac{dx}{dt} = \frac{d}{dt}(-0, 31t^2 + 7, 2t + 28)
$$
  
= -0, 62t + 7, 2  

$$
v_y = \frac{dy}{dt} = \frac{d}{dt}(0, 22t^2 - 9, 1t + 30)
$$
  
= 0, 44t - 9, 1  
Em  $t = 15s$ 

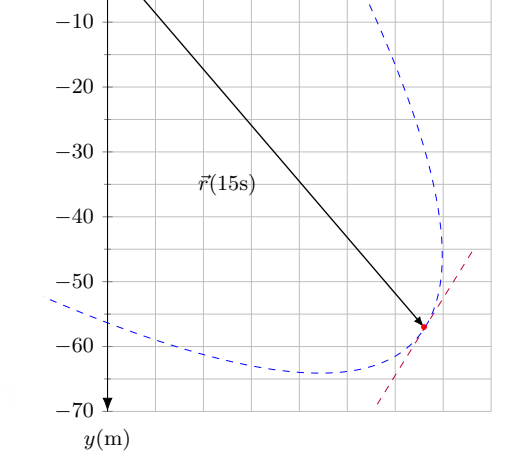

20 40 60 80

$$
\tfrac{d}{dx} x^m = mx^{m-1}
$$

$$
v_x = \frac{dx}{dt} = \frac{d}{dt}(-0, 31t^2 + 7, 2t + 28)
$$
  
= -0, 62t + 7, 2  

$$
v_y = \frac{dy}{dt} = \frac{d}{dt}(0, 22t^2 - 9, 1t + 30)
$$
  
= 0, 44t - 9, 1

$$
\tfrac{d}{dx}x^m = mx^{m-1}
$$

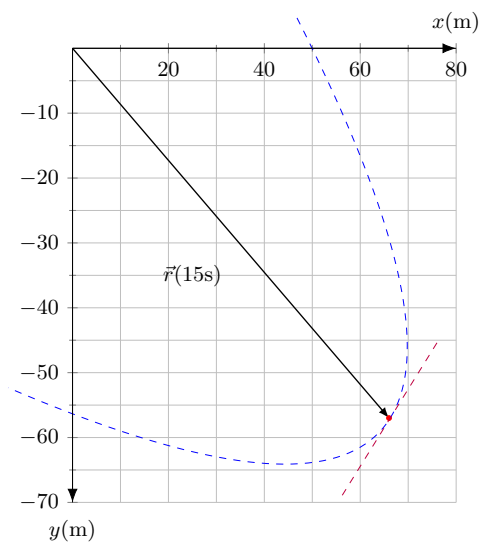

$$
v_x = \frac{dx}{dt} = \frac{d}{dt}(-0, 31t^2 + 7, 2t + 28)
$$
  
= -0, 62t + 7, 2  

$$
v_y = \frac{dy}{dt} = \frac{d}{dt}(0, 22t^2 - 9, 1t + 30)
$$
  
= 0, 44t - 9, 1

• Em  $t = 15$ s

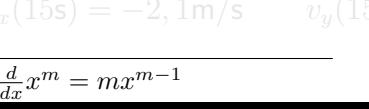

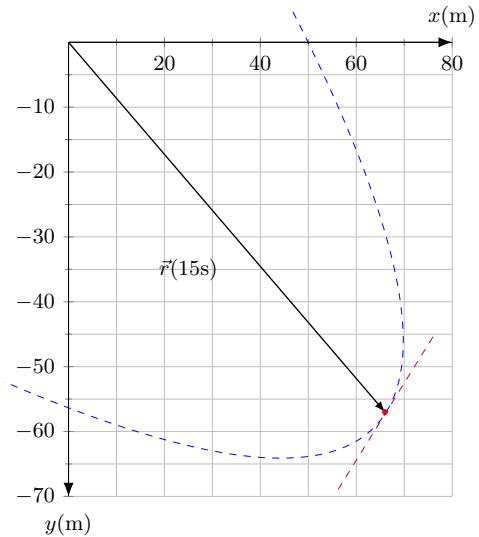

$$
v_x = \frac{dx}{dt} = \frac{d}{dt}(-0, 31t^2 + 7, 2t + 28)
$$
  
= -0,62t + 7,2  

$$
v_y = \frac{dy}{dt} = \frac{d}{dt}(0, 22t^2 - 9, 1t + 30)
$$
  
= 0,44t - 9,1  
Em  $t = 15$ s  

$$
v_x(15s) = -2, 1m/s \qquad v_y(15s) = -2, 5m/s
$$

$$
x(n-10)
$$
  
\n
$$
-10
$$
  
\n
$$
-20
$$
  
\n
$$
-30
$$
  
\n
$$
-40
$$
  
\n
$$
-50
$$
  
\n
$$
-60
$$
  
\n
$$
-70
$$
  
\n
$$
y(m)
$$
  
\n
$$
x(n-10)
$$
  
\n
$$
-10
$$
  
\n
$$
-50
$$
  
\n
$$
y(m)
$$

 $\frac{d}{dx}x^m = mx^{m-1}$ 

 $\bullet$ 

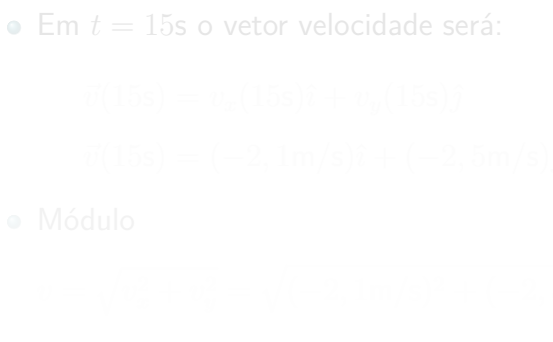

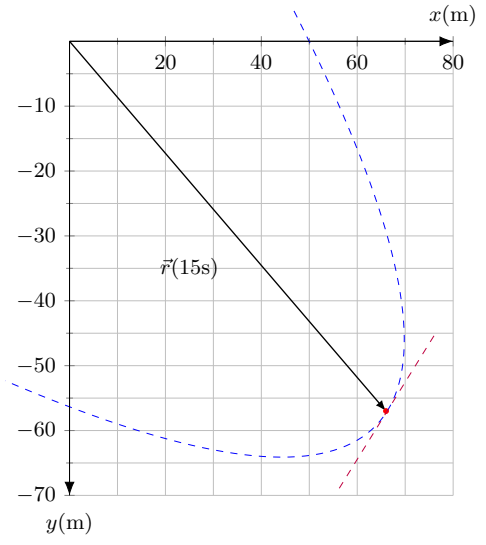

 $\bullet$  Em  $t = 15$ s o vetor velocidade será:

Módulo

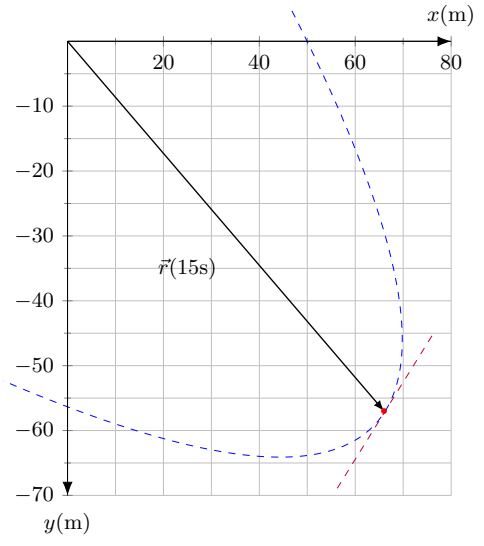

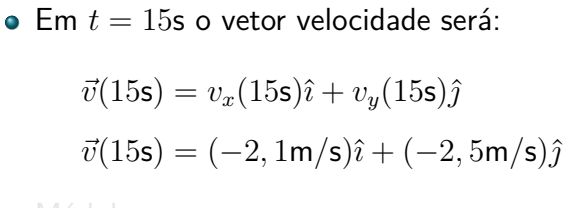

Módulo

- 
- 

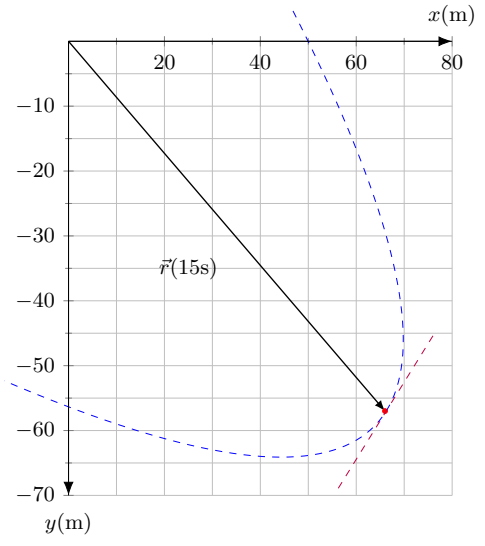

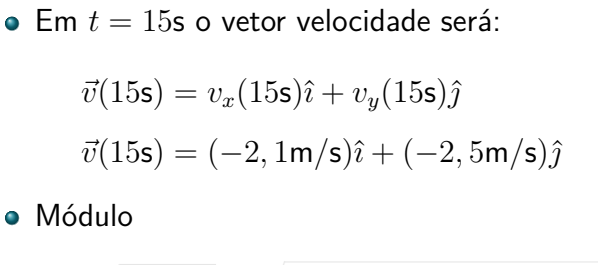

$$
v = \sqrt{v_x^2 + v_y^2} = \sqrt{(-2, 1\,\text{m/s})^2 + (-2, 5\,\text{m/s})^2}
$$
  
= 3, 3\,\text{m/s}

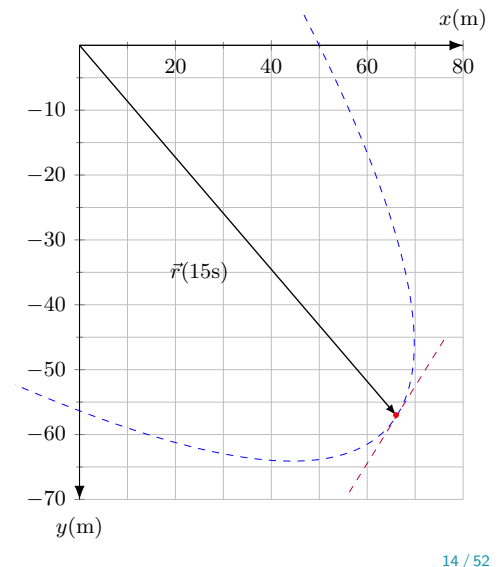

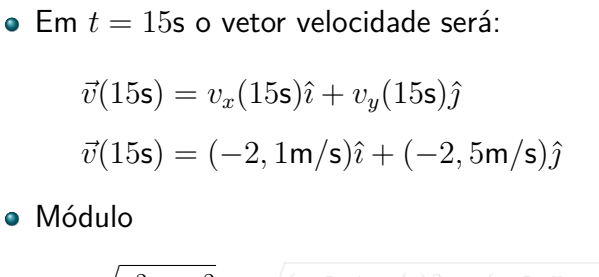

$$
v = \sqrt{v_x^2 + v_y^2} = \sqrt{(-2, 1 \text{m/s})^2 + (-2, 5 \text{m/s})^2}
$$
  
= 3, 3 \text{m/s}

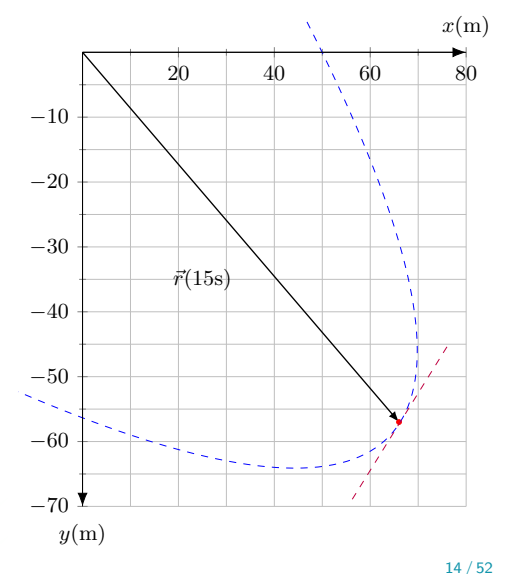

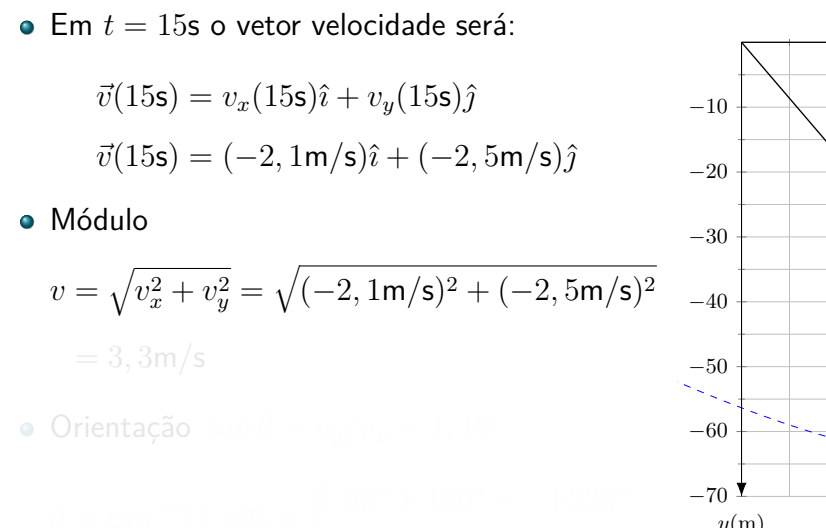

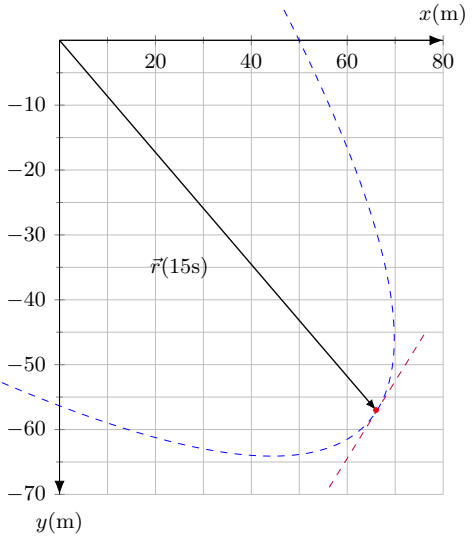

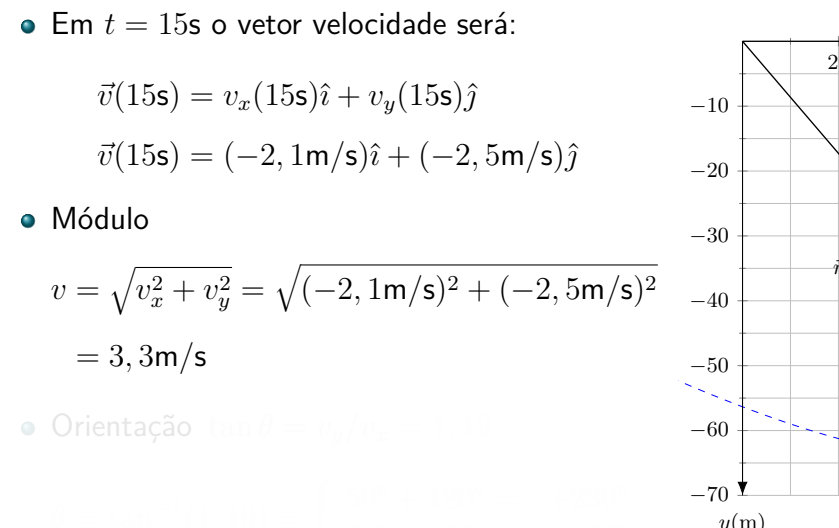

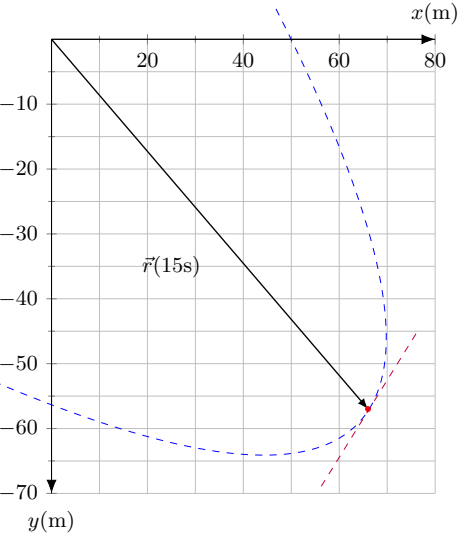

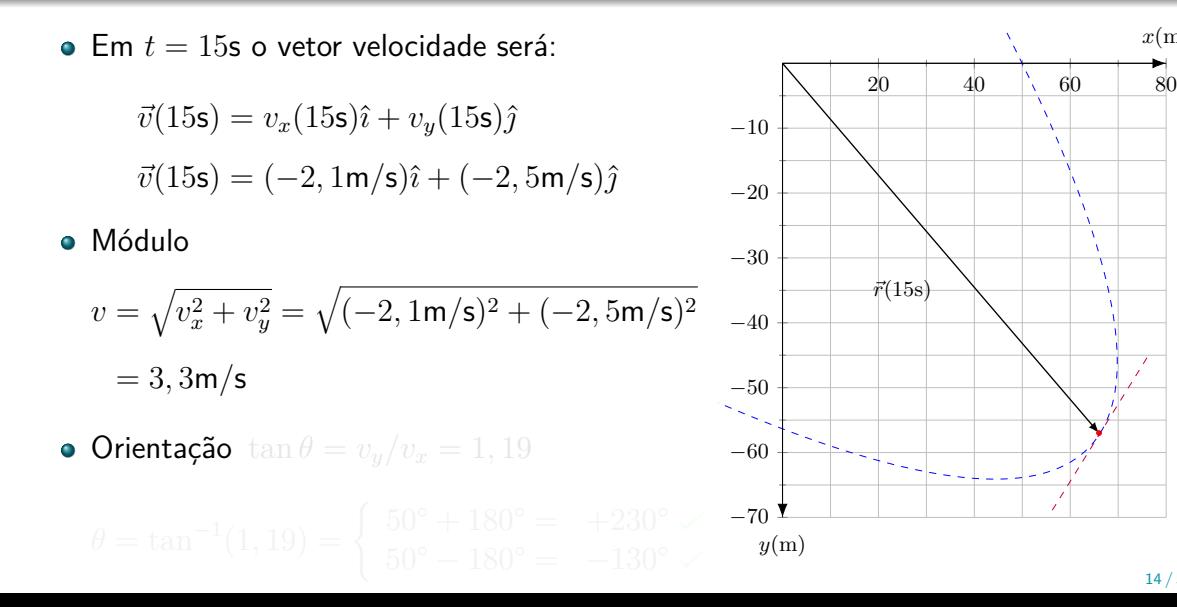

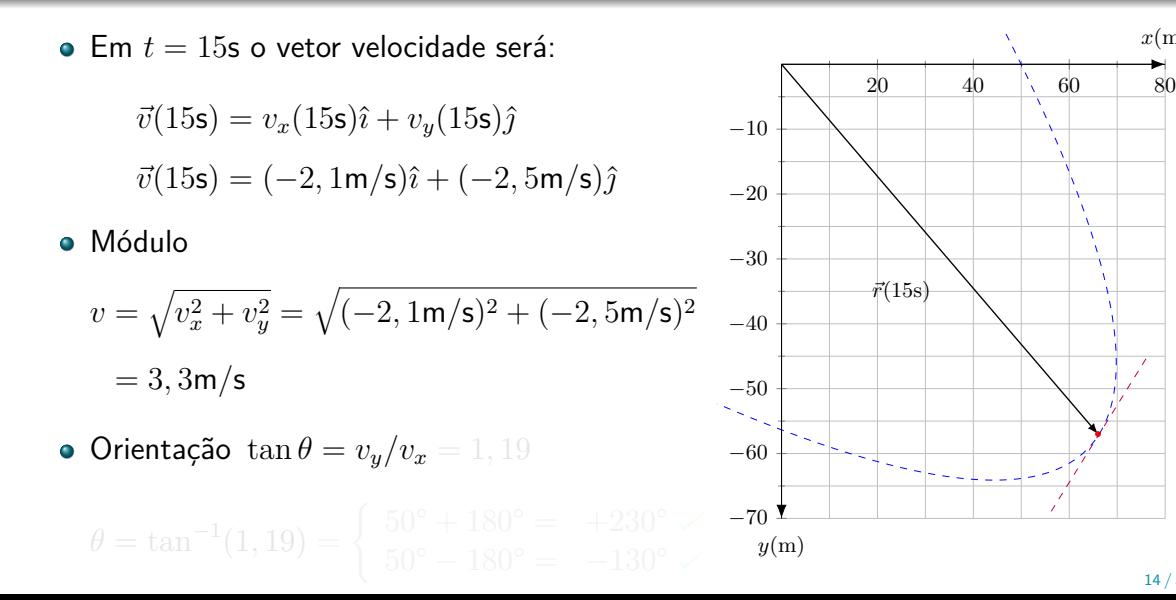

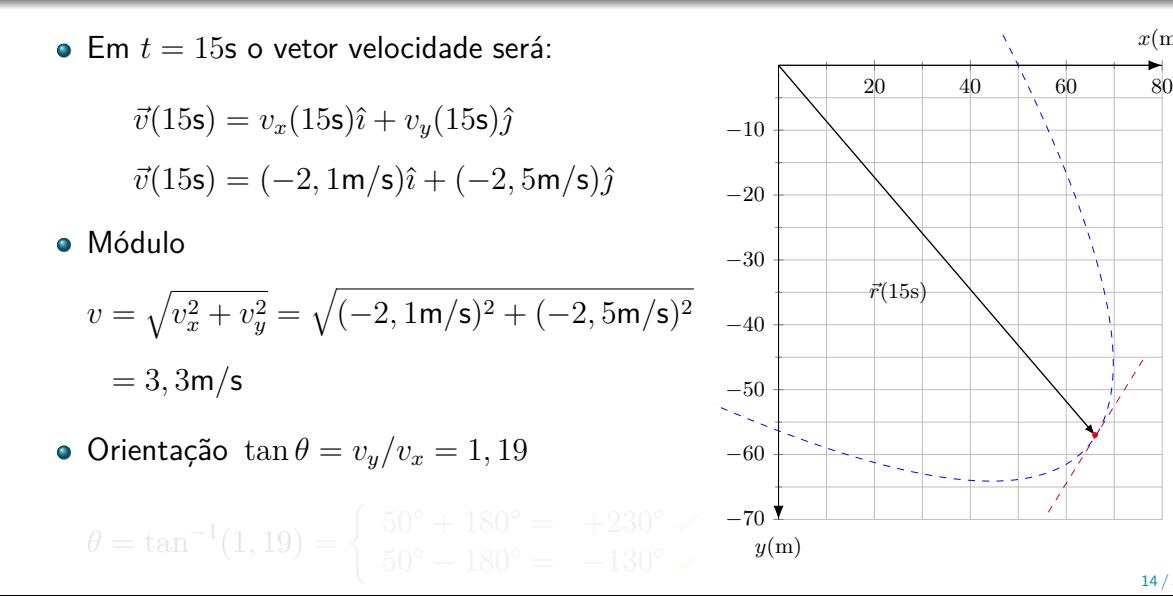
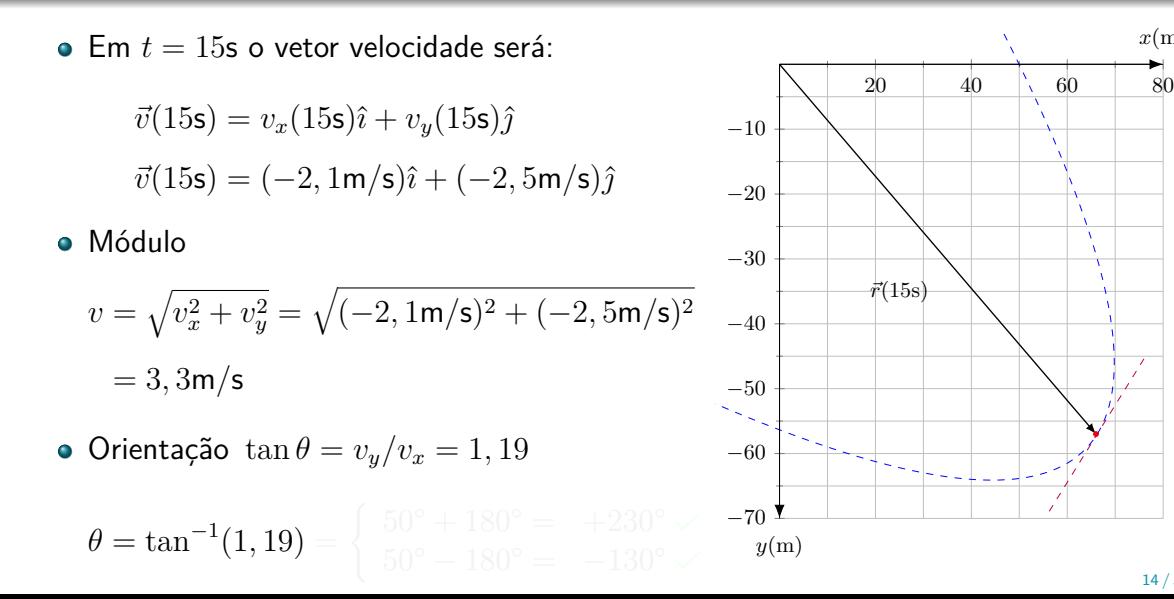

 $x(m)$ 

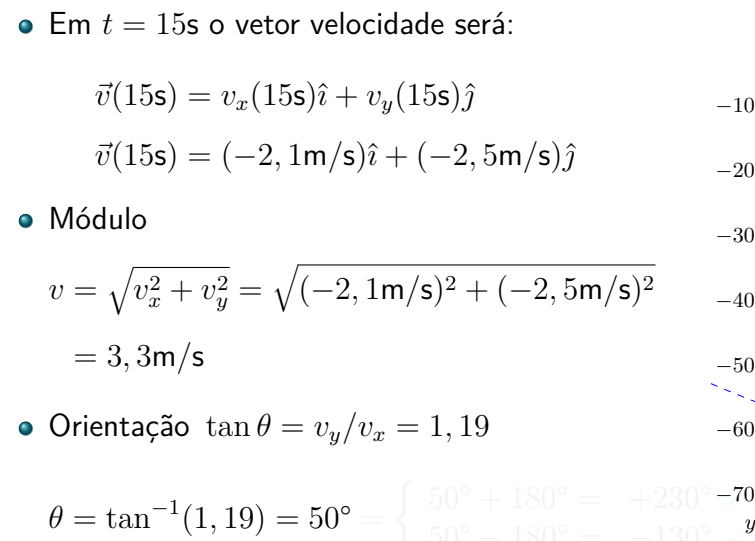

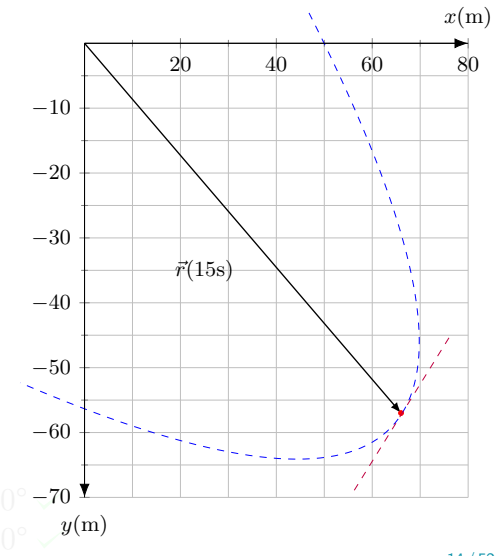

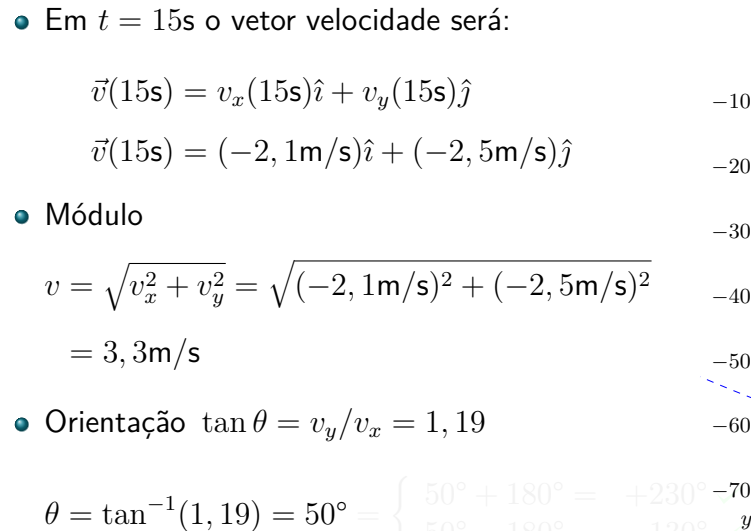

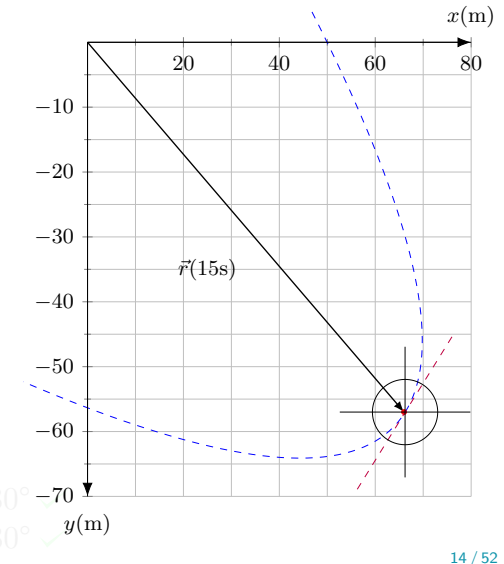

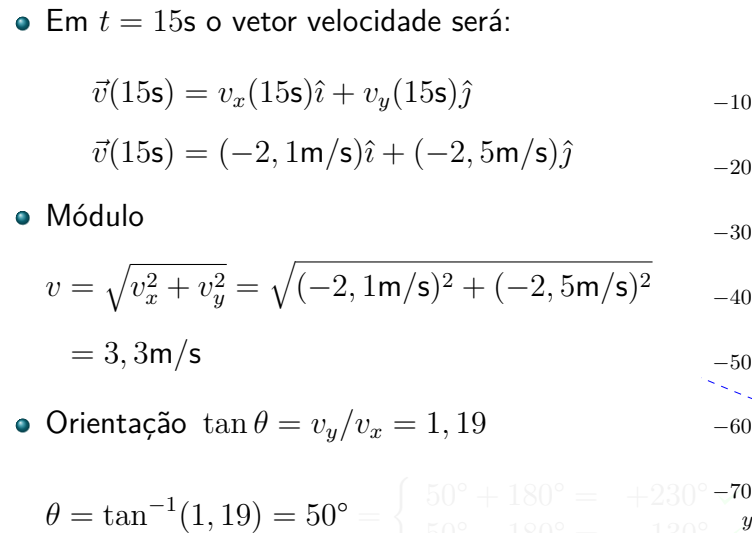

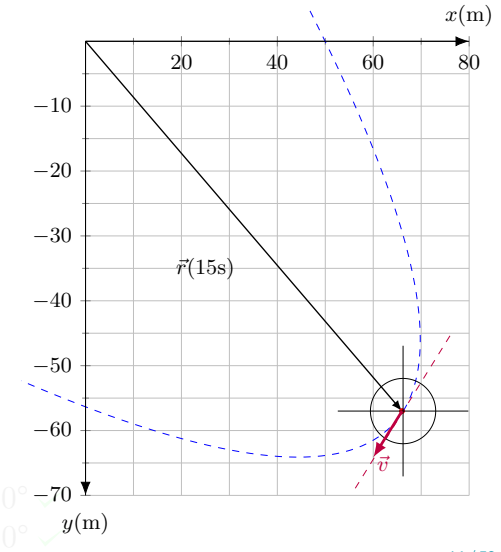

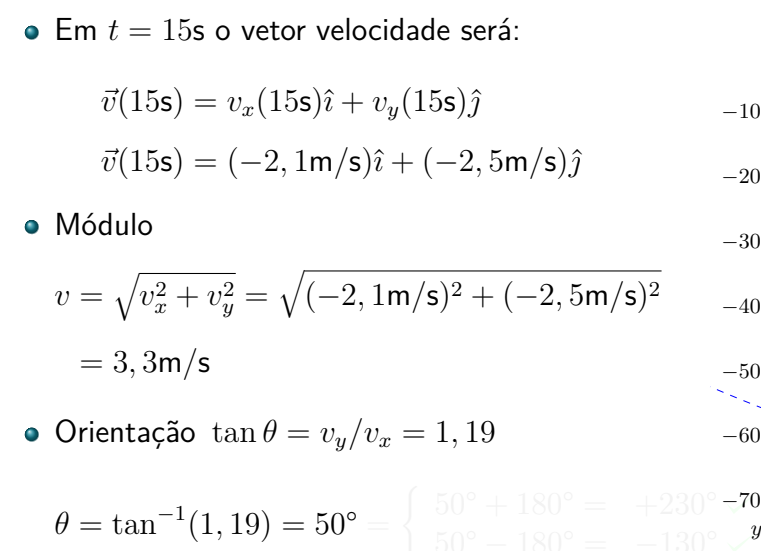

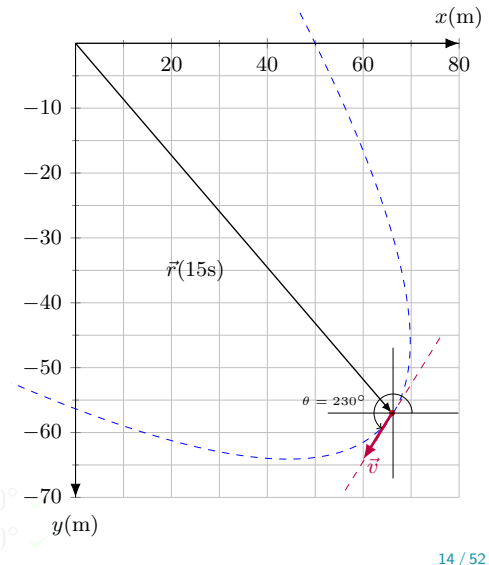

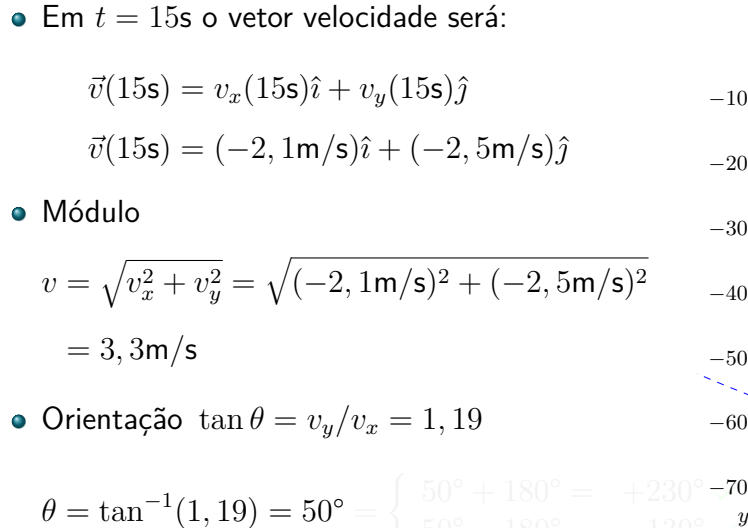

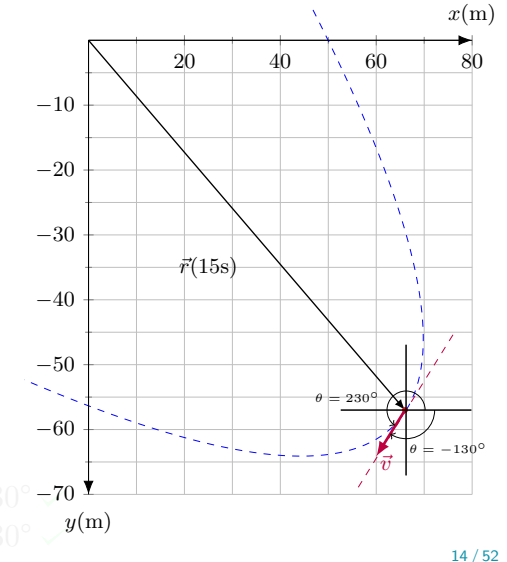

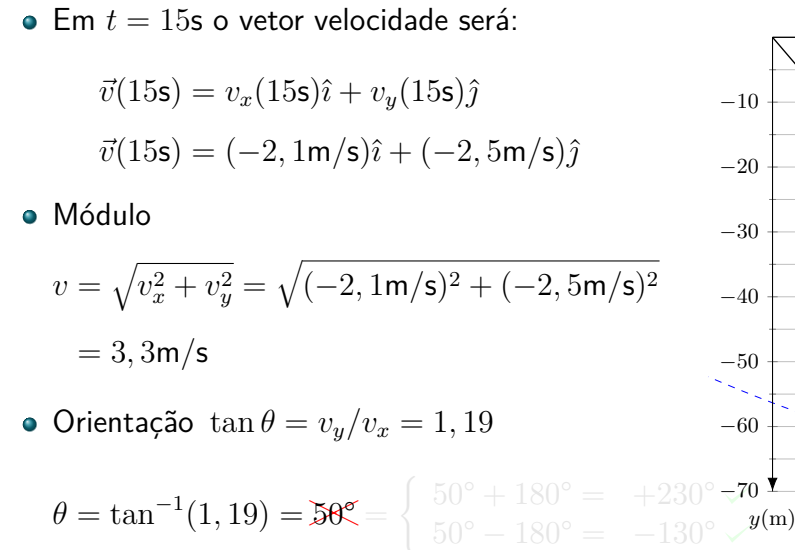

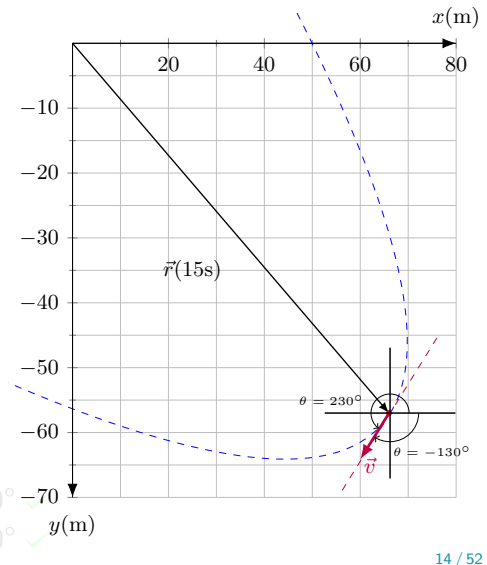

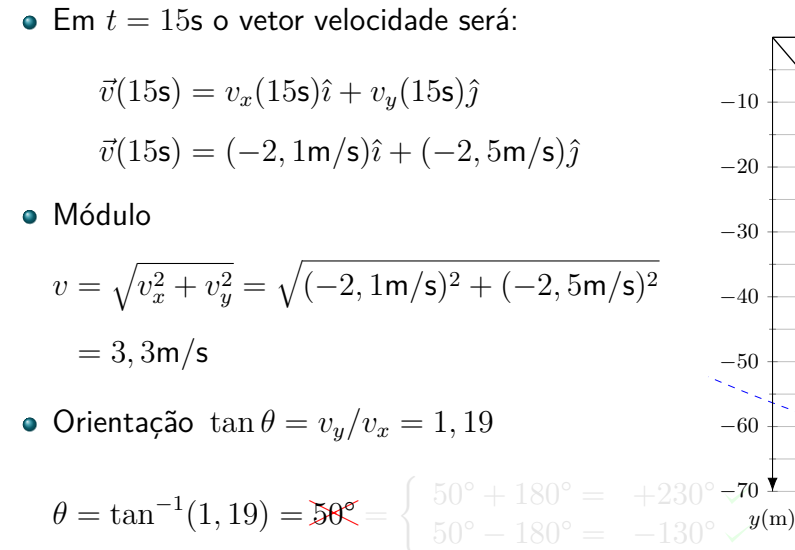

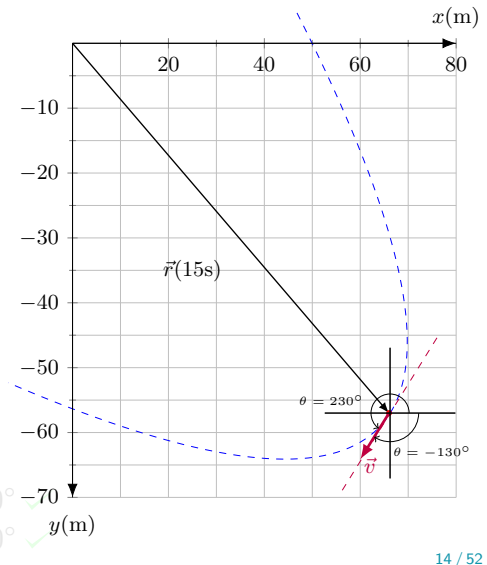

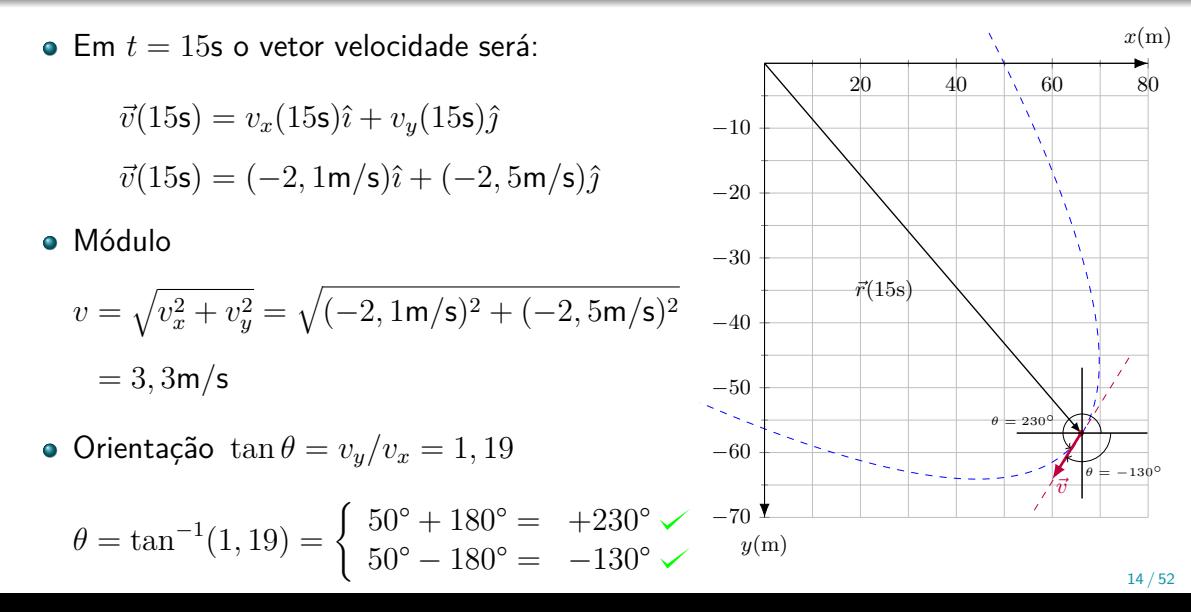

# <span id="page-117-0"></span>Sumário

#### 4. [Movimento em duas e três dimensões](#page-2-0)

- 4.1 [Posição e deslocamento](#page-3-0)
- 4.2 [Velocidade média e Velocidade instantânea](#page-46-0)

# 4.3 [Aceleração média e Aceleração instantânea](#page-117-0)

- 4.4 [Movimento Balístico](#page-180-0)
- 4.5 [Movimento circular uniforme](#page-275-0)
- 4.6 [Calculo de](#page-294-0)  $\vec{a}$
- 4.7 [Movimento relativo em uma dimensão](#page-345-0)
- 4.8 [Movimento relativo em duas dimensões](#page-358-0)

Só para recapitular

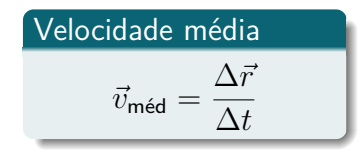

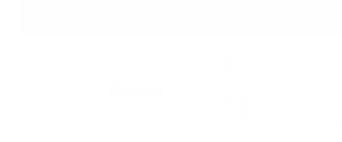

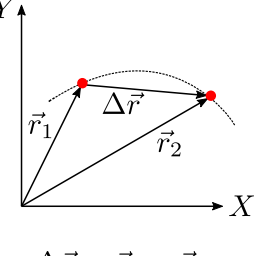

$$
\Delta \vec{r} = \vec{r}_2 - \vec{r}_1
$$

$$
\Delta t = t_2 - t_1
$$

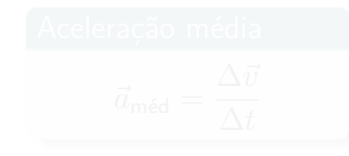

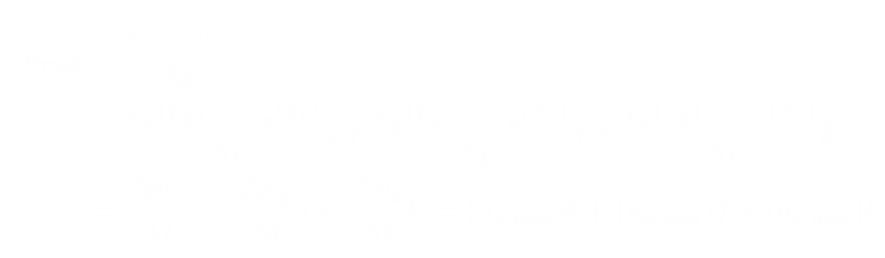

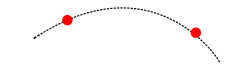

Aceleração média

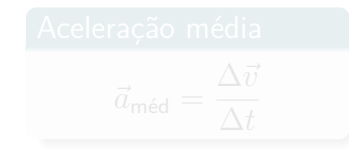

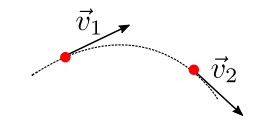

$$
\Delta \vec{v} = \vec{v}_2 - \vec{v}_1
$$
\n
$$
\Delta t = t_2 - t_1
$$
\n
$$
(a_{n \mod})^2 + (a_{n \mod})^2 + (a_{n \mod})^2 +
$$

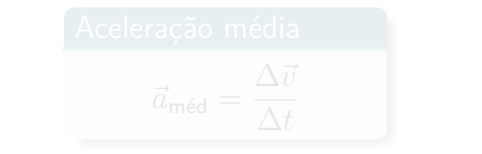

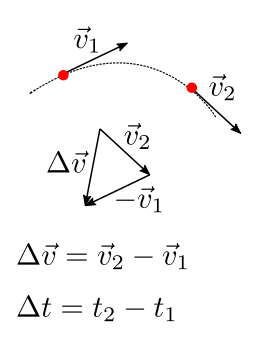

Aceleração média

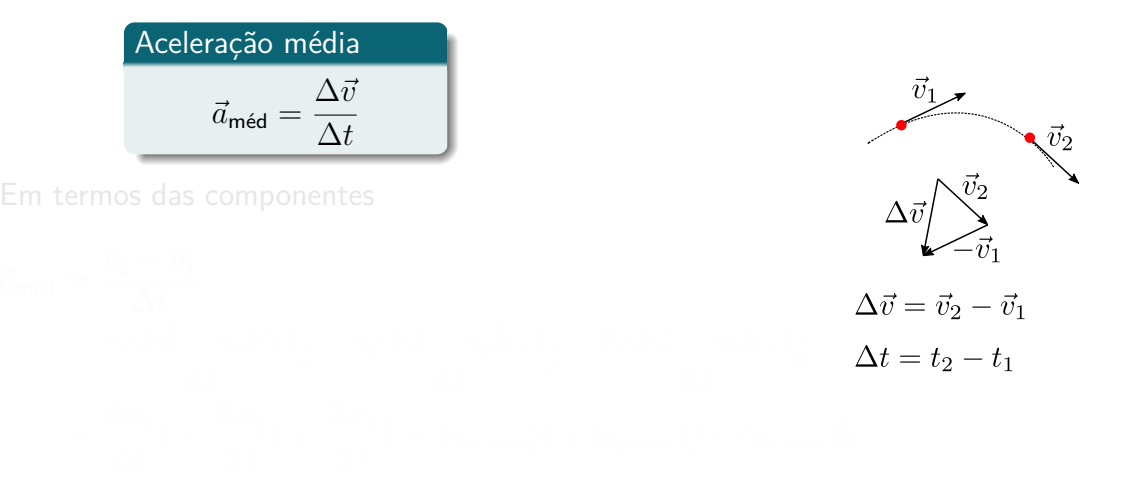

Aceleração média

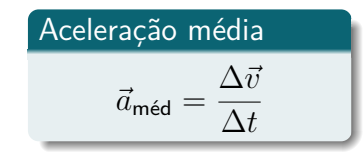

Em termos das componentes

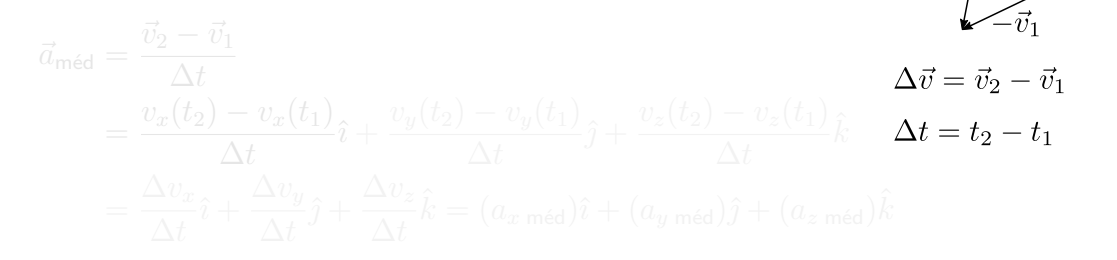

 $\vec{v}_2$ 

 $\Delta i$ 

Aceleração média

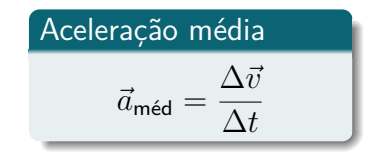

Em termos das componentes

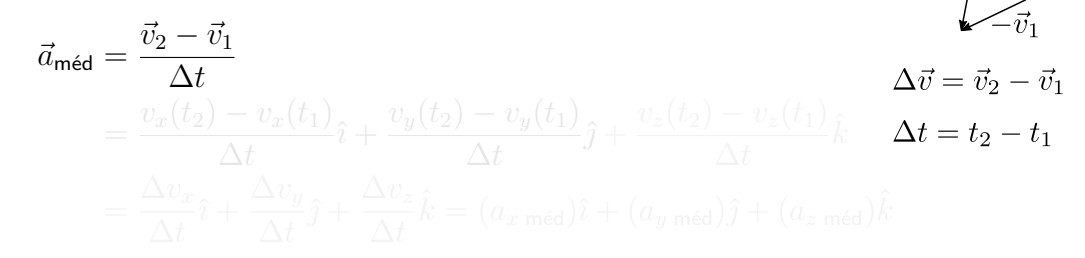

 $\vec{v}_2$ 

Aceleração média

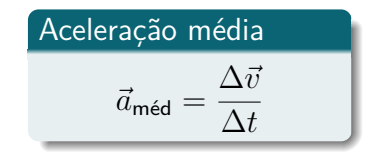

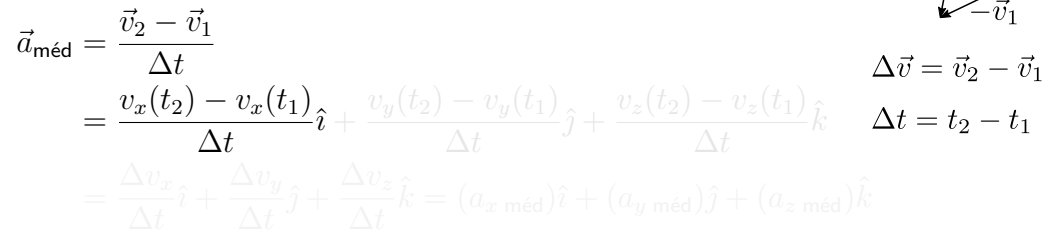

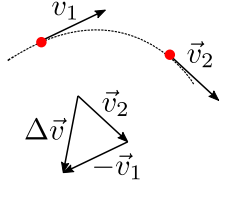

Aceleração média

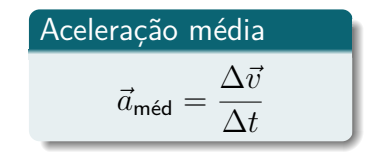

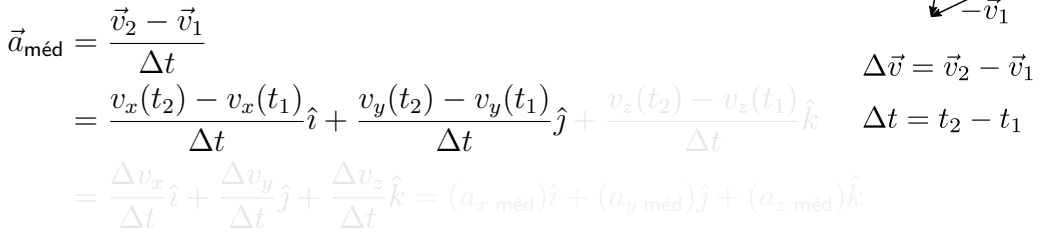

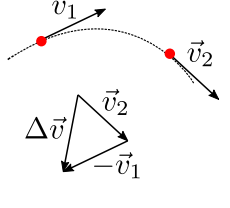

Aceleração média

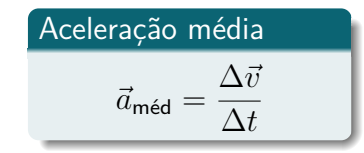

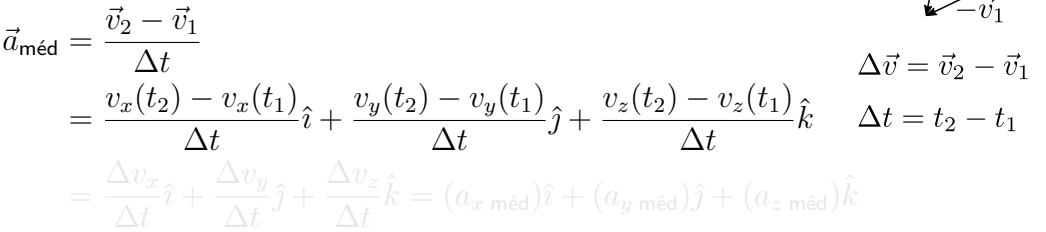

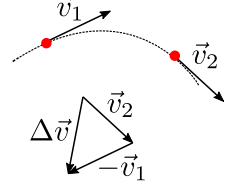

Aceleração média

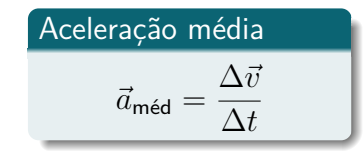

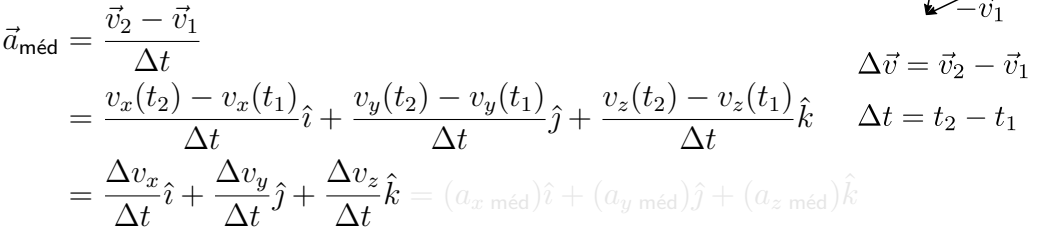

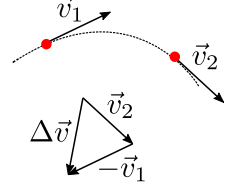

Aceleração média

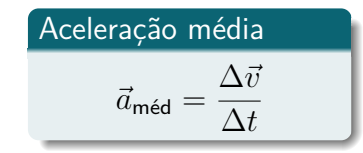

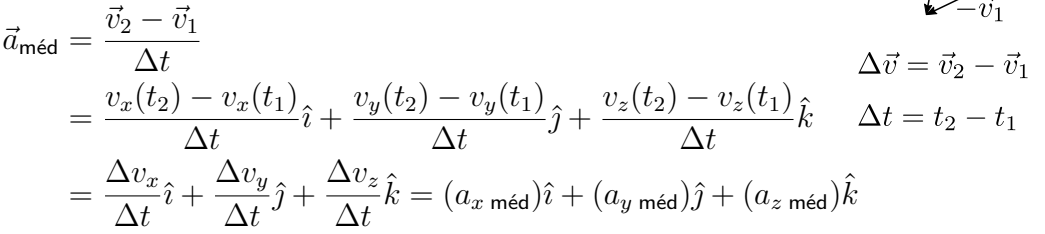

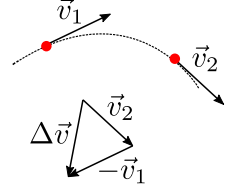

#### Quando tomamos o limite ∆*t* → 0 obtemos a aceleração instantânea

Quando tomamos o limite ∆*t* → 0 obtemos a aceleração instantânea

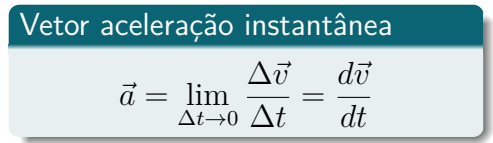

$$
\vec{a} = \lim_{\Delta t \to 0} \frac{\Delta \vec{v}}{\Delta t} = \lim_{\Delta t \to 0} \frac{\Delta v_x \hat{\imath} + \Delta v_y \hat{\jmath} + \Delta v_z \hat{k}}{\Delta t}
$$
  
\n
$$
= \lim_{\Delta t \to 0} \left( \frac{\Delta v_x}{\Delta t} \right) \hat{\imath} + \lim_{\Delta t \to 0} \left( \frac{\Delta v_y}{\Delta t} \right) \hat{\jmath} + \lim_{\Delta t \to 0} \left( \frac{\Delta v_z}{\Delta t} \right) \hat{k}
$$
  
\n
$$
= \frac{dv_x}{dt} \hat{\imath} + \frac{dv_y}{dt} \hat{\jmath} + \frac{dv_z}{dt} \hat{k}
$$
  
\n
$$
= \frac{d}{dt} \left( \frac{dx}{dt} \right) \hat{\imath} + \frac{d}{dt} \left( \frac{dy}{dt} \right) \hat{\jmath} + \frac{d}{dt} \left( \frac{dz}{dt} \right) \hat{k} = \frac{d^2 x}{dt^2} \hat{\imath} + \frac{d^2 y}{dt^2} \hat{\jmath} + \frac{d^2 z}{dt^2} \hat{k}
$$
  
\n
$$
= a_x \hat{\imath} + a_y \hat{\jmath} + a_z \hat{k}
$$
  
\n
$$
\text{Lembre que: } v_x = \frac{dx}{dt} \quad v_y = \frac{dy}{dt} \quad v_z = \frac{dz}{dt}
$$

Considere as seguintes descrições da posição (em metros) de uma partícula que se move no plano *xy*:

$$
x = -3t^2 + 4t - 2 \quad e \quad y = 6t^2 - 4t
$$

$$
x = -3t^3 - 4t \quad e \quad y = -5t^2 + 6
$$

$$
\bullet \ \vec{r} = 2t^2\hat{i} - (4t+3)\hat{j}
$$

$$
\bullet \ \vec{r} = (4t^3 - 2t)\hat{i} + 3\hat{j}
$$

As componentes *x* e *y* da aceleração são constantes em todas essas situações?

Vamos voltar mais uma vez para a partícula do slide 7!

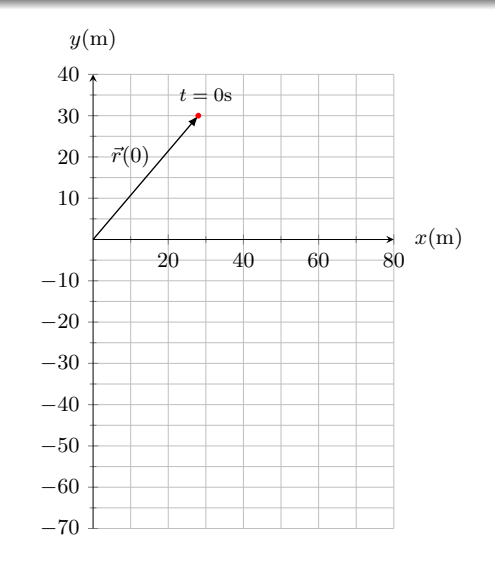

Vamos voltar mais uma vez para a partícula do slide 7!

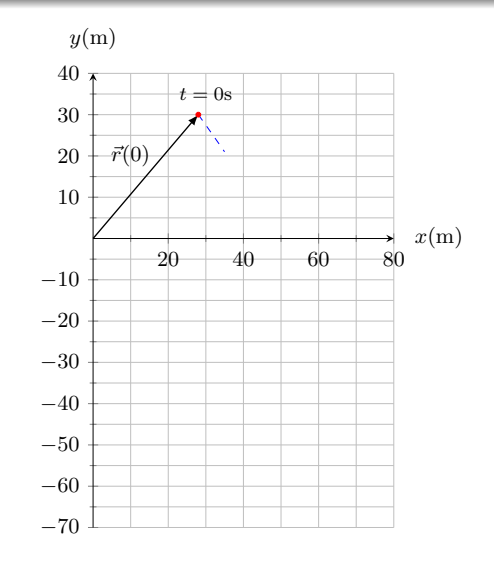

Vamos voltar mais uma vez para a partícula do slide 7!

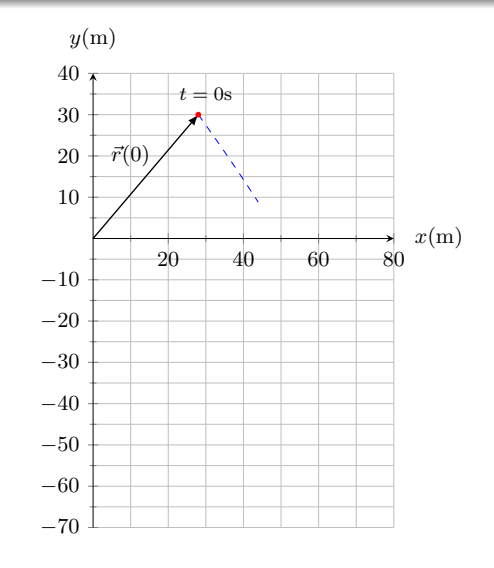

Vamos voltar mais uma vez para a partícula do slide 7!

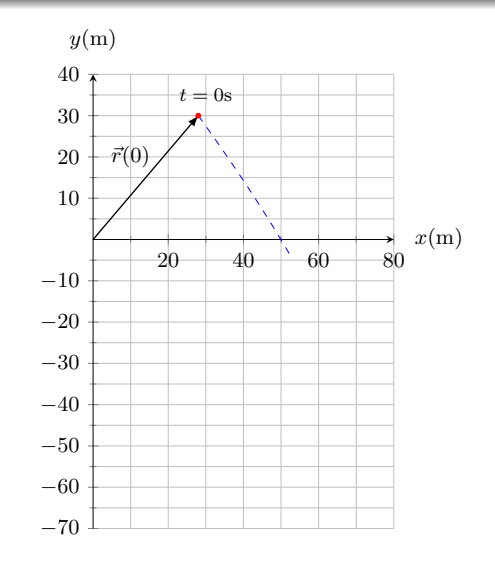

Vamos voltar mais uma vez para a partícula do slide 7!

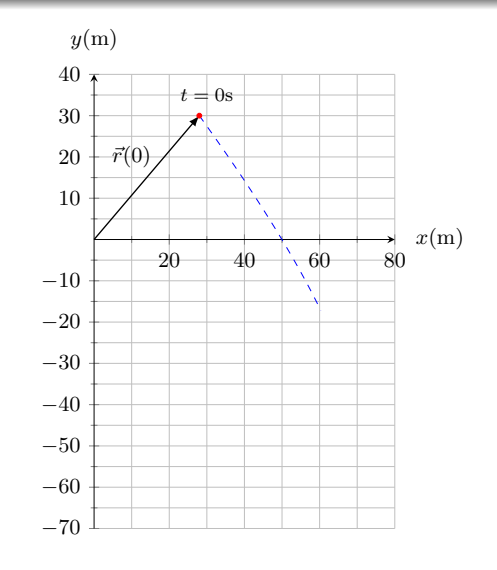

Vamos voltar mais uma vez para a partícula do slide 7!

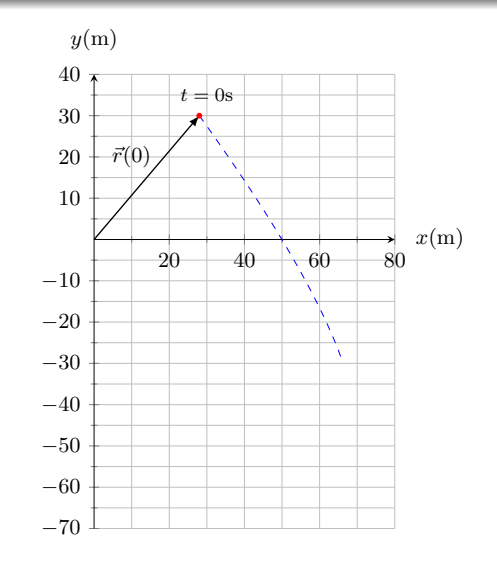

Vamos voltar mais uma vez para a partícula do slide 7!

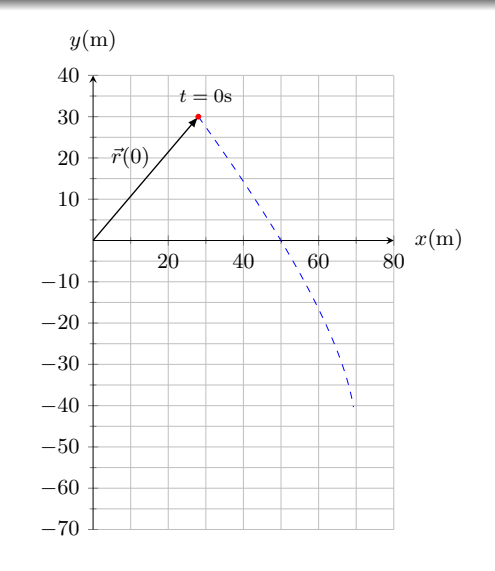

Vamos voltar mais uma vez para a partícula do slide 7!

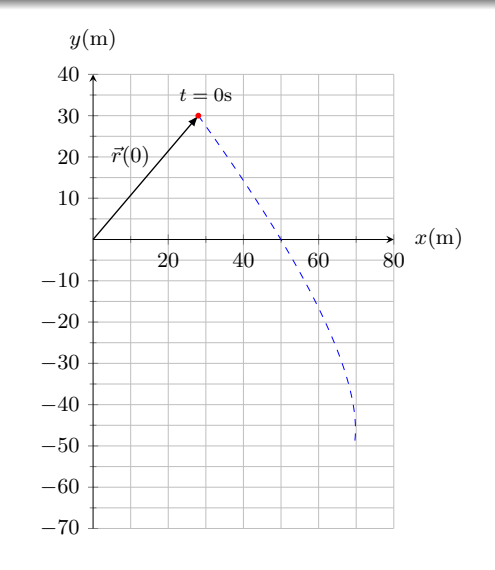

Vamos voltar mais uma vez para a partícula do slide 7!

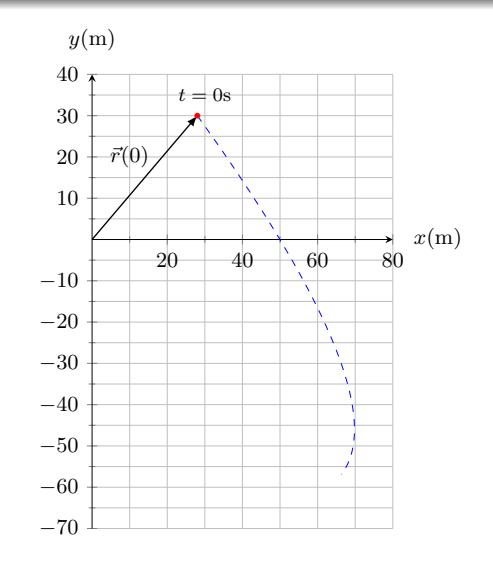

Vamos voltar mais uma vez para a partícula do slide 7!

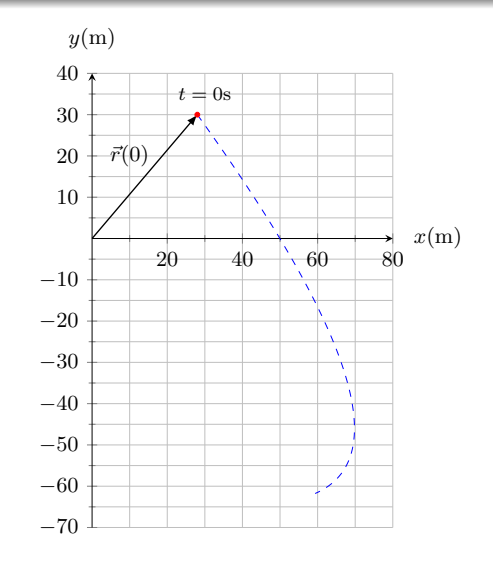
Vamos voltar mais uma vez para a partícula do slide 7!

> $x(t) = -0, 31t^2 + 7, 2t + 28$  $y(t) = 0, 22t^2 - 9, 1t + 30$

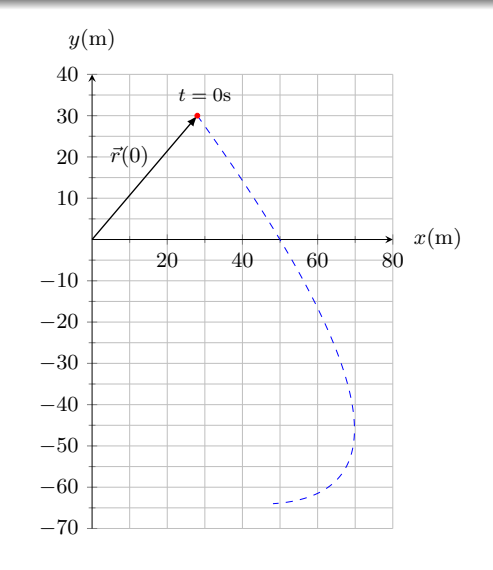

Vamos voltar mais uma vez para a partícula do slide 7!

> $x(t) = -0, 31t^2 + 7, 2t + 28$  $y(t) = 0, 22t^2 - 9, 1t + 30$

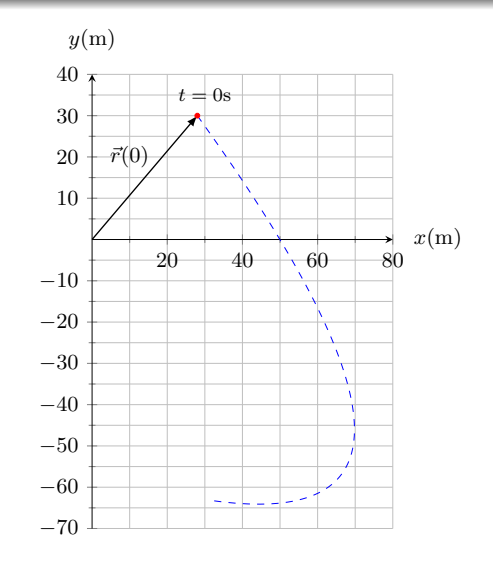

Vamos voltar mais uma vez para a partícula do slide 7!

> $x(t) = -0, 31t^2 + 7, 2t + 28$  $y(t) = 0, 22t^2 - 9, 1t + 30$

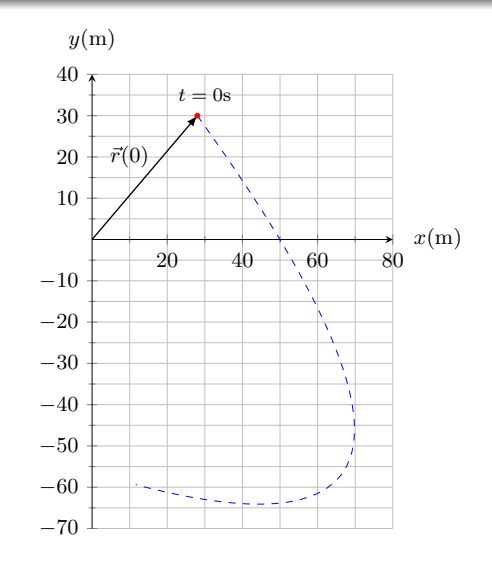

Vamos voltar mais uma vez para a partícula do slide 7!

$$
x(t) = -0,31t2 + 7, 2t + 28
$$

$$
y(t) = 0,22t2 - 9, 1t + 30
$$

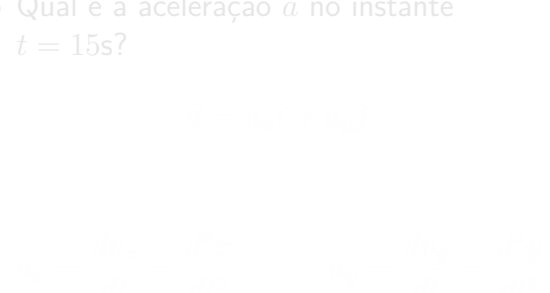

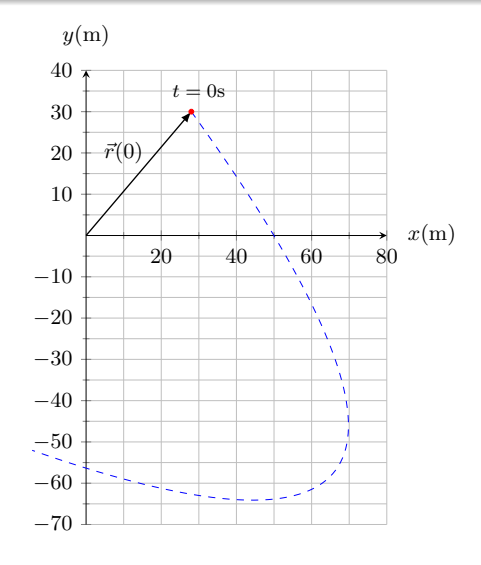

Vamos voltar mais uma vez para a partícula do slide 7!

$$
x(t) = -0,31t2 + 7, 2t + 28
$$

$$
y(t) = 0,22t2 - 9, 1t + 30
$$

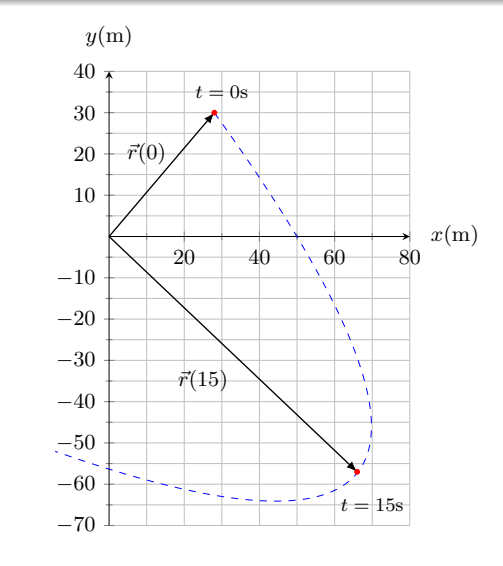

Vamos voltar mais uma vez para a partícula do slide 7!

$$
x(t) = -0,31t^{2} + 7,2t + 28
$$
  

$$
y(t) = 0,22t^{2} - 9,1t + 30
$$

 $\bullet$  Qual é a aceleração  $\vec{a}$  no instante  $t = 15$ s?

$$
\vec{a} = a_x \hat{\imath} + a_y \hat{\jmath}
$$

$$
a_x = \frac{dv_x}{dt} = \frac{d^2x}{dt^2} \qquad a_y = \frac{dv_y}{dt} = \frac{d^2y}{dt^2}
$$

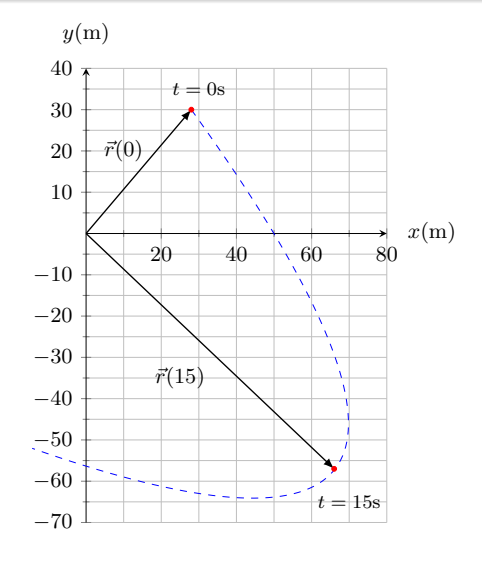

Vamos voltar mais uma vez para a partícula do slide 7!

$$
x(t) = -0,31t^{2} + 7,2t + 28
$$
  

$$
y(t) = 0,22t^{2} - 9,1t + 30
$$

 $\bullet$  Qual é a aceleração  $\vec{a}$  no instante  $t = 15s$ ?

$$
\vec{a} = a_x \hat{\imath} + a_y \hat{\jmath}
$$

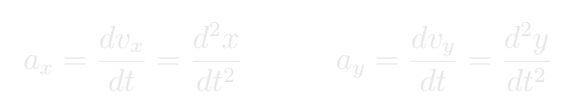

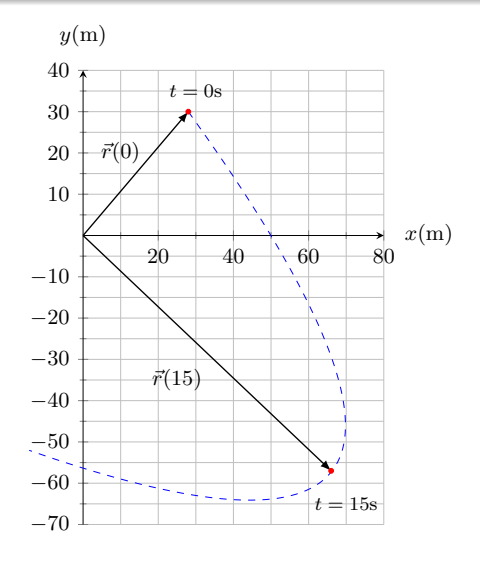

Vamos voltar mais uma vez para a partícula do slide 7!

$$
x(t) = -0,31t2 + 7, 2t + 28
$$

$$
y(t) = 0,22t2 - 9, 1t + 30
$$

 $\bullet$  Qual é a aceleração  $\vec{a}$  no instante  $t = 15$ s?

$$
\vec{a} = a_x \hat{\imath} + a_y \hat{\jmath}
$$

$$
a_x = \frac{dv_x}{dt} = \frac{d^2x}{dt^2} \qquad a_y = \frac{dv_y}{dt} = \frac{d^2y}{dt^2}
$$

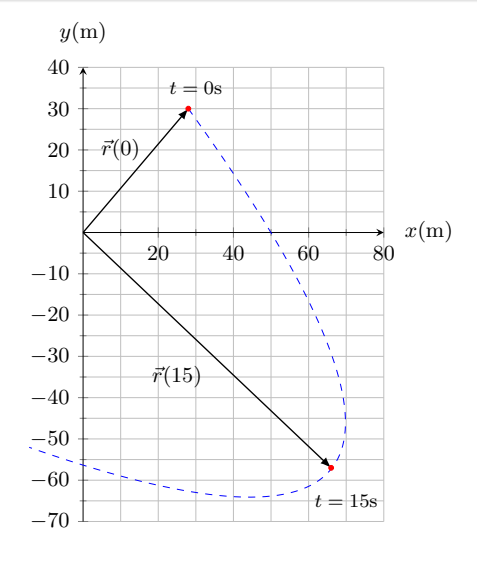

$$
\mathbf{a_x} = \frac{d}{dt} \left( \frac{dx}{dt} \right) = \frac{d}{dt} \left( \frac{d}{dt} \left( -0, 31t^2 + 7, 2t + 28 \right) \right)
$$
  
= 
$$
\frac{d}{dt} \left( -0, 62t + 7, 2 \right)
$$
  

$$
a_x = -0, 62 \text{ m/s}^2
$$
  

$$
a_y = \frac{d}{dt} \left( \frac{dx}{dt} \right) = \frac{d}{dt} \left( \frac{d}{dt} \left( 0, 22t^2 - 9, 1t + 30 \right) \right)
$$
  
= 
$$
\frac{d}{dt} \left( 0, 44t - 9, 1 \right)
$$

$$
a_y=0,44\mathrm{m/s}^2
$$

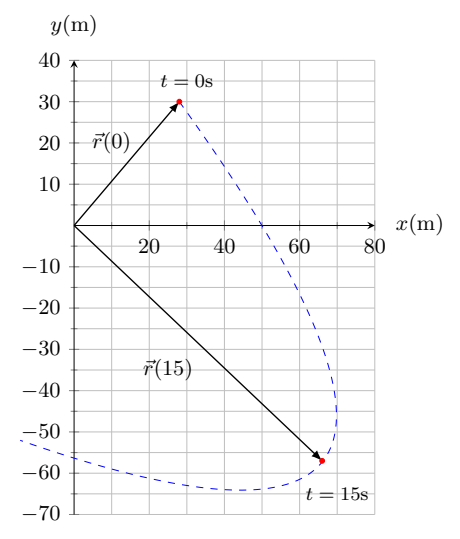

$$
a_x = \frac{d}{dt} \left( \frac{dx}{dt} \right) = \frac{d}{dt} \left( \frac{d}{dt} \left( -0, 31t^2 + 7, 2t + 28 \right) \right) = \frac{40}{30} \left( \frac{t - 9s}{t^2 + 1} \right)
$$
  
\n
$$
a_x = -0, 62 \text{ m/s}^2
$$
  
\n
$$
a_y = \frac{d}{dt} \left( \frac{dx}{dt} \right) = \frac{d}{dt} \left( \frac{d}{dt} \left( 0, 22t^2 - 9, 1t + 30 \right) \right)
$$
  
\n
$$
= \frac{d}{dt} \left( 0, 44t - 9, 1 \right)
$$
  
\n
$$
a_y = -0, 62 \text{ m/s}^2
$$
  
\n
$$
a_y = \frac{d}{dt} \left( 0, 44t - 9, 1 \right)
$$
  
\n
$$
a_y = \frac{d}{dt} \left( 0, 44t - 9, 1 \right)
$$
  
\n
$$
a_y = \frac{d}{dt} \left( 0, 44t - 9, 1 \right)
$$
  
\n
$$
a_y = \frac{d}{dt} \left( 0, 44t - 9, 1 \right)
$$
  
\n
$$
a_y = \frac{d}{dt} \left( 0, 44t - 9, 1 \right)
$$
  
\n
$$
a_y = \frac{d}{dt} \left( 0, 44t - 9, 1 \right)
$$
  
\n
$$
a_y = \frac{d}{dt} \left( 0, 44t - 9, 1 \right)
$$
  
\n
$$
a_y = \frac{d}{dt} \left( 0, 44t - 9, 1 \right)
$$

$$
a_y=0,44\mathrm{m/s^2}
$$

$$
a_x = \frac{d}{dt} \left( \frac{dx}{dt} \right) = \frac{d}{dt} \left( \frac{d}{dt} \left( -0, 31t^2 + 7, 2t + 28 \right) \right) = \frac{40}{30} \left[ \frac{t - 0.8}{t} \right]
$$
  
\n
$$
= \frac{d}{dt} \left( -0, 62t + 7, 2 \right)
$$
  
\n
$$
a_x = -0, 62 \text{ m/s}^2
$$
  
\n
$$
a_y = \frac{d}{dt} \left( \frac{dx}{dt} \right) = \frac{d}{dt} \left( \frac{d}{dt} \left( 0, 22t^2 - 9, 1t + 30 \right) \right)
$$
  
\n
$$
= \frac{d}{dt} \left( 0, 44t - 9, 1 \right)
$$
  
\n
$$
a_y = -0
$$
  
\n
$$
a_y = \frac{d}{dt} \left( 0, 44t - 9, 1 \right)
$$
  
\n
$$
a_y = \frac{d}{dt} \left( 0, 44t - 9, 1 \right)
$$
  
\n
$$
a_y = \frac{d}{dt} \left( 0, 44t - 9, 1 \right)
$$
  
\n
$$
a_y = \frac{d}{dt} \left( 0, 44t - 9, 1 \right)
$$
  
\n
$$
a_y = \frac{d}{dt} \left( 0, 44t - 9, 1 \right)
$$
  
\n
$$
a_y = \frac{d}{dt} \left( 0, 44t - 9, 1 \right)
$$

20 / 52

$$
a_x = \frac{d}{dt} \left( \frac{dx}{dt} \right) = \frac{d}{dt} \left( \frac{d}{dt} \left( -0, 31t^2 + 7, 2t + 28 \right) \right) = \frac{40}{30} \left( \frac{t - 0.8}{t} \right)
$$
  
\n
$$
= \frac{d}{dt} \left( -0, 62t + 7, 2 \right)
$$
  
\n
$$
a_x = -0, 62 \text{ m/s}^2
$$
  
\n
$$
a_y = \frac{d}{dt} \left( \frac{dx}{dt} \right) = \frac{d}{dt} \left( \frac{d}{dt} \left( 0, 22t^2 - 9, 1t + 30 \right) \right)
$$
  
\n
$$
= \frac{d}{dt} \left( 0, 44t - 9, 1 \right)
$$
  
\n
$$
a_y = -\frac{d}{dt} \left( 0, 44t - 9, 1 \right)
$$
  
\n
$$
a_y = \frac{d}{dt} \left( 0, 44t - 9, 1 \right)
$$
  
\n
$$
a_y = \frac{d}{dt} \left( 0, 44t - 9, 1 \right)
$$
  
\n
$$
a_y = \frac{d}{dt} \left( 0, 44t - 9, 1 \right)
$$
  
\n
$$
a_y = \frac{d}{dt} \left( 0, 44t - 9, 1 \right)
$$
  
\n
$$
a_y = \frac{d}{dt} \left( 0, 44t - 9, 1 \right)
$$

$$
a_x = \frac{d}{dt} \left( \frac{dx}{dt} \right) = \frac{d}{dt} \left( \frac{d}{dt} \left( -0, 31t^2 + 7, 2t + 28 \right) \right) = \frac{40}{30} \left( \frac{t - 0.8}{t} \right)
$$
  
\n
$$
= \frac{d}{dt} \left( -0, 62t + 7, 2 \right)
$$
  
\n
$$
a_x = -0, 62 \text{ m/s}^2
$$
  
\n
$$
a_y = \frac{d}{dt} \left( \frac{dx}{dt} \right) = \frac{d}{dt} \left( \frac{d}{dt} \left( 0, 22t^2 - 9, 1t + 30 \right) \right)
$$
  
\n
$$
= \frac{d}{dt} \left( 0, 44t - 9, 1 \right)
$$
  
\n
$$
a_y = \frac{d}{dt} \left( 0, 44t - 9, 1 \right)
$$
  
\n
$$
a_y = \frac{d}{dt} \left( 0, 44t - 9, 1 \right)
$$
  
\n
$$
a_y = \frac{d}{dt} \left( 0, 44t - 9, 1 \right)
$$
  
\n
$$
a_y = \frac{d}{dt} \left( 0, 44t - 9, 1 \right)
$$
  
\n
$$
a_y = \frac{d}{dt} \left( 0, 44t - 9, 1 \right)
$$
  
\n
$$
a_y = \frac{d}{dt} \left( 0, 44t - 9, 1 \right)
$$

$$
a_x = \frac{d}{dt} \left( \frac{dx}{dt} \right) = \frac{d}{dt} \left( \frac{d}{dt} \left( -0, 31t^2 + 7, 2t + 28 \right) \right) = \frac{40}{30} \frac{1}{t}
$$
  
=  $\frac{d}{dt} \left( -0, 62t + 7, 2 \right)$   

$$
a_x = -0, 62 \text{ m/s}^2
$$
  

$$
a_y = \frac{d}{dt} \left( \frac{dx}{dt} \right) = \frac{d}{dt} \left( \frac{d}{dt} \left( 0, 22t^2 - 9, 1t + 30 \right) \right) = \frac{-20}{-40} \frac{1}{t}
$$
  
=  $\frac{d}{dt} \left( 0, 44t - 9, 1 \right)$   
=  $\frac{-50}{-40} \frac{1}{t}$ 

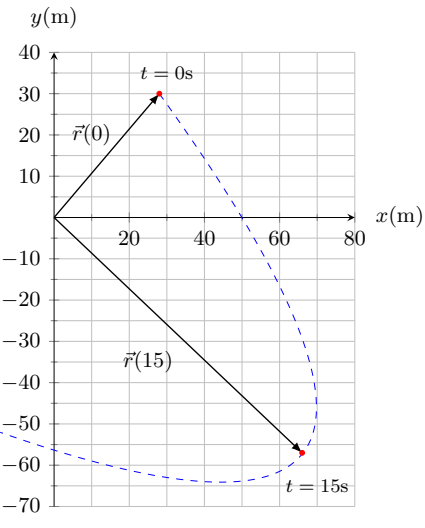

$$
a_x = \frac{d}{dt} \left( \frac{dx}{dt} \right) = \frac{d}{dt} \left( \frac{d}{dt} \left( -0, 31t^2 + 7, 2t + 28 \right) \right)
$$
  
\n
$$
= \frac{d}{dt} \left( -0, 62t + 7, 2 \right)
$$
  
\n
$$
a_x = -0, 62 \text{ m/s}^2
$$
  
\n
$$
a_y = \frac{d}{dt} \left( \frac{dx}{dt} \right) = \frac{d}{dt} \left( \frac{d}{dt} \left( 0, 22t^2 - 9, 1t + 30 \right) \right)
$$
  
\n
$$
= \frac{d}{dt} \left( 0, 44t - 9, 1 \right)
$$
  
\n
$$
= \frac{50}{4} \left( -0, 64t - 9, 1 \right)
$$
  
\n
$$
= \frac{50}{4} \left( -0, 64t - 9, 1 \right)
$$
  
\n
$$
= \frac{50}{4} \left( -0, 64t - 9, 1 \right)
$$

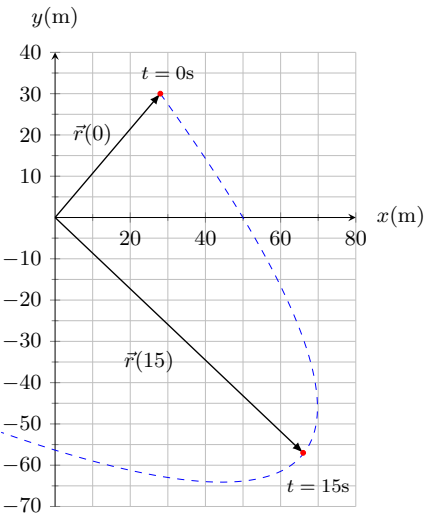

$$
a_x = \frac{d}{dt} \left( \frac{dx}{dt} \right) = \frac{d}{dt} \left( \frac{d}{dt} \left( -0, 31t^2 + 7, 2t + 28 \right) \right)
$$
  
=  $\frac{d}{dt} \left( -0, 62t + 7, 2 \right)$   

$$
a_x = -0, 62 \text{ m/s}^2
$$
  

$$
a_y = \frac{d}{dt} \left( \frac{dx}{dt} \right) = \frac{d}{dt} \left( \frac{d}{dt} \left( 0, 22t^2 - 9, 1t + 30 \right) \right)
$$
  
=  $\frac{d}{dt} \left( 0, 44t - 9, 1 \right)$ 

$$
\boxed{a_y=0,44\text{m/s}^2}
$$

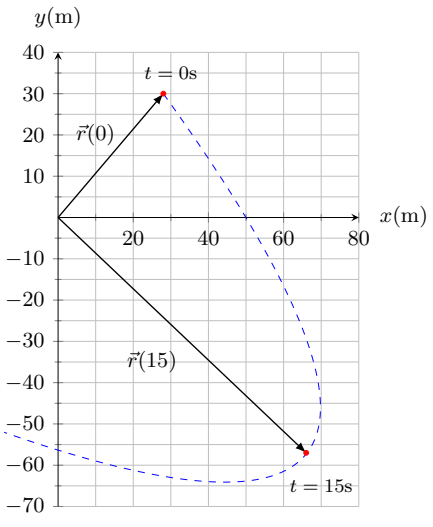

 $\bullet$  Em  $t = 15$ s o vetor aceleração será:

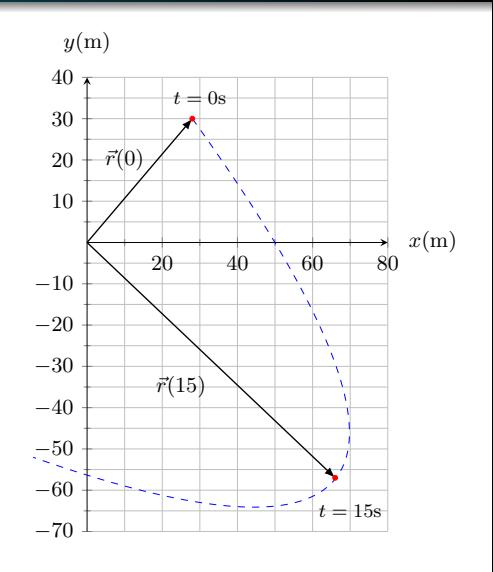

 $\bullet$  Em  $t = 15$ s o vetor aceleração será:

$$
\vec{a}(15\mathbf{s}) = a_x(15\mathbf{s})\hat{\imath} + a_y(15\mathbf{s})\hat{\jmath}
$$

$$
\vec{a}(15\mathbf{s}) = (-0, 62\mathbf{m/s}^2)\hat{\imath} + (0, 44\mathbf{m/s}^2)\hat{\jmath}
$$

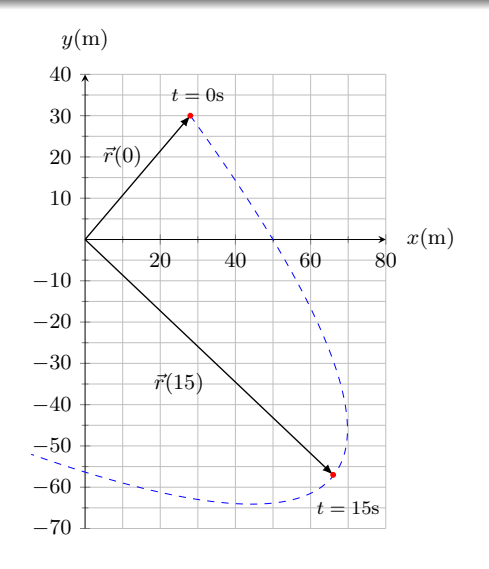

 $\bullet$  Em  $t = 15$ s o vetor aceleração será:

$$
\vec{a}(15s) = a_x(15s)\hat{i} + a_y(15s)\hat{j}
$$

$$
\vec{a}(15s) = (-0, 62 \text{m/s}^2)\hat{i} + (0, 44 \text{m/s}^2)\hat{j}
$$

$$
a = \sqrt{a_x^2 + a_y^2} = \sqrt{(-0, 62 \text{m/s}^2)^2 + (0, 44 \text{m/s}^2)^2}
$$
  
= 0, 76 \text{m/s}^2

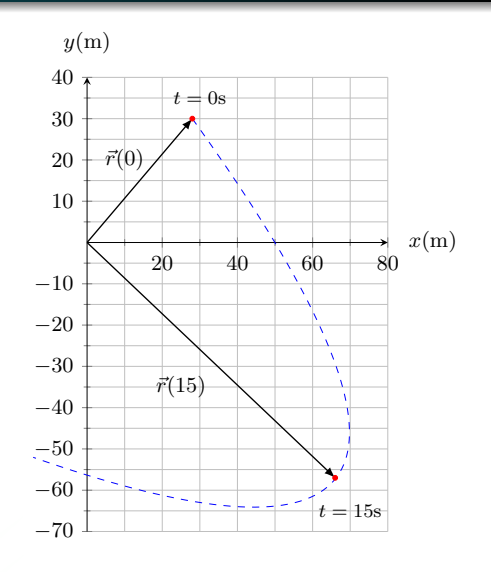

 $\bullet$  Em  $t = 15$ s o vetor aceleração será:

$$
\vec{a}(15\mathbf{s}) = a_x(15\mathbf{s})\hat{\imath} + a_y(15\mathbf{s})\hat{\jmath}
$$

$$
\vec{a}(15\mathbf{s}) = (-0, 62\mathbf{m/s}^2)\hat{\imath} + (0, 44\mathbf{m/s}^2)\hat{\jmath}
$$

$$
\mathbf{a} = \sqrt{\mathbf{a_x^2} + \mathbf{a_y^2}} = \sqrt{(-0, 62 \text{m/s}^2)^2 + (0, 44 \text{m/s}^2)^2}
$$

$$
= 0, 76 \text{m/s}^2
$$

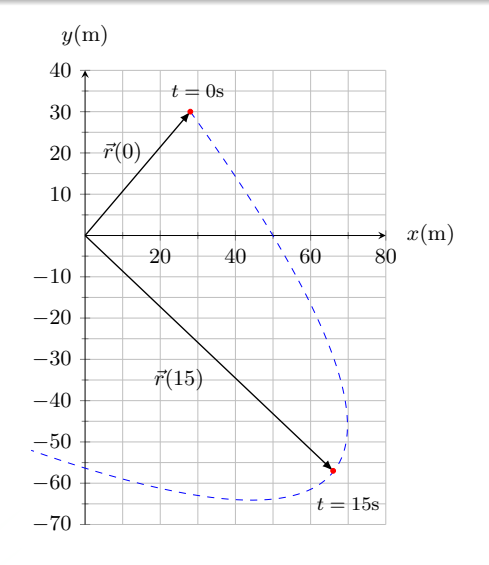

 $\bullet$  Em  $t = 15$ s o vetor aceleração será:

$$
\vec{a}(15\mathsf{s}) = a_x(15\mathsf{s})\hat{\imath} + a_y(15\mathsf{s})\hat{\jmath}
$$

$$
\vec{a}(15\mathsf{s}) = (-0, 62\mathsf{m/s}^2)\hat{\imath} + (0, 44\mathsf{m/s}^2)\hat{\jmath}
$$

#### Módulo

$$
a = \sqrt{a_x^2 + a_y^2} = \sqrt{(-0.62 \text{m/s}^2)^2 + (0.44 \text{m/s}^2)^2}
$$
  
= 0.76 m/s<sup>2</sup>

 $\bullet$  Orientação:

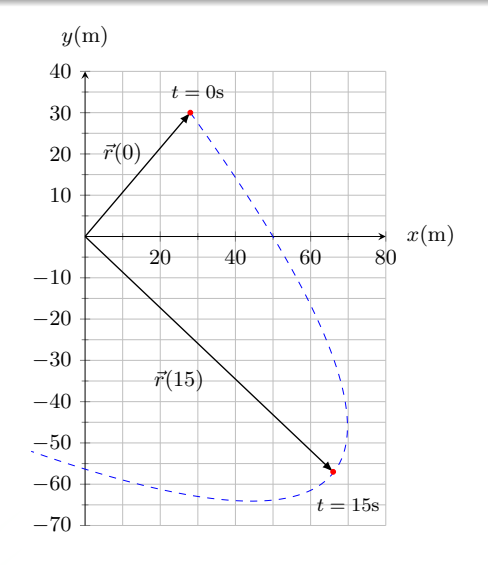

 $\bullet$  Em  $t = 15$ s o vetor aceleração será:

$$
\vec{a}(15\mathsf{s}) = a_x(15\mathsf{s})\hat{\imath} + a_y(15\mathsf{s})\hat{\jmath}
$$

$$
\vec{a}(15\mathsf{s}) = (-0, 62\mathsf{m/s}^2)\hat{\imath} + (0, 44\mathsf{m/s}^2)\hat{\jmath}
$$

Módulo

$$
a = \sqrt{a_x^2 + a_y^2} = \sqrt{(-0, 62 \text{m/s}^2)^2 + (0, 44 \text{m/s}^2)^2}
$$

$$
= 0, 76 \text{m/s}^2
$$

 $\bullet$  Orientação:

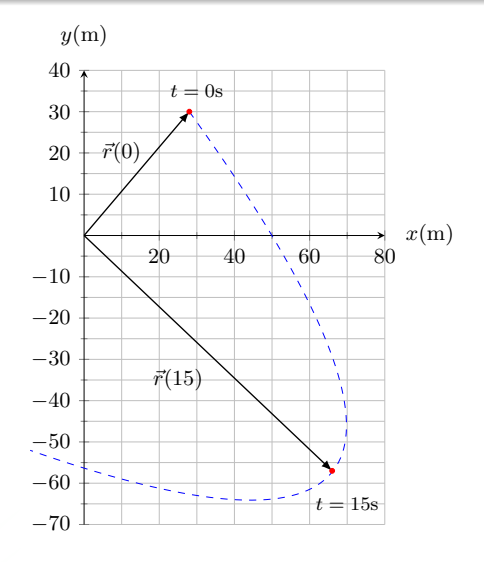

 $\bullet$  Em  $t = 15$ s o vetor aceleração será:

$$
\vec{a}(15s) = a_x(15s)\hat{i} + a_y(15s)\hat{j}
$$

$$
\vec{a}(15s) = (-0, 62 \text{m/s}^2)\hat{i} + (0, 44 \text{m/s}^2)\hat{j}
$$

Módulo

$$
a = \sqrt{a_x^2 + a_y^2} = \sqrt{(-0, 62 \text{m/s}^2)^2 + (0, 44 \text{m/s}^2)^2}
$$

$$
= 0, 76 \text{m/s}^2
$$

**o** Orientação: tan  $\theta = a_y/a_x = -0, 71$ 

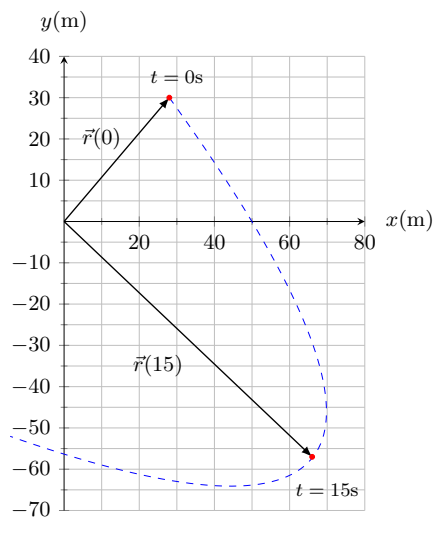

 $\bullet$  Em  $t = 15$ s o vetor aceleração será:

$$
\vec{a}(15s) = a_x(15s)\hat{i} + a_y(15s)\hat{j}
$$
\n
$$
\vec{a}(15s) = (-0, 62 \text{m/s}^2)\hat{i} + (0, 44 \text{m/s}^2)\hat{j}
$$
\n•  $10$ \n•  $10$ \n•  $20$ \n•  $40$ \n•  $60$ \n•  $80$ \n•  $80$ \n•  $40$ \n•  $60$ \n•  $80$ \n•  $40$ \n•  $60$ \n•  $80$ \n•  $40$ \n•  $60$ \n•  $80$ \n•  $40$ \n•  $40$ \n•

 $x(m)$ 

 $\bullet$  Em  $t = 15$ s o vetor aceleração será:

$$
\vec{a}(15s) = a_x(15s)\hat{i} + a_y(15s)\hat{j}
$$
\n
$$
\vec{a}(15s) = (-0, 62 \text{m/s}^2)\hat{i} + (0, 44 \text{m/s}^2)\hat{j}
$$
\n
$$
-10
$$
\n
$$
0
$$
\n
$$
\text{Módulo}
$$
\n
$$
a = \sqrt{a_x^2 + a_y^2} = \sqrt{(-0, 62 \text{m/s}^2)^2 + (0, 44 \text{m/s}^2)^2}
$$
\n
$$
= 0, 76 \text{m/s}^2
$$
\n
$$
\text{Orientação: } \tan \theta = a_y/a_x = -0, 71
$$
\n
$$
\theta = \tan^{-1}(-0, 71) = \begin{cases} -35^\circ + 180^\circ = +145^\circ & y(\text{m}) \\ -35^\circ - 180^\circ = -215^\circ & y(\text{m}) \end{cases}
$$

 $\bullet$  Em  $t = 15$ s o vetor aceleração será:

$$
\vec{a}(15\mathbf{s}) = a_x(15\mathbf{s})\hat{i} + a_y(15\mathbf{s})\hat{j}
$$
\n
$$
\vec{a}(15\mathbf{s}) = (-0, 62\mathsf{m/s}^2)\hat{i} + (0, 44\mathsf{m/s}^2)\hat{j}
$$
\n• **Módulo**\n
$$
a = \sqrt{a_x^2 + a_y^2} = \sqrt{(-0, 62\mathsf{m/s}^2)^2 + (0, 44\mathsf{m/s}^2)^2}
$$
\n
$$
= 0, 76\mathsf{m/s}^2
$$
\n• **Orientação:**\n
$$
\tan \theta = a_y/a_x = -0, 71
$$
\n
$$
a = \sqrt{(-0, 62\mathsf{m/s}^2)^2 + (0, 44\mathsf{m/s}^2)^2}
$$
\n
$$
= \frac{-50}{-70}
$$
\n
$$
a = \sqrt{(-0, 62\mathsf{m/s}^2)^2 + (0, 44\mathsf{m/s}^2)^2}
$$
\n
$$
= \frac{-50}{-70}
$$
\n
$$
= \frac{-50}{-70}
$$
\n
$$
= \frac{-70}{-70}
$$
\n
$$
= \frac{9}{20}
$$
\n
$$
= \frac{-70}{-70}
$$
\n
$$
= \frac{9}{20}
$$
\n
$$
= \frac{9}{20}
$$
\n
$$
= \frac{1}{20}
$$
\n
$$
= \frac{1}{20}
$$
\n
$$
= \frac{1}{20}
$$
\n
$$
= \frac{1}{20}
$$
\n
$$
= \frac{1}{20}
$$
\n
$$
= \frac{1}{20}
$$
\n
$$
= \frac{1}{20}
$$
\n
$$
= \frac{1}{20}
$$
\n
$$
= \frac{1}{20}
$$
\n
$$
= \frac{1}{20}
$$
\n
$$
= \frac{1}{20}
$$
\n
$$
= \frac{1}{20}
$$
\n
$$
= \frac{1}{20}
$$
\n
$$
= \frac{1}{20}
$$
\n
$$
= \frac{1}{
$$

 $x(m)$ 

 $\mathbf{v}$  $\mathbf{v}$ 

سي به به

 $\theta = \tan^{-1}(-0, 71) =$ 

 $\bullet$  Em  $t = 15$ s o vetor aceleração será:

$$
\vec{a}(15\mathbf{s}) = a_x(15\mathbf{s})\hat{i} + a_y(15\mathbf{s})\hat{j}
$$
\n
$$
\vec{a}(15\mathbf{s}) = (-0, 62\mathsf{m/s}^2)\hat{i} + (0, 44\mathsf{m/s}^2)\hat{j}
$$
\n• 
$$
\begin{array}{ccc}\n\text{Módulo} & -10 & \text{Ricola} \\
\hline\na = \sqrt{a_x^2 + a_y^2} = \sqrt{(-0, 62\mathsf{m/s}^2)^2 + (0, 44\mathsf{m/s}^2)^2} & -30 & \text{Ricola} \\
\hline\n= 0, 76\mathsf{m/s}^2 & -50 & -60 & \text{Ricola} \\
\text{Orientação:} & \tan \theta = a_y/a_x = -0, 71 & -70\n\end{array}
$$

 $x(m)$ 

 $\bar{\mathbf{v}}$  $\mathbf{v}$ 

سيست بالتاليات

 $\bullet$  Em  $t = 15$ s o vetor aceleração será:

$$
\vec{a}(15\mathbf{s}) = a_x(15\mathbf{s})\hat{\imath} + a_y(15\mathbf{s})\hat{\jmath}
$$

$$
\vec{a}(15\mathbf{s}) = (-0, 62\mathbf{m/s}^2)\hat{\imath} + (0, 44\mathbf{m/s}^2)\hat{\jmath}
$$

Módulo

$$
a = \sqrt{a_x^2 + a_y^2} = \sqrt{(-0, 62 \text{m/s}^2)^2 + (0, 44 \text{m/s}^2)^2}
$$

$$
= 0, 76 \text{m/s}^2
$$

 $\bullet$  Orientação:  $\tan \theta = a_y/a_x = -0, 71$ 

$$
\theta = \tan^{-1}(-0.71) = -35^{\circ} = \begin{cases} -35^{\circ} + 180^{\circ} = & +14^{\circ} \\ -35^{\circ} - 180^{\circ} = & -215^{\circ} \end{cases}
$$

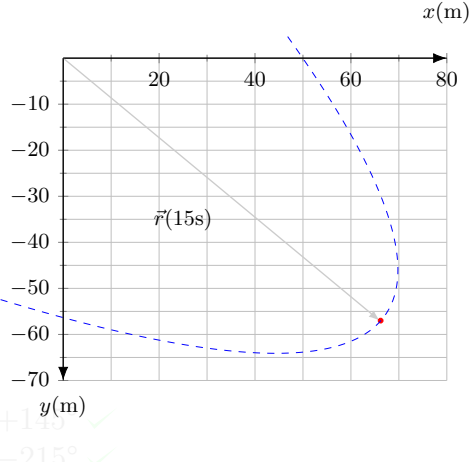

 $\bullet$  Em  $t = 15$ s o vetor aceleração será:

$$
\vec{a}(15\mathbf{s}) = a_x(15\mathbf{s})\hat{\imath} + a_y(15\mathbf{s})\hat{\jmath}
$$

$$
\vec{a}(15\mathbf{s}) = (-0, 62\mathbf{m/s}^2)\hat{\imath} + (0, 44\mathbf{m/s}^2)\hat{\jmath}
$$

Módulo

$$
a = \sqrt{a_x^2 + a_y^2} = \sqrt{(-0, 62 \text{m/s}^2)^2 + (0, 44 \text{m/s}^2)^2}
$$

$$
= 0, 76 \text{m/s}^2
$$

 $\bullet$  Orientação:  $\tan \theta = a_y/a_x = -0, 71$ 

 $\theta = \tan^{-1}(-0, 71) = -35^{\circ} =$  $\int -35^{\circ} + 180^{\circ} = +145^{\circ}$ 

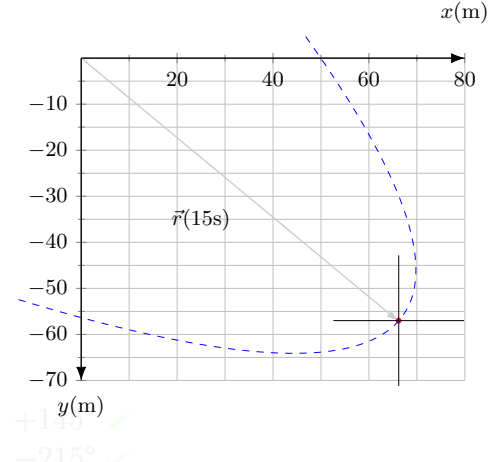

 $\bullet$  Em  $t = 15$ s o vetor aceleração será:

$$
\vec{a}(15\mathbf{s}) = a_x(15\mathbf{s})\hat{\imath} + a_y(15\mathbf{s})\hat{\jmath}
$$

$$
\vec{a}(15\mathbf{s}) = (-0, 62\mathbf{m/s}^2)\hat{\imath} + (0, 44\mathbf{m/s}^2)\hat{\jmath}
$$

Módulo

$$
a = \sqrt{a_x^2 + a_y^2} = \sqrt{(-0, 62 \text{m/s}^2)^2 + (0, 44 \text{m/s}^2)^2}
$$

$$
= 0, 76 \text{m/s}^2
$$

 $\bullet$  Orientação:  $\tan \theta = a_y/a_x = -0, 71$ 

 $\theta = \tan^{-1}(-0, 71) = -35^{\circ} =$  $\int -35^{\circ} + 180^{\circ} = +145^{\circ}$ 

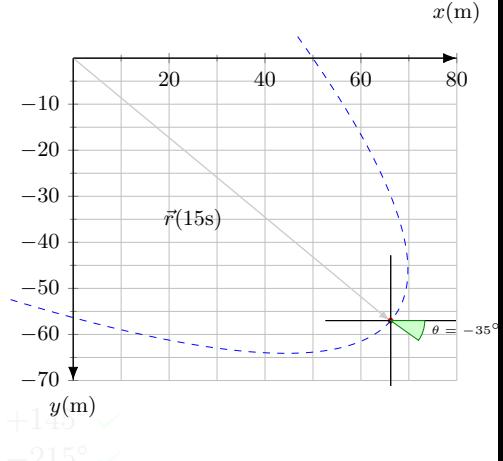

 $\bullet$  Em  $t = 15$ s o vetor aceleração será:

$$
\vec{a}(15\mathbf{s}) = a_x(15\mathbf{s})\hat{\imath} + a_y(15\mathbf{s})\hat{\jmath}
$$

$$
\vec{a}(15\mathbf{s}) = (-0, 62\mathbf{m/s}^2)\hat{\imath} + (0, 44\mathbf{m/s}^2)\hat{\jmath}
$$

Módulo

$$
a = \sqrt{a_x^2 + a_y^2} = \sqrt{(-0, 62 \text{m/s}^2)^2 + (0, 44 \text{m/s}^2)^2}
$$

$$
= 0, 76 \text{m/s}^2
$$

 $\bullet$  Orientação:  $\tan \theta = a_y/a_x = -0, 71$ 

 $\theta = \tan^{-1}(-0, 71) = -35^{\circ} =$  $\int -35^{\circ} + 180^{\circ} = +145^{\circ}$ 

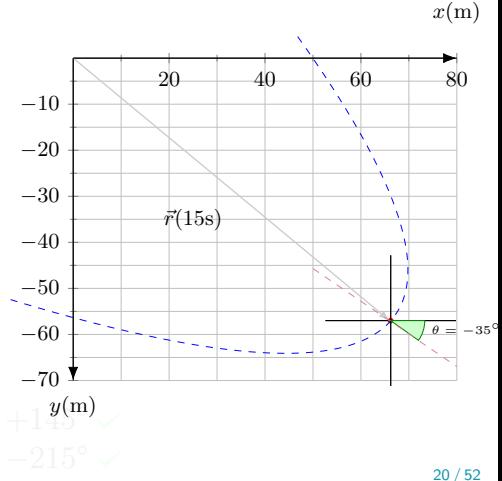

 $\bullet$  Em  $t = 15$ s o vetor aceleração será:

$$
\vec{a}(15\mathbf{s}) = a_x(15\mathbf{s})\hat{\imath} + a_y(15\mathbf{s})\hat{\jmath}
$$

$$
\vec{a}(15\mathbf{s}) = (-0, 62\mathbf{m/s}^2)\hat{\imath} + (0, 44\mathbf{m/s}^2)\hat{\jmath}
$$

Módulo

$$
a = \sqrt{a_x^2 + a_y^2} = \sqrt{(-0, 62 \text{m/s}^2)^2 + (0, 44 \text{m/s}^2)^2}
$$

$$
= 0, 76 \text{m/s}^2
$$

 $\bullet$  Orientação:  $\tan \theta = a_y/a_x = -0, 71$ 

 $\theta = \tan^{-1}(-0, 71) = -35^{\circ} =$ 

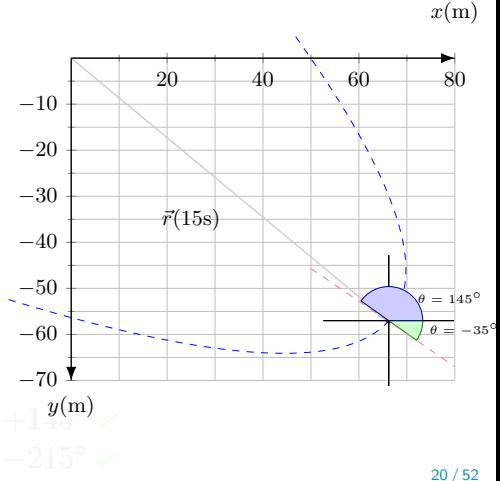

 $\bullet$  Em  $t = 15$ s o vetor aceleração será:

$$
\vec{a}(15\mathbf{s}) = a_x(15\mathbf{s})\hat{\imath} + a_y(15\mathbf{s})\hat{\jmath}
$$

$$
\vec{a}(15\mathbf{s}) = (-0, 62\mathbf{m/s}^2)\hat{\imath} + (0, 44\mathbf{m/s}^2)\hat{\jmath}
$$

Módulo

$$
a = \sqrt{a_x^2 + a_y^2} = \sqrt{(-0, 62 \text{m/s}^2)^2 + (0, 44 \text{m/s}^2)^2}
$$

$$
= 0, 76 \text{m/s}^2
$$

 $\bullet$  Orientação:  $\tan \theta = a_y/a_x = -0, 71$ 

 $\theta = \tan^{-1}(-0, 71) = -35^{\circ} =$  $y(m)$ 

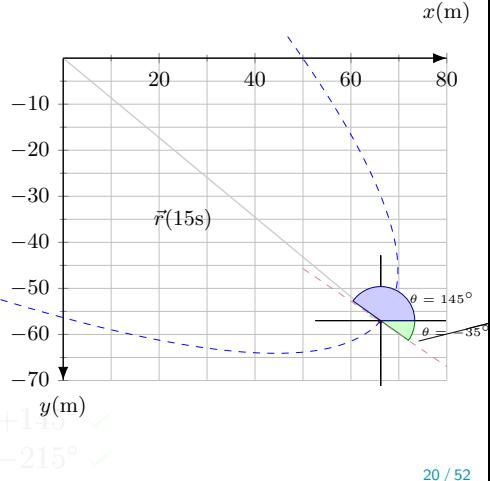

 $\bullet$  Em  $t = 15$ s o vetor aceleração será:

$$
\vec{a}(15\mathbf{s}) = a_x(15\mathbf{s})\hat{\imath} + a_y(15\mathbf{s})\hat{\jmath}
$$

$$
\vec{a}(15\mathbf{s}) = (-0, 62\mathbf{m/s}^2)\hat{\imath} + (0, 44\mathbf{m/s}^2)\hat{\jmath}
$$

Módulo

$$
a = \sqrt{a_x^2 + a_y^2} = \sqrt{(-0, 62 \text{m/s}^2)^2 + (0, 44 \text{m/s}^2)^2}
$$

$$
= 0, 76 \text{m/s}^2
$$

 $\bullet$  Orientação:  $\tan \theta = a_y/a_x = -0, 71$ 

 $\theta = \tan^{-1}(-0, 71) = -35^{\circ} =$  $\int -35^\circ + 180^\circ = +145^\circ$ 

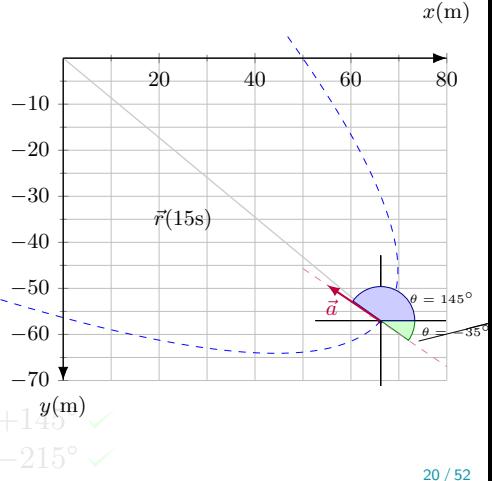

 $\bullet$  Em  $t = 15$ s o vetor aceleração será:

$$
\vec{a}(15\mathbf{s}) = a_x(15\mathbf{s})\hat{\imath} + a_y(15\mathbf{s})\hat{\jmath}
$$

$$
\vec{a}(15\mathbf{s}) = (-0, 62\mathbf{m/s}^2)\hat{\imath} + (0, 44\mathbf{m/s}^2)\hat{\jmath}
$$

Módulo

$$
a = \sqrt{a_x^2 + a_y^2} = \sqrt{(-0, 62 \text{m/s}^2)^2 + (0, 44 \text{m/s}^2)^2}
$$

$$
= 0, 76 \text{m/s}^2
$$

 $\bullet$  Orientação:  $\tan \theta = a_y/a_x = -0, 71$ 

 $\theta = \tan^{-1}(-0, 71) = 35^{\circ} = \begin{cases} -35^{\circ} + 180^{\circ} = & +140^{\circ} \ \end{cases}$  $y(m)$ 

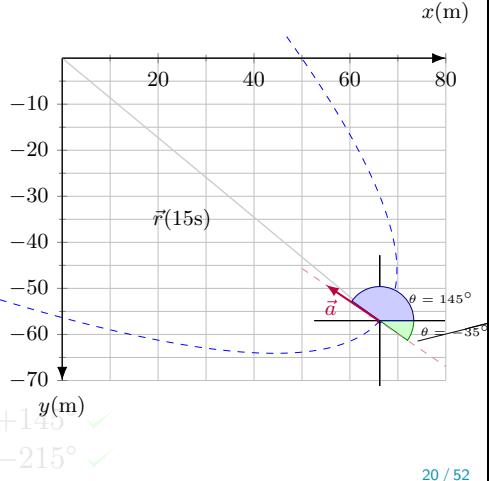

 $\bullet$  Em  $t = 15$ s o vetor aceleração será:

$$
\vec{a}(15\mathbf{s}) = a_x(15\mathbf{s})\hat{i} + a_y(15\mathbf{s})\hat{j}
$$
\n
$$
\vec{a}(15\mathbf{s}) = (-0, 62\mathsf{m/s}^2)\hat{i} + (0, 44\mathsf{m/s}^2)\hat{j}
$$
\n• 10\n• **Módulo**\n
$$
a = \sqrt{a_x^2 + a_y^2} = \sqrt{(-0, 62\mathsf{m/s}^2)^2 + (0, 44\mathsf{m/s}^2)^2}
$$
\n
$$
= 0, 76\mathsf{m/s}^2
$$
\n• **Orientação:**\n
$$
\tan \theta = a_y/a_x = -0, 71
$$
\n
$$
\theta = \tan^{-1}(-0, 71) = \begin{cases}\n-35^\circ + 180^\circ = +145^\circ \sqrt{\frac{y(\mathsf{m})}{y(\mathsf{m})}} \\
-35^\circ - 180^\circ = -215^\circ \sqrt{\frac{y(\mathsf{m})}{y(\mathsf{m})}}\n\end{cases}
$$
\n
$$
a = \frac{a_y}{a_y/a_x} = -0, 71
$$
\n
$$
\theta = \tan^{-1}(-0, 71) = \begin{cases}\n-35^\circ + 180^\circ = +145^\circ \sqrt{\frac{y(\mathsf{m})}{y(\mathsf{m})}}\n\end{cases}
$$
# <span id="page-180-0"></span>Sumário

# 4. [Movimento em duas e três dimensões](#page-2-0)

- 4.1 [Posição e deslocamento](#page-3-0)
- 4.2 [Velocidade média e Velocidade instantânea](#page-46-0)
- 4.3 [Aceleração média e Aceleração instantânea](#page-117-0)

# 4.4 [Movimento Balístico](#page-180-0)

- 4.5 [Movimento circular uniforme](#page-275-0)
- 4.6 [Calculo de](#page-294-0)  $\vec{a}$
- 4.7 [Movimento relativo em uma dimensão](#page-345-0)
- 4.8 [Movimento relativo em duas dimensões](#page-358-0)
- **•** Projétil
- **Movimento balístico**
- Por enquanto, não vamos levar em consideração a influência do ar.

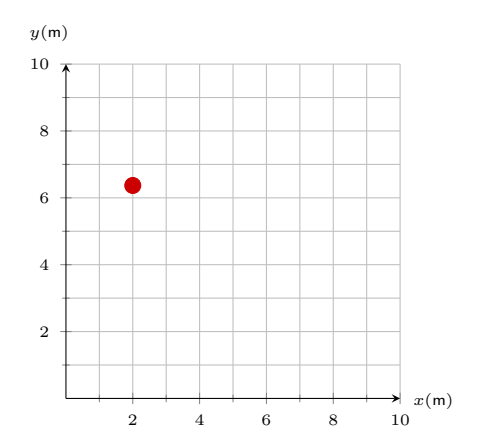

- **•** Projétil
- **Movimento balístico**
- Por enquanto, não vamos levar em consideração a influência do ar.

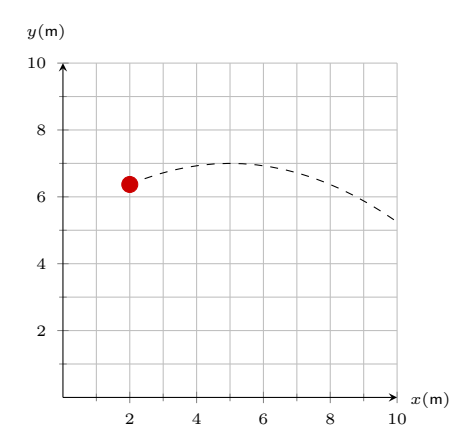

- **•** Projétil
- **Movimento balístico**
- Por enquanto, não vamos levar em consideração a influência do ar.

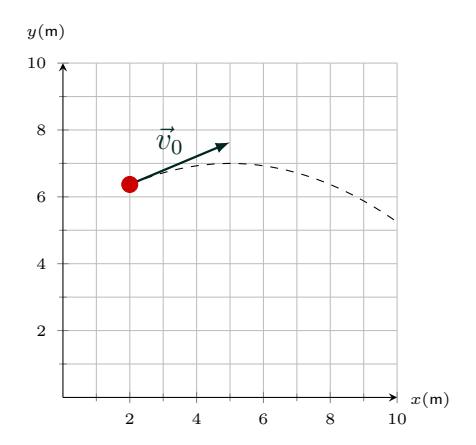

- **•** Projétil
- **Movimento balístico**
- Por enquanto, não vamos levar em consideração a influência do ar.

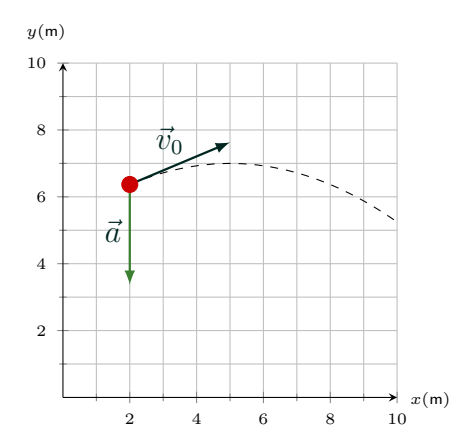

- **•** Projétil
- **Movimento balístico**
- Por enquanto, não vamos levar em consideração a influência do ar.

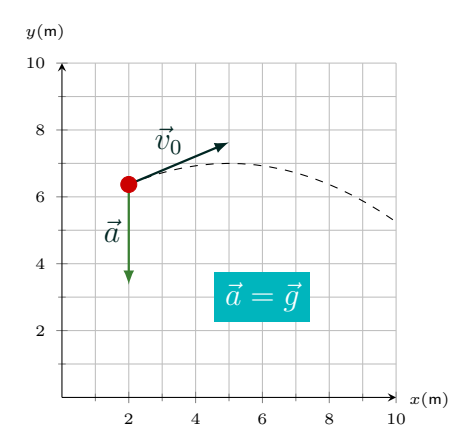

- **•** Projétil
- **Movimento balístico**
- Por enquanto, não vamos levar em consideração a influência do ar.

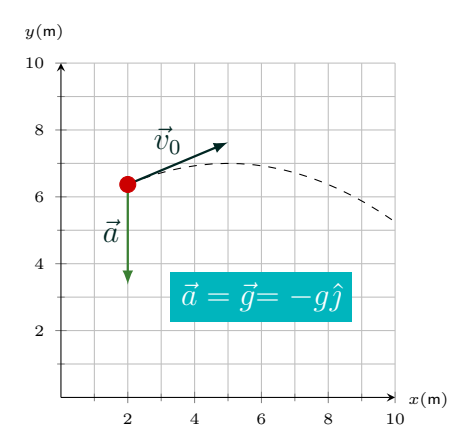

- **•** Projétil
- **Movimento balístico**
- Por enquanto, não vamos levar em consideração a influência do ar.

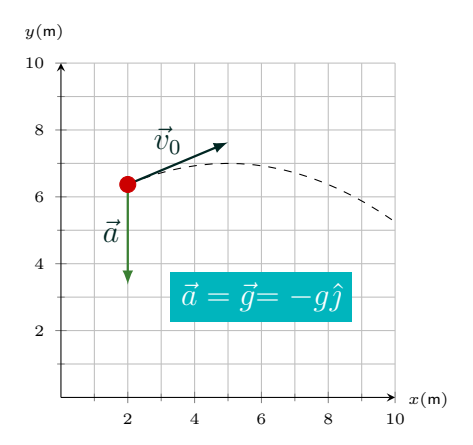

- **•** Projétil
- **Movimento balístico**
- Por enquanto, não vamos levar em consideração a influência do ar.

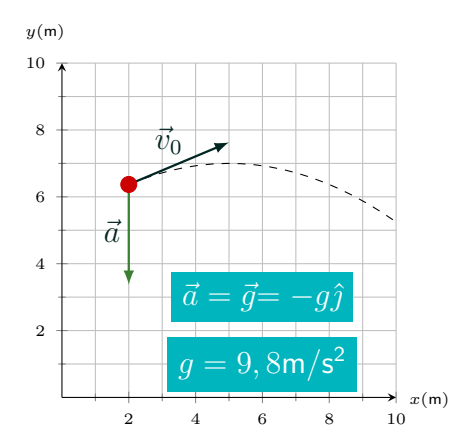

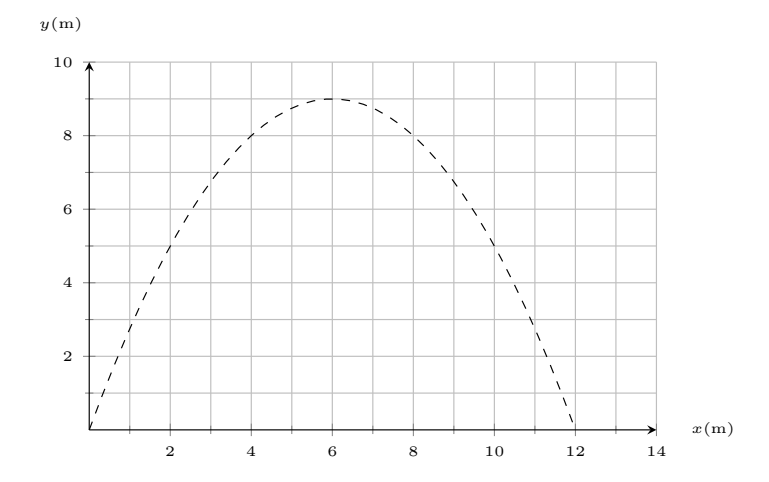

 $\bullet$  Vetor velocidade em  $t = 0$ 

 $\vec{v}_0 = v_{0x}\hat{\imath} + v_{0y}\hat{\jmath}$ 

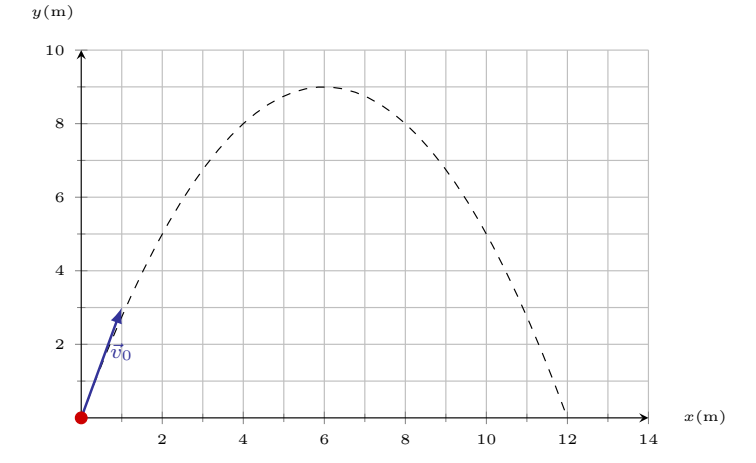

 $\bullet$  Vetor velocidade em  $t = 0$ 

$$
\vec{v}_0 = v_{0x}\hat{\imath} + v_{0y}\hat{\jmath}
$$

Sendo as componentes em  $t = 0$ 

$$
v_{0x} = v_0 \cos \theta_0
$$

$$
v_{0y} = v_0 \sin \theta_0
$$

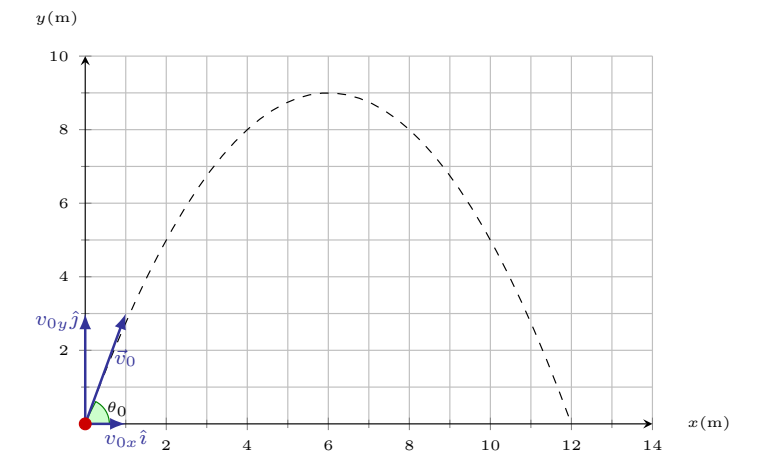

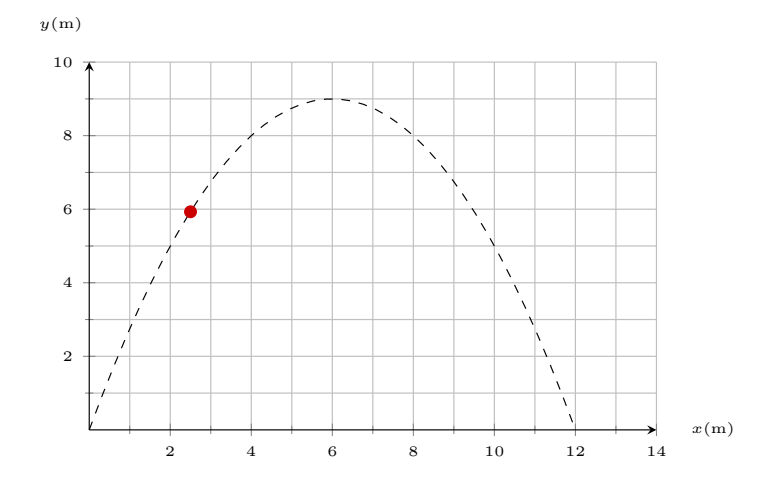

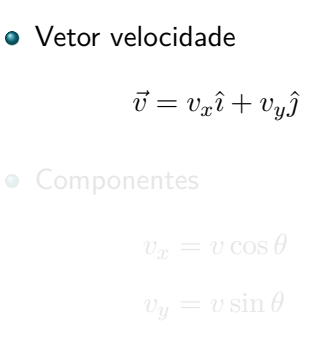

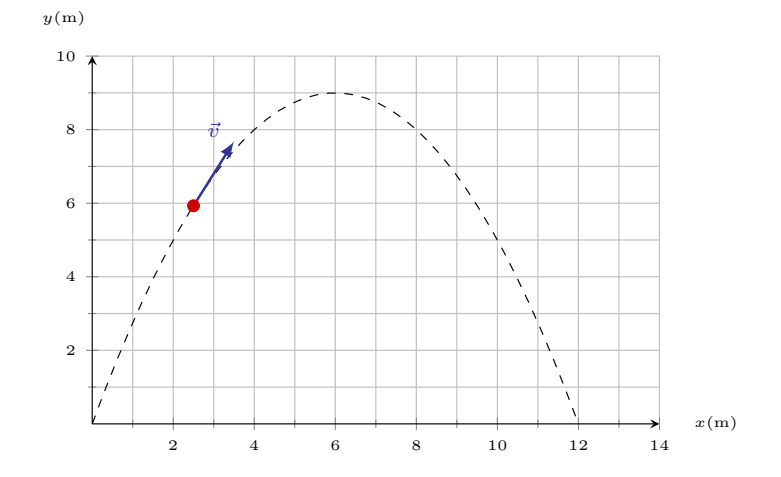

Vetor velocidade  $\vec{v} = v_x \hat{\imath} + v_y \hat{\jmath}$ **•** Componentes  $v_x = v \cos \theta$ 

 $v_y = v \sin \theta$ 

 $y(m)$ 10  $\overline{\phantom{a}}$  $\overline{\phantom{a}}$  $\mathbb{R}$  $\lambda$ 8  $\bar{v}$ ↸  $\bar{\mathbf{v}}$  $v_y$ θ  $\bar{ }$ 6  $v_x$ î  $\lambda$ N  $\lambda$ 4  $\overline{\phantom{a}}$  $\lambda$ 2  $\Lambda$  $\lambda$  $\overline{\mathbf{r}}$  $x(m)$ 2 4 6 8 10 12 14

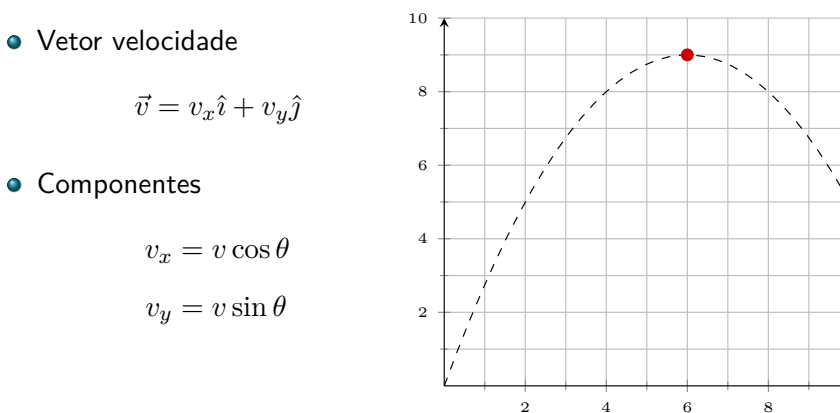

 $y(m)$ 

 $\lambda$ N  $\lambda$  $\overline{\phantom{a}}$  $\Lambda$  $\lambda$  $\overline{\mathbf{r}}$  $x(m)$ 2 4 6 8 10 12 14

10 Vetor velocidade  $\vert$  ,  $\vert$ 8  $\vec{v} = v_x \hat{\imath} + v_y \hat{\jmath}$  $\overline{\phantom{a}}$  $\lambda$ 6 **•** Componentes  $\prime$  $v_x = v \cos \theta$ 4  $\lambda$  $v_y = v \sin \theta$ 2

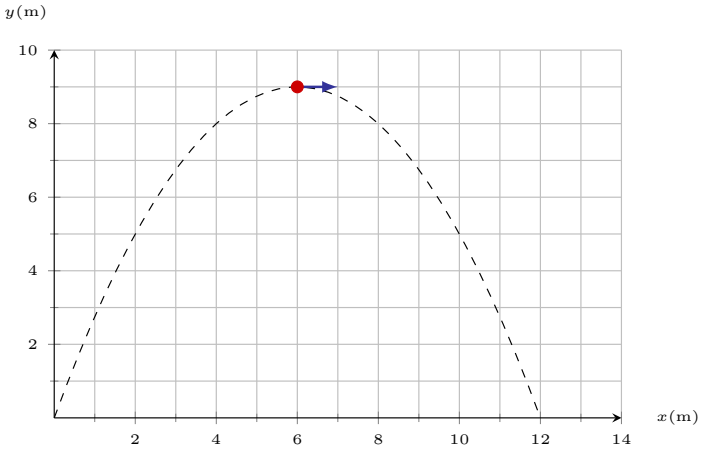

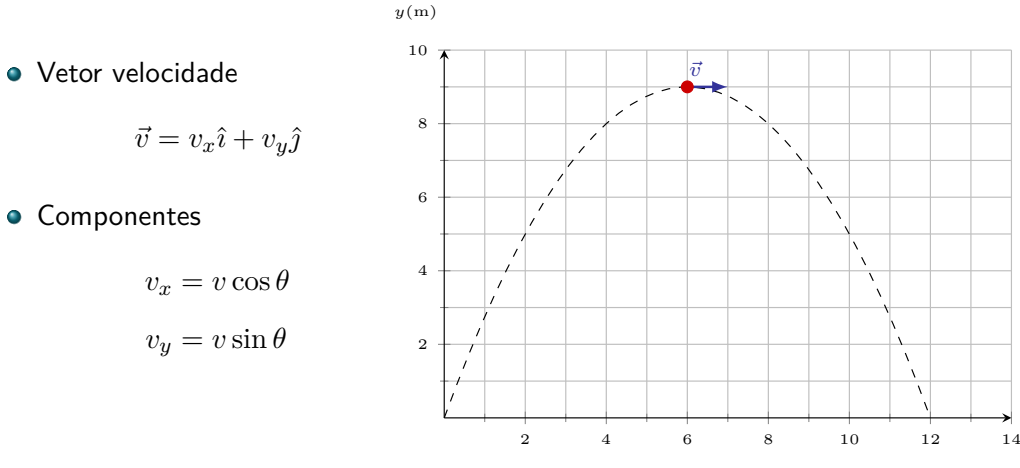

 $x(m)$ 

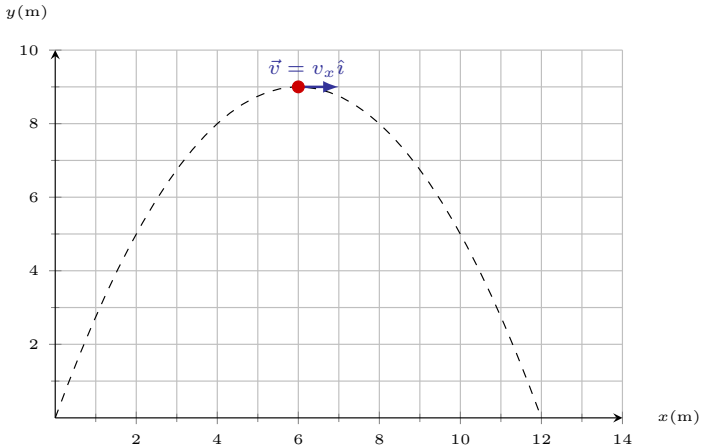

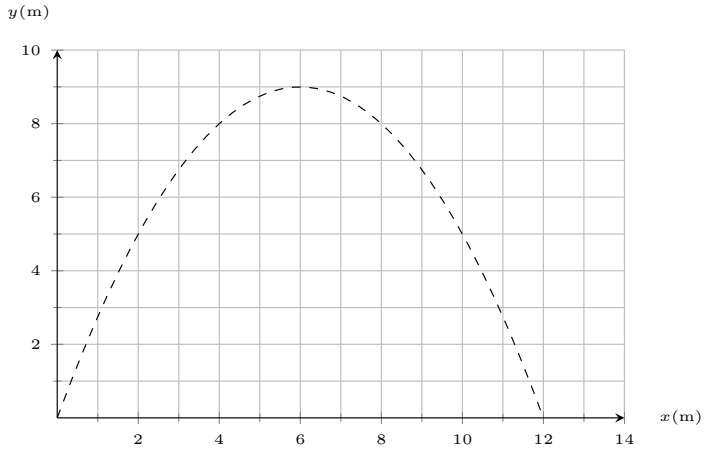

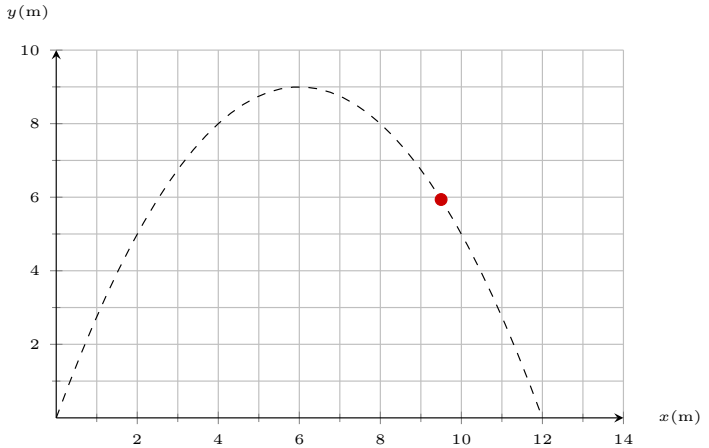

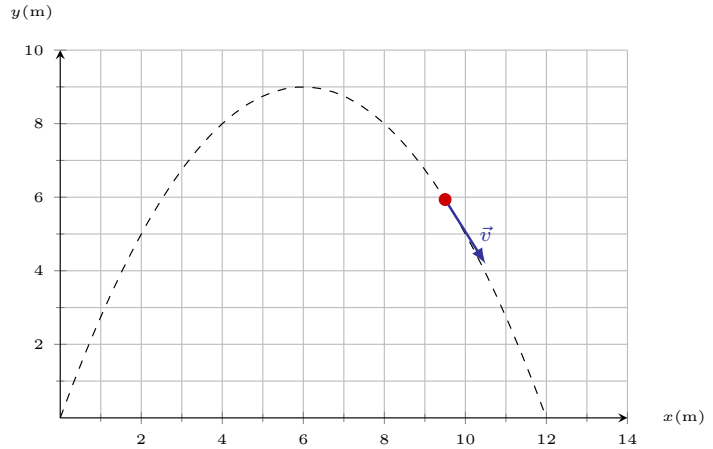

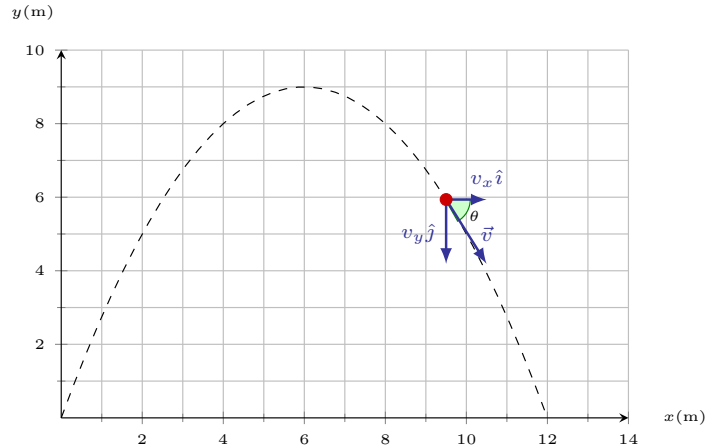

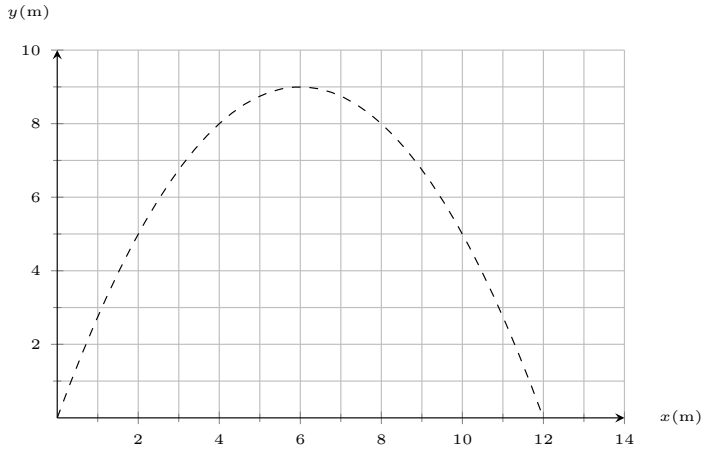

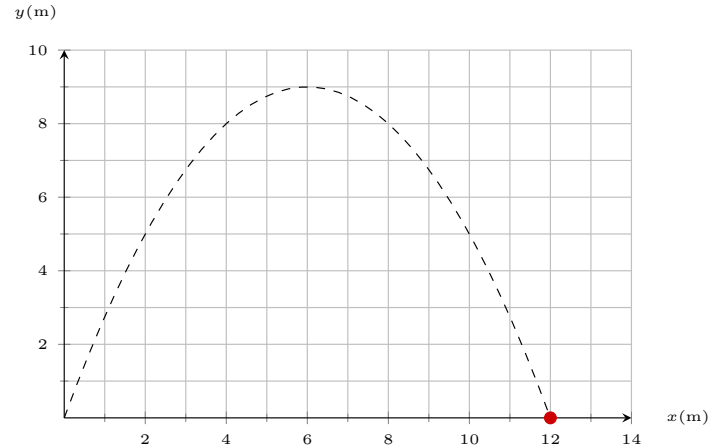

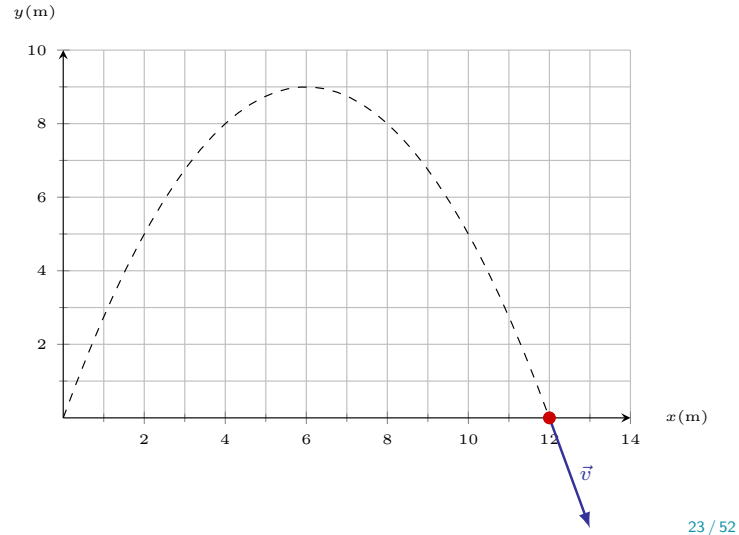

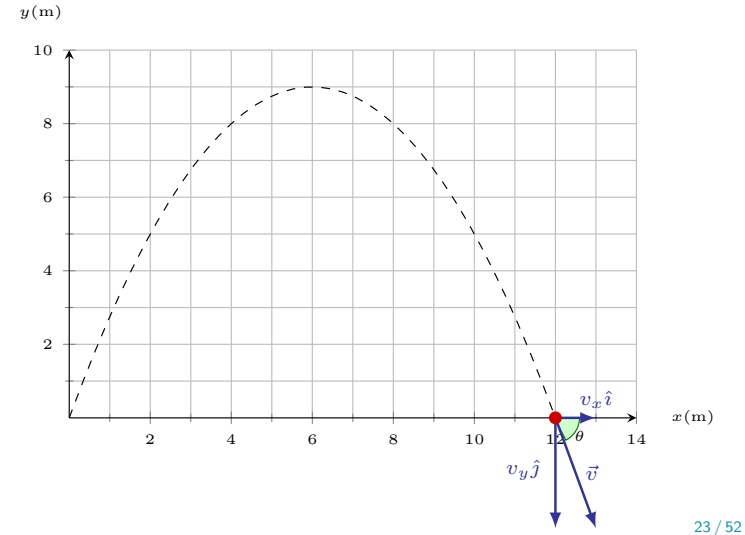

Aceleração

 $\vec{a} = -g\hat{j}$ 

**•** Componentes

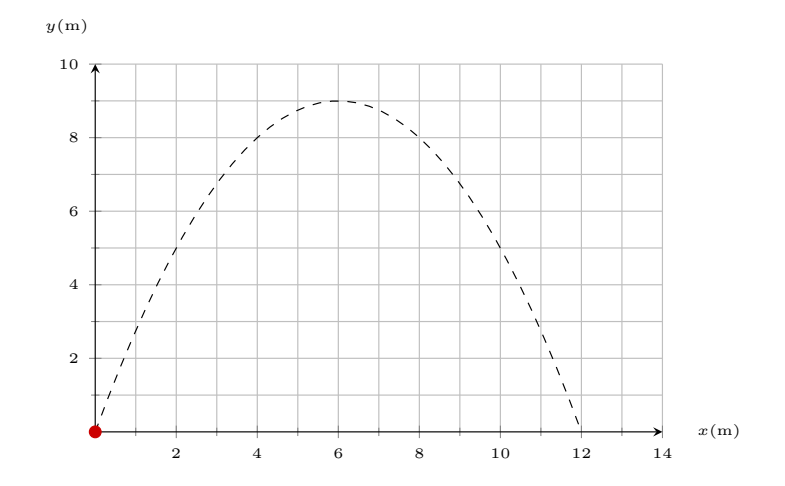

Aceleração

 $\vec{a} = -g\hat{j}$ 

**•** Componentes

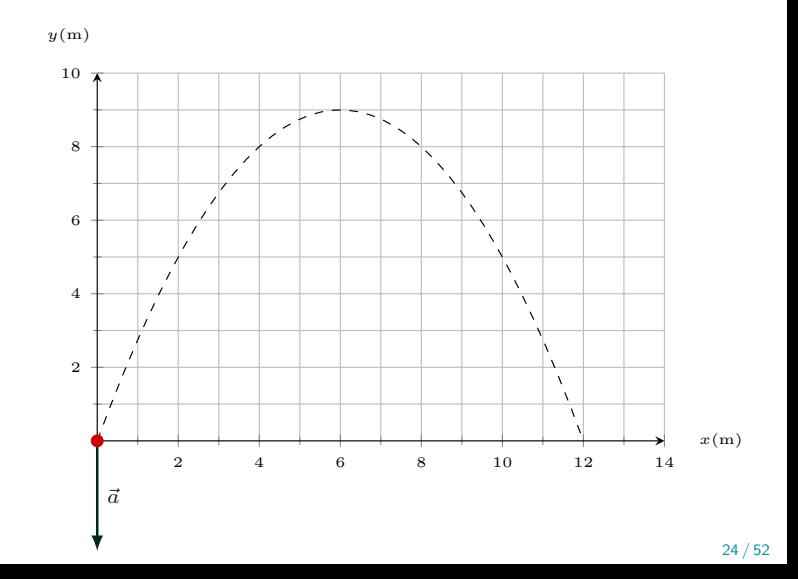

Aceleração

 $\vec{a} = -g\hat{j}$ 

**•** Componentes

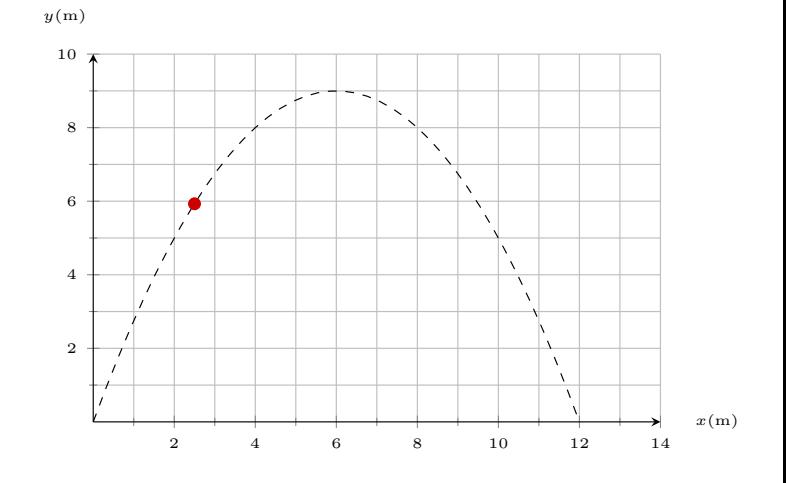

Aceleração

 $\vec{a} = -g\hat{j}$ 

**•** Componentes

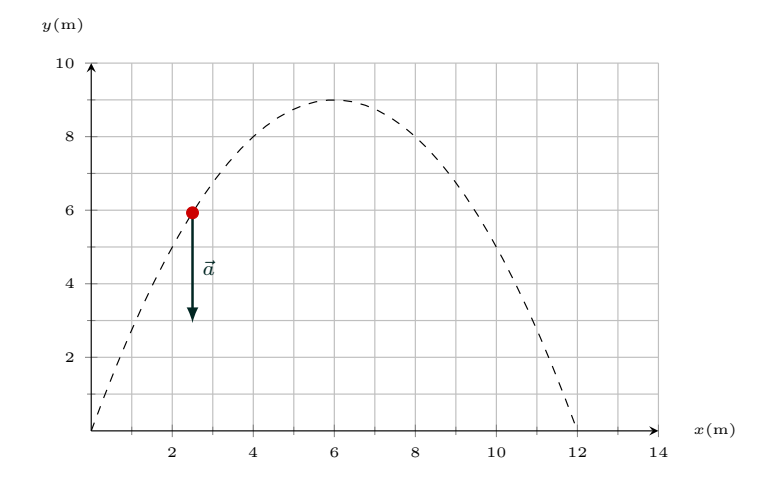

Aceleração

 $\vec{a} = -g\hat{j}$ 

**•** Componentes

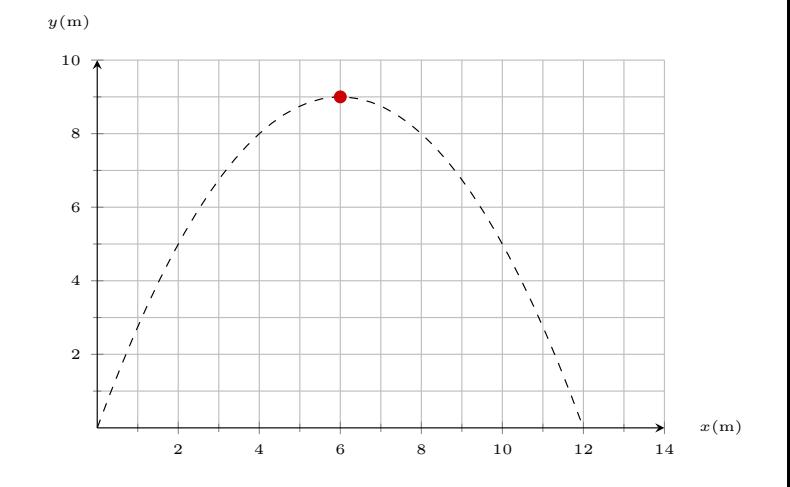

Aceleração

 $\vec{a} = -g\hat{j}$ 

**•** Componentes

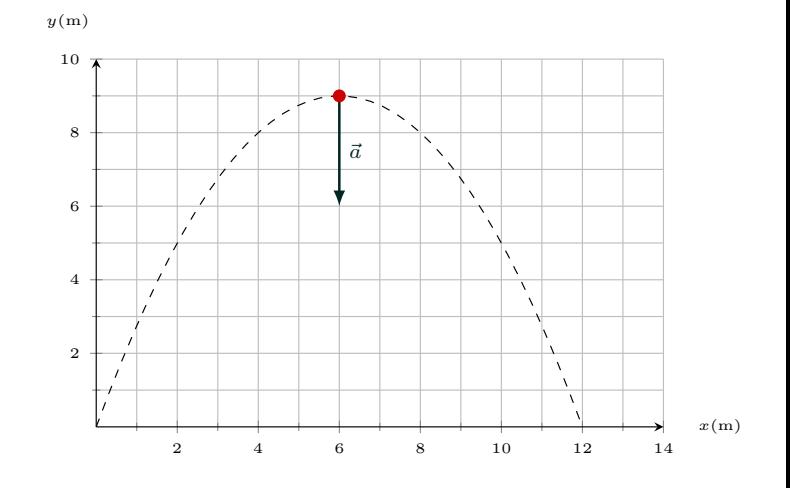

Aceleração

 $\vec{a} = -g\hat{j}$ 

**•** Componentes

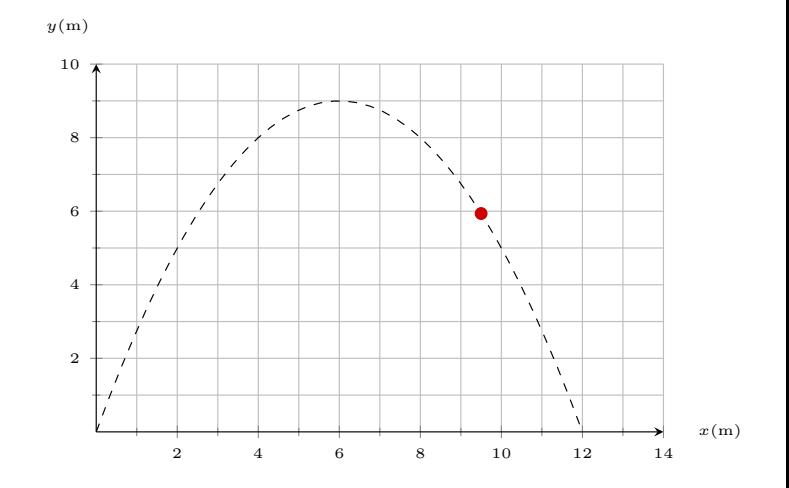

Aceleração

 $\vec{a} = -g\hat{j}$ 

**•** Componentes

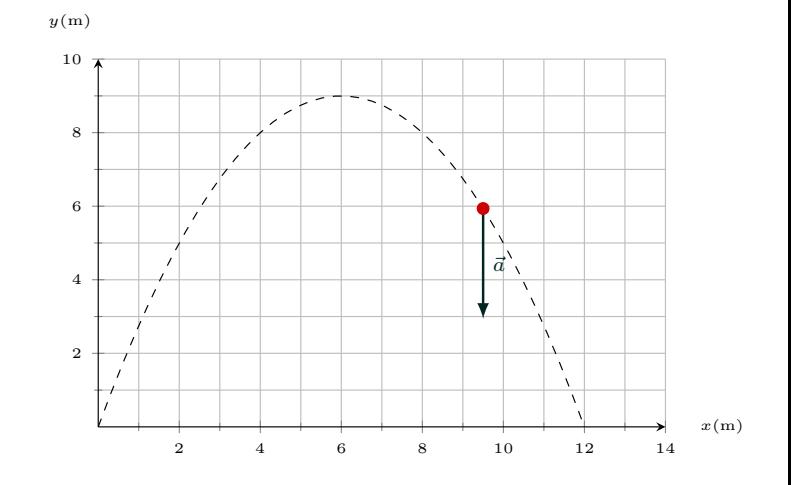

Aceleração

 $\vec{a} = -g\hat{j}$ 

**•** Componentes

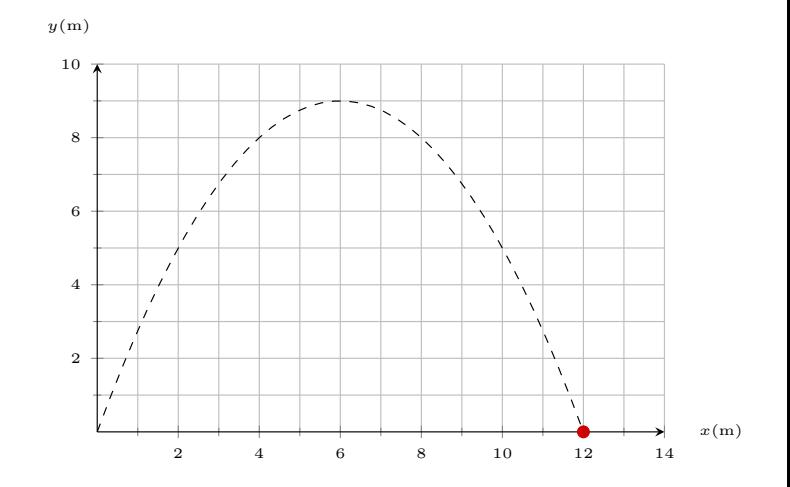
### Movimento balístico Aceleração

Aceleração

 $\vec{a} = -g\hat{j}$ 

**•** Componentes

 $a_x = 0$  $a_y = -g$ 

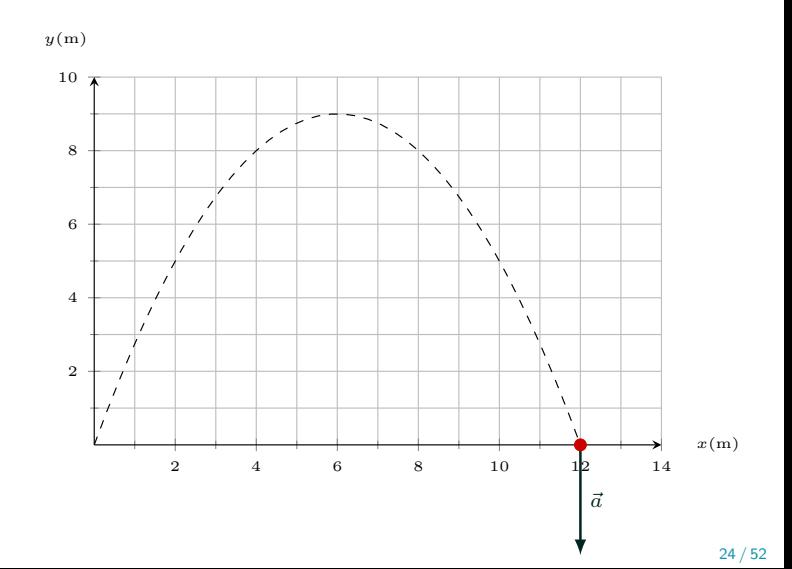

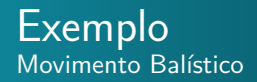

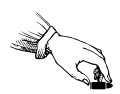

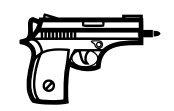

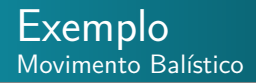

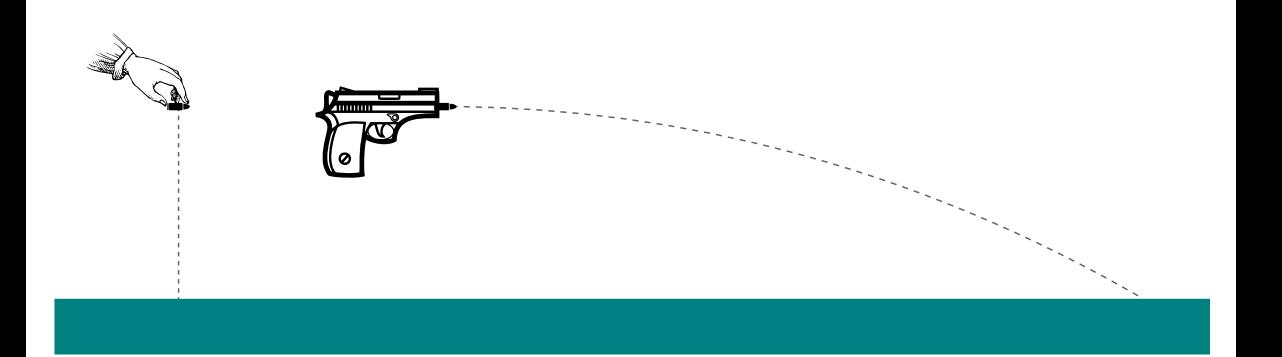

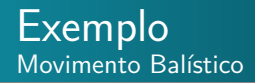

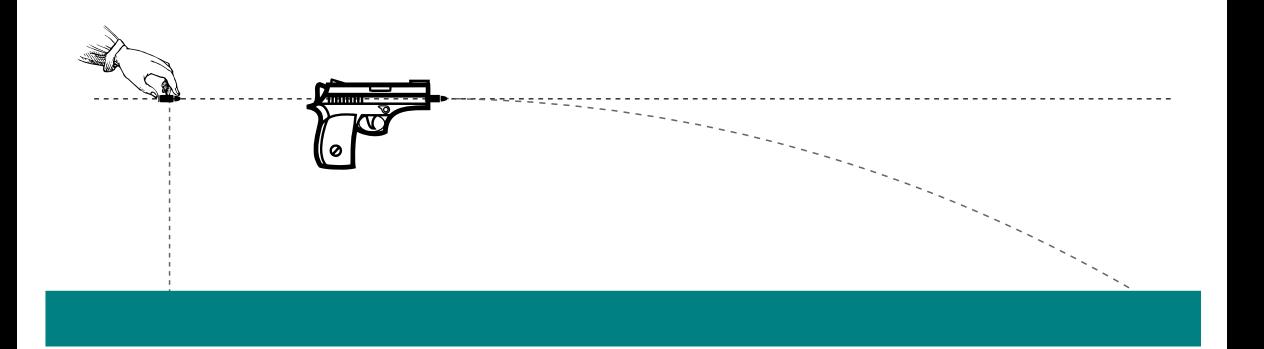

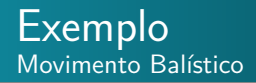

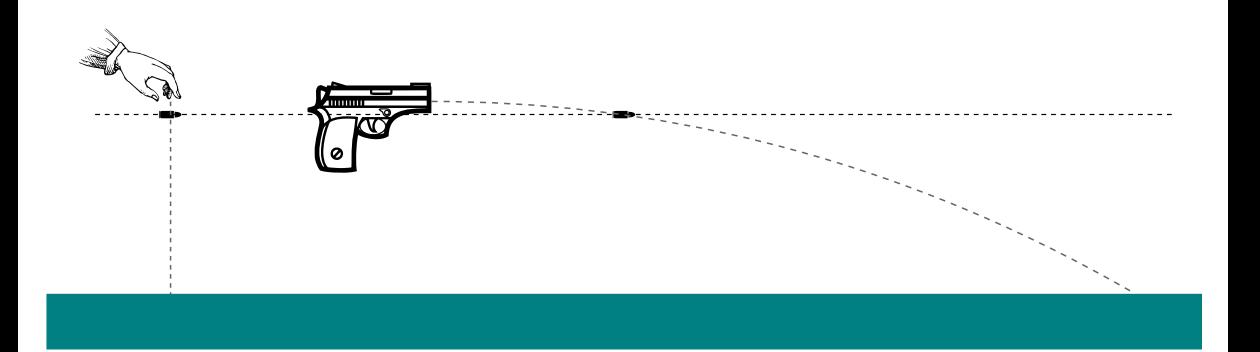

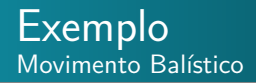

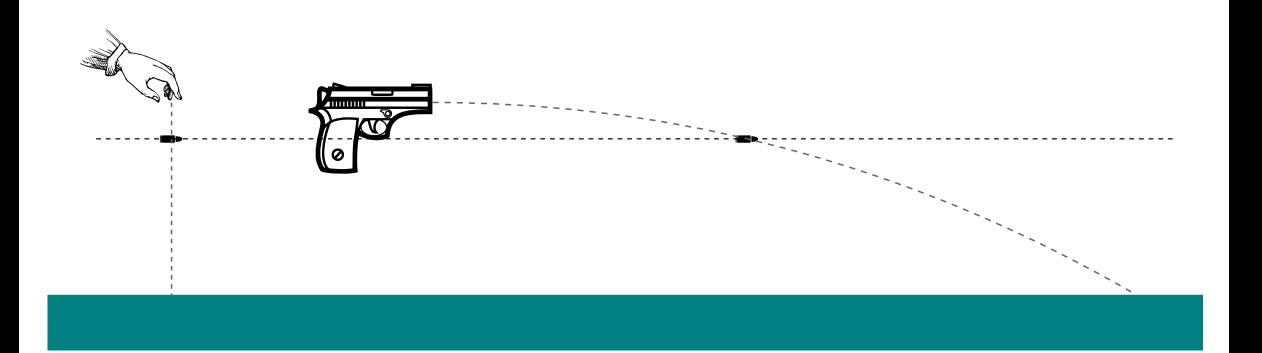

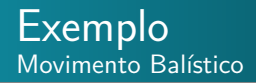

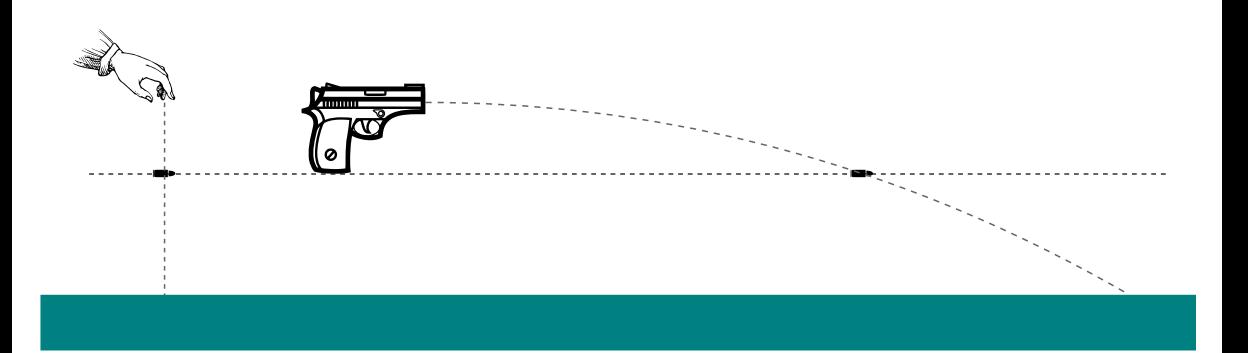

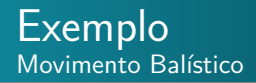

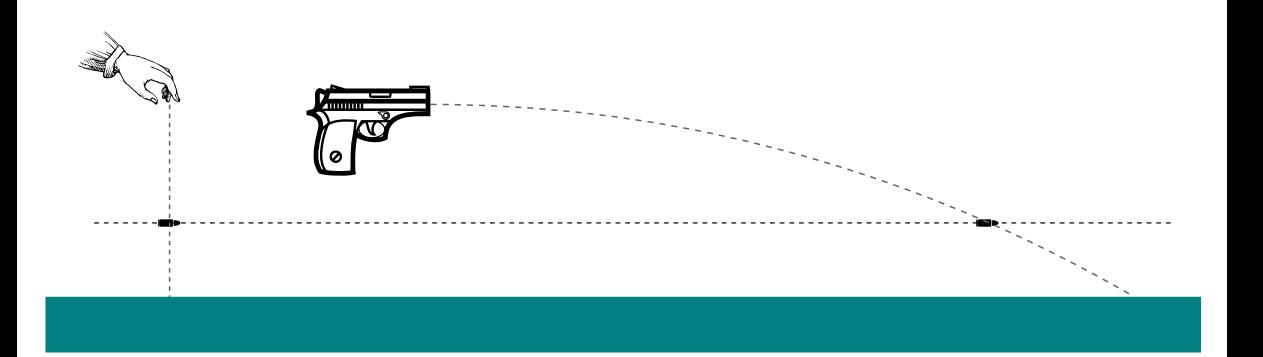

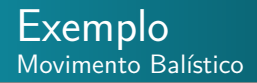

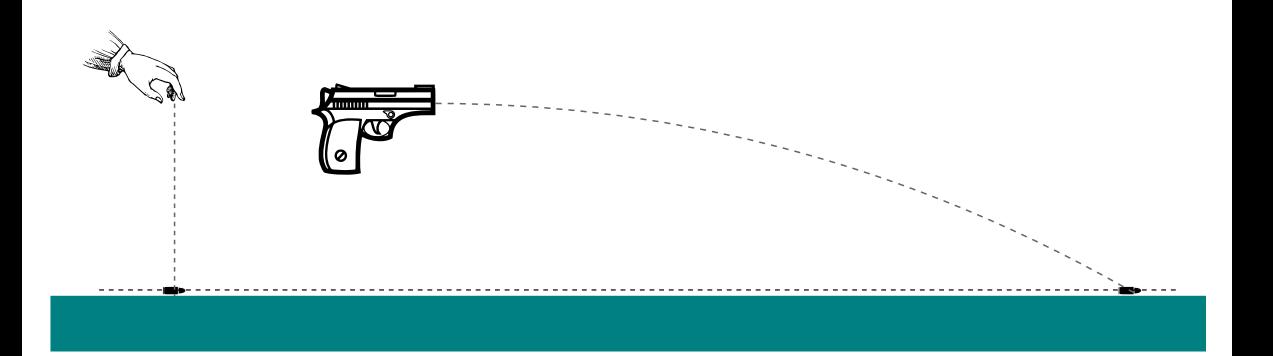

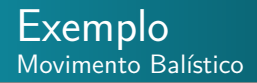

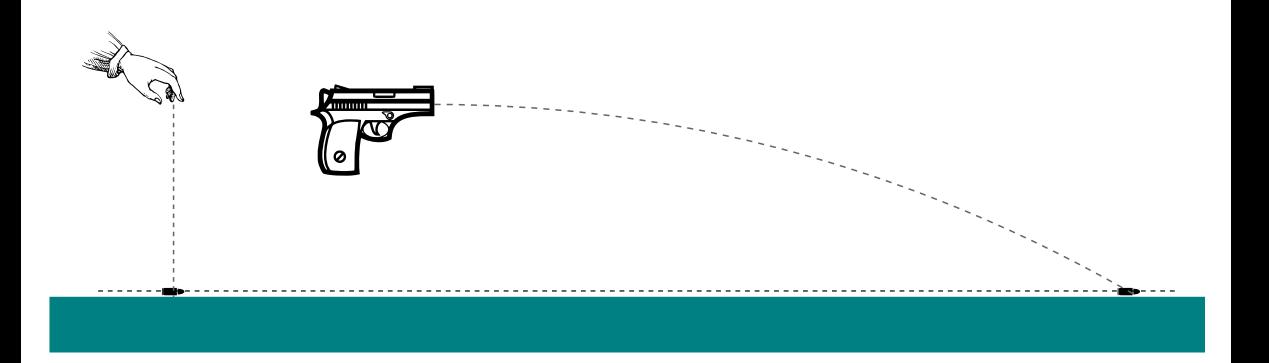

### Os movimentos horizontal e vertical são independentes!

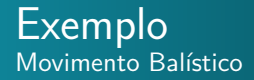

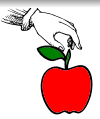

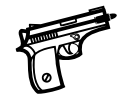

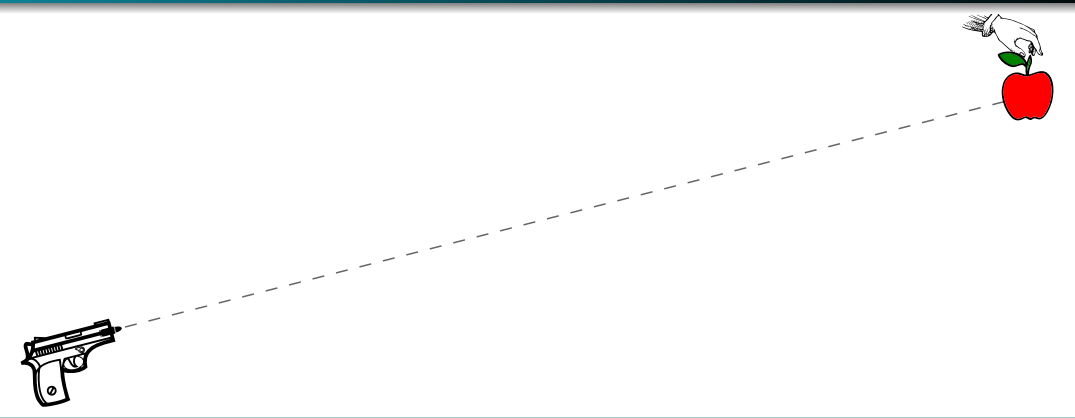

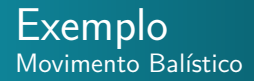

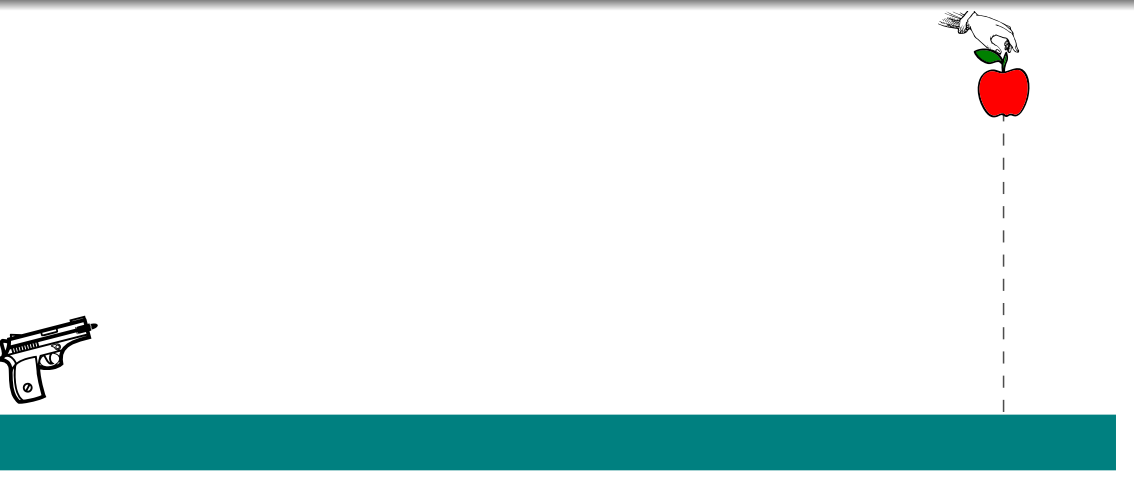

A bala sempre atinge a maça!

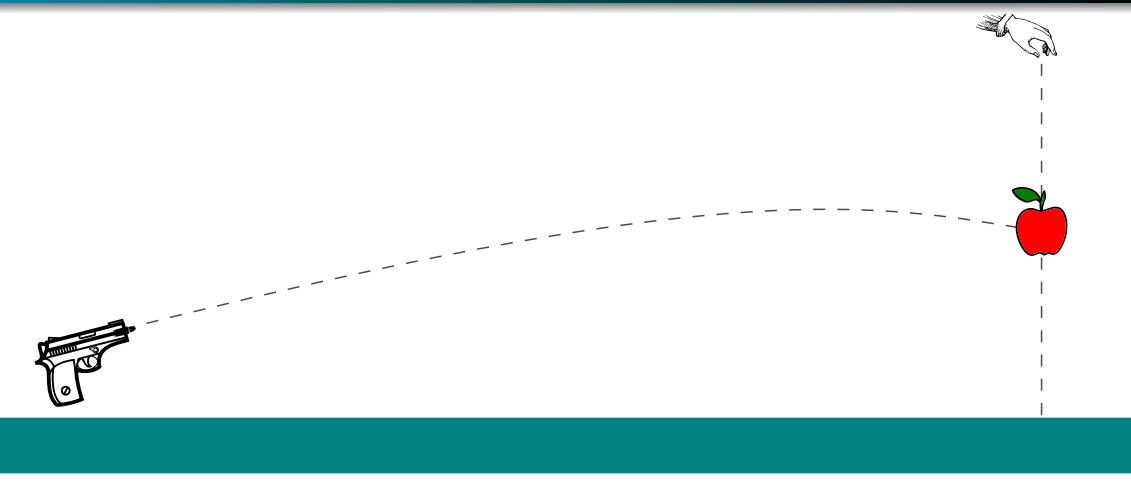

### A bala sempre atinge a maça!

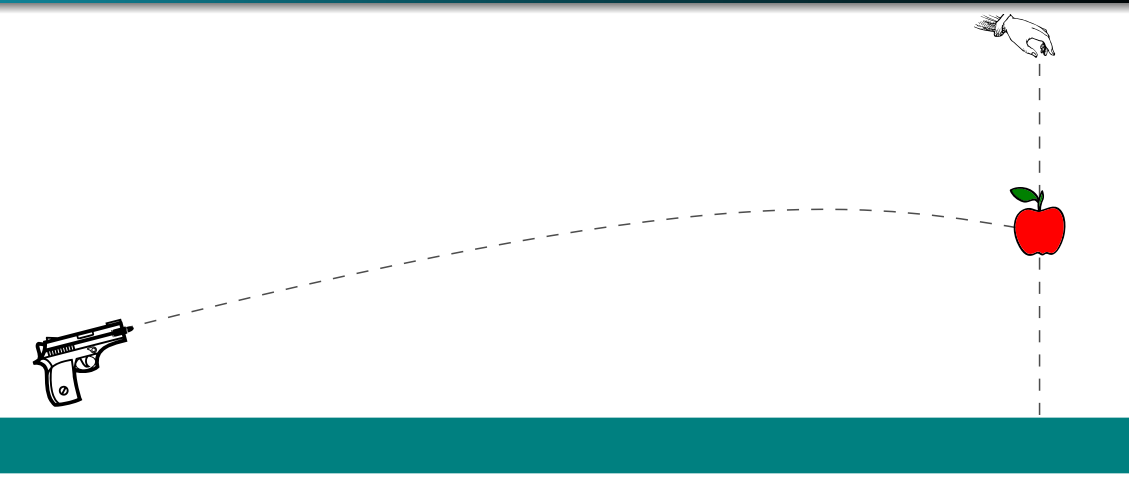

### A bala sempre atinge a maça!

Em um dado instante, uma bala que descreve um movimento balístico tem uma velocidade

$$
\vec{v} = 25\hat{\imath} - 4, 9\hat{\jmath}
$$

Aqui, o eixo  $x$  é horizontal, o eixo  $y$  é vertical e aponta para cima e  $\vec{v}$  está em metros por segundo. A bola já passou pelo ponto mais alto da trajetória?

- Movimento de um projétil:
	- Não existe aceleração na direção horizontal!
	- A componente horizontal da velocidade permanece inalterada:

$$
v_x(t)=v_x(0)=v_{0x}
$$

- Movimento de um projétil:
	- Não existe aceleração na direção horizontal!
	- A componente horizontal da velocidade permanece inalterada:

$$
v_x(t)=v_x(0)=v_{0x}
$$

- Movimento de um projétil:
	- Não existe aceleração na direção horizontal!
	- A componente horizontal da velocidade permanece inalterada:

$$
v_x(t) = v_x(0) = v_{0x}
$$

- Movimento de um projétil:
	- Não existe aceleração na direção horizontal!
	- A componente horizontal da velocidade permanece inalterada:

$$
v_x(t) = v_x(0) = v_{0x}
$$

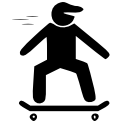

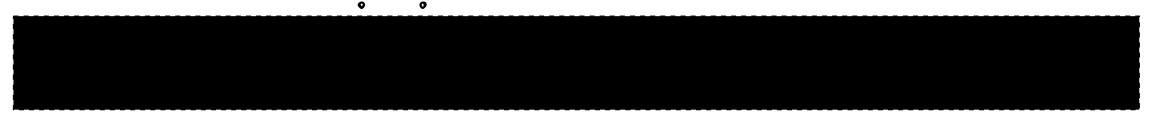

- Movimento de um projétil:
	- Não existe aceleração na direção horizontal!
	- A componente horizontal da velocidade permanece inalterada:

$$
v_x(t) = v_x(0) = v_{0x}
$$

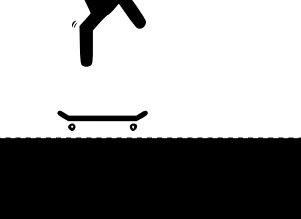

- Movimento de um projétil:
	- Não existe aceleração na direção horizontal!
	- A componente horizontal da velocidade permanece inalterada:

$$
v_x(t) = v_x(0) = v_{0x}
$$

- Movimento de um projétil:
	- Não existe aceleração na direção horizontal!
	- A componente horizontal da velocidade permanece inalterada:

$$
v_x(t) = v_x(0) = v_{0x}
$$

• Como  $a_x = 0$ , podemos escrever

$$
x = x_0 + v_{0x}t
$$

- Movimento de um projétil:
	- Não existe aceleração na direção horizontal!
	- A componente horizontal da velocidade permanece inalterada:

$$
v_x(t) = v_x(0) = v_{0x}
$$

• Como 
$$
a_x = 0
$$
, podemos escrever

$$
x = x_0 + v_{0x}t
$$

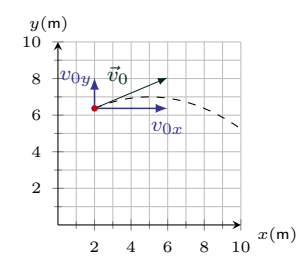

- Movimento de um projétil:
	- Não existe aceleração na direção horizontal!
	- A componente horizontal da velocidade permanece inalterada:

$$
v_x(t) = v_x(0) = v_{0x}
$$

• Como  $a_x = 0$ , podemos escrever

$$
x = x_0 + v_{0x}t
$$

$$
x = x_0 + (v_0 \cos \theta_0)t
$$

Para o movimento vertical, temos

$$
a_y=-g
$$

$$
y = y_0 + v_{0y}t - \frac{g}{2}t^2
$$
  

$$
y = y_0 + (v_0 \sin \theta_0)t - \frac{g}{2}t^2
$$

$$
v_y = v_{0y} - gt \implies v_y = (v_0 \sin \theta_0) - gt
$$
  

$$
v_y^2 = v_{0y}^2 - 2g(y - y_0) \implies v_y^2 = (v_0 \sin \theta_0)^2 - 2g(y - y_0)
$$

 $g = 9, 8$ m/s<sup>2</sup>

Para o movimento vertical, temos

$$
a_y = -g
$$

Equação de movimento para aceleração constante

$$
y = y_0 + v_{0y}t - \frac{g}{2}t^2
$$
  

$$
y = y_0 + (v_0 \sin \theta_0)t - \frac{g}{2}t^2
$$

$$
v_y = v_{0y} - gt \implies v_y = (v_0 \sin \theta_0) - gt \n v_y^2 = v_{0y}^2 - 2g(y - y_0) \implies v_y^2 = (v_0 \sin \theta_0)^2 - 2g(y - y_0)
$$

 $g = 9, 8$ m/s<sup>2</sup>

Para o movimento vertical, temos

$$
a_y = -g
$$

Equação de movimento para aceleração constante

$$
y = y_0 + v_{0y}t - \frac{g}{2}t^2
$$
  

$$
y = y_0 + (v_0 \sin \theta_0)t - \frac{g}{2}t^2
$$

Também valem as demais equações válidas para aceleração constante

$$
v_y = v_{0y} - gt \implies v_y = (v_0 \sin \theta_0) - gt \n v_y^2 = v_{0y}^2 - 2g(y - y_0) \implies v_y^2 = (v_0 \sin \theta_0)^2 - 2g(y - y_0)
$$

 $g = 9, 8$ m/s<sup>2</sup>

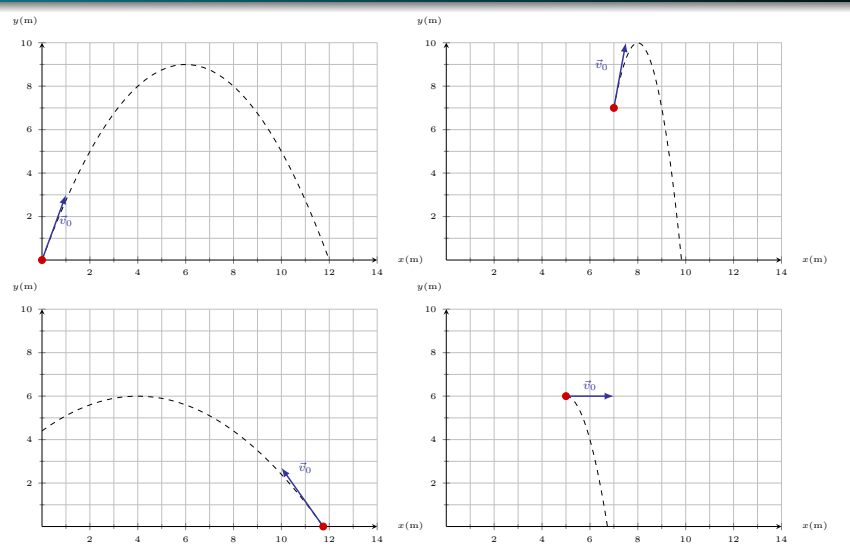

Podemos obter a equação do caminho percorrido pelo projétil (trajetória).

$$
x = x_0 + v_{0x}t
$$
  
\n
$$
y = y_0 + v_{0y}t - \frac{g}{2}t^2
$$
\n(2)

<span id="page-245-0"></span>
$$
\Delta y = \frac{v_{0y}}{v_{0x}} \Delta x - \frac{g}{2} \left(\frac{\Delta x}{v_{0x}}\right)^2
$$
  
=  $\frac{v_0 \sin \theta_0}{v_0 \cos \theta_0} \Delta x - \frac{g}{2} \left(\frac{\Delta x}{v_0 \cos \theta_0}\right)^2$   
=  $\tan \theta_0 \Delta x - \frac{g}{2} \left(\frac{\Delta x}{v_0 \cos \theta_0}\right)^2$ 

- Podemos obter a equação do caminho percorrido pelo projétil (trajetória).
- Para isso, temos de eliminar *t* nas equações

$$
x = x_0 + v_{0x}t
$$
  
\n
$$
y = y_0 + v_{0y}t - \frac{g}{2}t^2
$$
\n(2)

$$
\Delta y = \frac{v_{0y}}{v_{0x}} \Delta x - \frac{g}{2} \left(\frac{\Delta x}{v_{0x}}\right)^2
$$
  
=  $\frac{v_0 \sin \theta_0}{v_0 \cos \theta_0} \Delta x - \frac{g}{2} \left(\frac{\Delta x}{v_0 \cos \theta_0}\right)^2$   
=  $\tan \theta_0 \Delta x - \frac{g}{2} \left(\frac{\Delta x}{v_0 \cos \theta_0}\right)^2$ 

- Podemos obter a equação do caminho percorrido pelo projétil (trajetória).
- Para isso, temos de eliminar *t* nas equações

$$
x = x_0 + v_{0x}t \tag{2}
$$

$$
y = y_0 + v_{0y}t - \frac{g}{2}t^2
$$
 (3)

$$
\Delta y = \frac{v_{0y}}{v_{0x}} \Delta x - \frac{g}{2} \left(\frac{\Delta x}{v_{0x}}\right)^2
$$
  
=  $\frac{v_0 \sin \theta_0}{v_0 \cos \theta_0} \Delta x - \frac{g}{2} \left(\frac{\Delta x}{v_0 \cos \theta_0}\right)^2$   
=  $\tan \theta_0 \Delta x - \frac{g}{2} \left(\frac{\Delta x}{v_0 \cos \theta_0}\right)^2$ 

- Podemos obter a equação do caminho percorrido pelo projétil (trajetória).
- Para isso, temos de eliminar *t* nas equações

$$
x = x_0 + v_{0x}t \tag{2}
$$

$$
y = y_0 + v_{0y}t - \frac{g}{2}t^2
$$
 (3)

31 / 52

• Isolando *t* em (2) e substituindo em (3), obtemos

$$
\Delta y = \frac{v_{0y}}{v_{0x}} \Delta x - \frac{g}{2} \left(\frac{\Delta x}{v_{0x}}\right)^2
$$
  
=  $\frac{v_0 \sin \theta_0}{v_0 \cos \theta_0} \Delta x - \frac{g}{2} \left(\frac{\Delta x}{v_0 \cos \theta_0}\right)^2$  (5)  
=  $\tan \theta_0 \Delta x - \frac{g}{2} \left(\frac{\Delta x}{v_0 \cos \theta_0}\right)^2$  (6)

- Podemos obter a equação do caminho percorrido pelo projétil (trajetória).
- Para isso, temos de eliminar *t* nas equações

$$
x = x_0 + v_{0x}t \tag{2}
$$

$$
y = y_0 + v_{0y}t - \frac{g}{2}t^2
$$
 (3)

• Isolando *t* em (2) e substituindo em (3), obtemos

$$
\Delta y = \frac{v_{0y}}{v_{0x}} \Delta x - \frac{g}{2} \left(\frac{\Delta x}{v_{0x}}\right)^2
$$
\n
$$
= \frac{v_0 \sin \theta_0}{v_0 \cos \theta_0} \Delta x - \frac{g}{2} \left(\frac{\Delta x}{v_0 \cos \theta_0}\right)^2
$$
\n
$$
= \tan \theta_0 \Delta x - \frac{g}{2} \left(\frac{\Delta x}{v_0 \cos \theta_0}\right)^2
$$
\n(5)\n(6)

 $\bullet$  Como  $x_0$ ,  $y_0$ ,  $g$ ,  $v_0$ ,  $\theta_0$  são constantes, a Eq. [\(6\)](#page-245-0) tem a forma

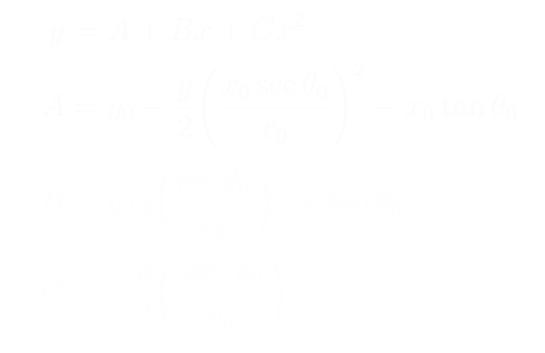

 $\bullet$  Como  $x_0$ ,  $y_0$ ,  $g$ ,  $v_0$ ,  $\theta_0$  são constantes, a Eq. [\(6\)](#page-245-0) tem a forma

$$
y = A + Bx + Cx^{2}
$$
  
\n
$$
A = y_{0} - \frac{g}{2} \left( \frac{x_{0} \sec \theta_{0}}{v_{0}} \right)^{2} - x_{0} \tan \theta
$$
  
\n
$$
B = gx_{0} \left( \frac{\sec \theta_{0}}{v_{0}} \right)^{2} + \tan \theta_{0}
$$
  
\n
$$
C = -\frac{g}{2} \left( \frac{\sec^{2} \theta_{0}}{v_{0}^{2}} \right)
$$
$\bullet$  Como  $x_0$ ,  $y_0$ ,  $g$ ,  $v_0$ ,  $\theta_0$  são constantes, a Eq. [\(6\)](#page-245-0) tem a forma

$$
y = A + Bx + Cx^{2}
$$
  
\n
$$
A = y_{0} - \frac{g}{2} \left(\frac{x_{0} \sec \theta_{0}}{v_{0}}\right)^{2} - x_{0} \tan \theta_{0}
$$
  
\n
$$
B = gx_{0} \left(\frac{\sec \theta_{0}}{v_{0}}\right)^{2} + \tan \theta_{0}
$$
  
\n
$$
C = -\frac{g}{2} \left(\frac{\sec^{2} \theta_{0}}{v_{0}^{2}}\right)
$$

 $\bullet$  Como  $x_0$ ,  $y_0$ ,  $g$ ,  $v_0$ ,  $\theta_0$  são constantes, a Eq. [\(6\)](#page-245-0) tem a forma

$$
y = A + Bx + Cx^{2}
$$
  
\n
$$
A = y_{0} - \frac{g}{2} \left(\frac{x_{0} \sec \theta_{0}}{v_{0}}\right)^{2} - x_{0} \tan \theta_{0}
$$
  
\n
$$
B = gx_{0} \left(\frac{\sec \theta_{0}}{v_{0}}\right)^{2} + \tan \theta_{0}
$$
  
\n
$$
C = -\frac{g}{2} \left(\frac{\sec^{2} \theta_{0}}{v_{0}^{2}}\right)
$$

 $\bullet$  Como  $x_0$ ,  $y_0$ ,  $g$ ,  $v_0$ ,  $\theta_0$  são constantes, a Eq. [\(6\)](#page-245-0) tem a forma

$$
y = A + Bx + Cx2
$$
  
\n
$$
A = y0 - \frac{g}{2} \left( \frac{x_0 \sec \theta_0}{v_0} \right)^2 - x_0 \tan \theta_0
$$
  
\n
$$
B = gx_0 \left( \frac{\sec \theta_0}{v_0} \right)^2 + \tan \theta_0
$$
  
\n
$$
C = -\frac{g}{2} \left( \frac{\sec^2 \theta_0}{v_0^2} \right)
$$

# Alcance horizontal Movimento balístico

Alcance horizontal *R*: é a distância horizontal percorrida pelo projétil até voltar à altura de lançamento.

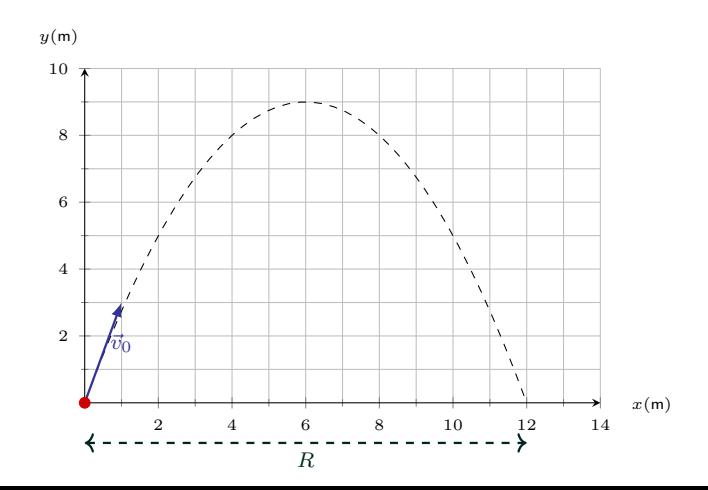

· Já vimos que

$$
\Delta y = \tan \theta_0 \Delta x - \frac{g}{2} \left( \frac{\Delta x}{v_0 \cos \theta_0} \right)^2
$$

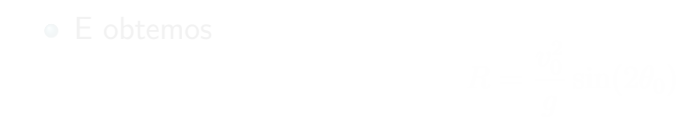

· Já vimos que

$$
\Delta y = \tan \theta_0 \Delta x - \frac{g}{2} \left( \frac{\Delta x}{v_0 \cos \theta_0} \right)^2
$$

$$
\Delta x = R \qquad \Delta y = 0
$$

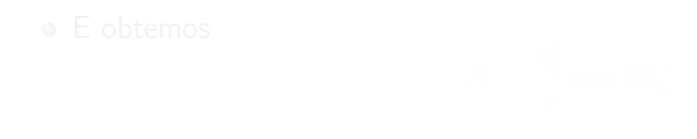

· Já vimos que

$$
\Delta y = \tan \theta_0 \Delta x - \frac{g}{2} \left( \frac{\Delta x}{v_0 \cos \theta_0} \right)^2
$$

$$
\Delta x = R \qquad \Delta y = 0
$$

• **E obtemos** 
$$
R = \frac{v_0^2}{g} \sin(\theta)
$$

· Já vimos que

$$
\Delta y = \tan \theta_0 \Delta x - \frac{g}{2} \left( \frac{\Delta x}{v_0 \cos \theta_0} \right)^2
$$

$$
\Delta x = R \qquad \Delta y = 0
$$

• E obtemos 
$$
R = \frac{v_0^2}{g} \sin(\theta)
$$

· Já vimos que

$$
\Delta y = \tan \theta_0 \Delta x - \frac{g}{2} \left( \frac{\Delta x}{v_0 \cos \theta_0} \right)^2
$$

$$
\Delta x = R \qquad \Delta y = 0
$$

$$
R = \frac{v_0^2}{g} \sin(2\theta_0)
$$

· Já vimos que

$$
\Delta y = \tan \theta_0 \Delta x - \frac{g}{2} \left( \frac{\Delta x}{v_0 \cos \theta_0} \right)^2
$$

 $\bullet$  Para determinar o alcance R fazemos

$$
\Delta x = R \qquad \Delta y = 0
$$

$$
R = \frac{v_0^2}{g} \sin(2\theta_0)
$$

 $\sim$ 

· Já vimos que

$$
\Delta y = \tan \theta_0 \Delta x - \frac{g}{2} \left( \frac{\Delta x}{v_0 \cos \theta_0} \right)^2
$$

 $\bullet$  Para determinar o alcance R fazemos

$$
\Delta x = R \qquad \Delta y = 0
$$

$$
R = \frac{v_0^2}{g} \sin(2\theta_0)
$$

dica:  $\sin(2\phi) = 2\sin\phi\cos\phi$ 

### Para qual angulo de lançamento o alcance horizontal *R* é máximo?

$$
R = \frac{v_0^2}{g} \sin(2\theta_0)
$$

$$
\Delta \vec{r}_m = \frac{1}{2} \vec{g} t^2
$$

$$
\Delta \vec{r_d} = \vec{v}_{d0} t + \frac{1}{2} \vec{g} t^2
$$

$$
\vec{r} = \vec{r}_0 + \vec{v}_0 t + \frac{1}{2} \vec{g} t^2, \quad \vec{g} = -g\hat{j}
$$

$$
\Delta \vec{r}_m = \frac{1}{2} \vec{g} t^2
$$

$$
\Delta \vec{r_d} = \vec{v}_{d0} t + \frac{1}{2} \vec{g} t^2
$$

$$
\vec{r} = \vec{r}_0 + \vec{v}_0 t + \frac{1}{2} \vec{g} t^2, \quad \vec{g} = -g\hat{j}
$$

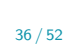

$$
\Delta \vec{r}_m = \frac{1}{2} \vec{g} t^2
$$

$$
\Delta \vec{r_d} = \vec{v}_{d0} t + \frac{1}{2} \vec{g} t^2
$$

$$
\vec{r} = \vec{r}_0 + \vec{v}_0 t + \frac{1}{2} \vec{g} t^2, \quad \vec{g} = -g\hat{j}
$$

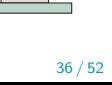

$$
\Delta \vec{r}_m = \frac{1}{2} \vec{g} t^2
$$

$$
\Delta \vec{r_d} = \vec{v}_{d0} t + \frac{1}{2} \vec{g} t^2
$$

$$
\vec{r} = \vec{r}_0 + \vec{v}_0 t + \frac{1}{2} \vec{g} t^2, \quad \vec{g} = -g\hat{j}
$$

### Deslocamento do macaco

$$
\Delta \vec{r}_m = \frac{1}{2} \vec{g} t^2
$$

$$
\Delta \vec{r}_d = \vec{v}_{d0}t + \frac{1}{2}\vec{g}t^2
$$

$$
\vec{r} = \vec{r}_0 + \vec{v}_0 t + \frac{1}{2} \vec{g} t^2, \quad \vec{g} = -g\hat{j}
$$

### Deslocamento do macaco

$$
\Delta \vec{r}_m = \frac{1}{2} \vec{g} t^2
$$

$$
\Delta \vec{r}_d = \vec{v}_{d0}t + \frac{1}{2}\vec{g}t^2
$$

$$
\vec{r} = \vec{r}_0 + \vec{v}_0 t + \frac{1}{2} \vec{g} t^2, \quad \vec{g} = -g\hat{j}
$$

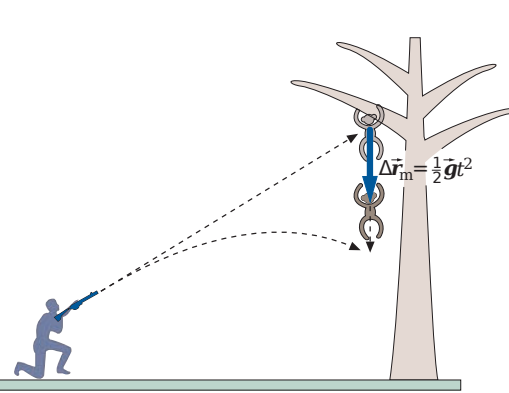

Deslocamento do macaco

$$
\Delta \vec{r}_m = \frac{1}{2} \vec{g} t^2
$$

Deslocamento do dardo

$$
\Delta \vec{r}_d = \vec{v}_{d0} t + \frac{1}{2} \vec{g} t^2
$$

$$
\vec{r} = \vec{r}_0 + \vec{v}_0 t + \frac{1}{2} \vec{g} t^2, \quad \vec{g} = -g\hat{j}
$$

 $\Delta \vec{r}_m = \frac{1}{2}$  $\frac{1}{2}$  $\tilde{g}$ *t* 2

Deslocamento do macaco

$$
\Delta \vec{r}_m = \frac{1}{2} \vec{g} t^2
$$

Deslocamento do dardo

$$
\Delta \vec{r}_d = \vec{v}_{d0} t + \frac{1}{2} \vec{g} t^2
$$

$$
\vec{r} = \vec{r}_0 + \vec{v}_0 t + \frac{1}{2} \vec{g} t^2, \quad \vec{g} = -g\hat{j}
$$

 $\Delta \vec{r}_m = \frac{1}{2}$  $\frac{1}{2}$  $\tilde{g}$ *t* 2

 $\vec{v}_{\text{d}0}t$ 

Deslocamento do macaco

$$
\Delta \vec{r}_m = \frac{1}{2} \vec{g} t^2
$$

Deslocamento do dardo

$$
\Delta \vec{r}_d = \vec{v}_{d0}t + \frac{1}{2}\vec{g}t^2
$$

Note que no tempo *t* o dardo e o macaco

$$
\vec{r} = \vec{r}_0 + \vec{v}_0 t + \frac{1}{2} \vec{g} t^2, \quad \vec{g} = -g\hat{j}
$$

 $Δ\vec{r}$ <sub>m</sub>= $\frac{1}{2}$  $\vec{g}$ *t* 2

 $\frac{1}{2}$  $\dot{g}t^2$ 

 $\vec{v}_{\text{d}0}t$ 

Deslocamento do macaco

$$
\Delta \vec{r}_m = \frac{1}{2} \vec{g} t^2
$$

Deslocamento do dardo

$$
\Delta \vec{r}_d = \vec{v}_{d0}t + \frac{1}{2}\vec{g}t^2
$$

Note que no tempo *t* o dardo e o macaco

$$
\vec{r} = \vec{r}_0 + \vec{v}_0 t + \frac{1}{2} \vec{g} t^2, \quad \vec{g} = -g\hat{j}
$$

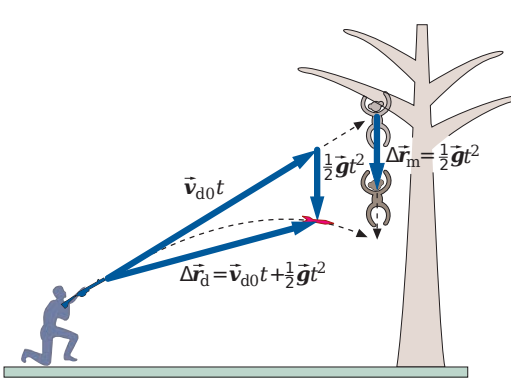

Deslocamento do macaco

$$
\Delta \vec{r}_m = \frac{1}{2} \vec{g} t^2
$$

Deslocamento do dardo

$$
\Delta \vec{r}_d = \vec{v}_{d0}t + \frac{1}{2}\vec{g}t^2
$$

Note que no tempo *t* o dardo e o macaco estão ambos a uma distância de  $\frac{1}{2} g t^2$  abaixo da linha de visada da arma

$$
\vec{r}=\vec{r}_0+\vec{v}_0t+\tfrac{1}{2}\vec{g}t^2,\quad \ \vec{g}=-g\hat{\jmath}
$$

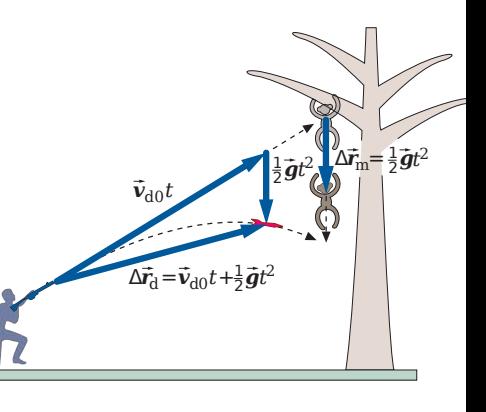

# <span id="page-275-0"></span>Sumário

## 4. [Movimento em duas e três dimensões](#page-2-0)

- 4.1 [Posição e deslocamento](#page-3-0)
- 4.2 [Velocidade média e Velocidade instantânea](#page-46-0)
- 4.3 [Aceleração média e Aceleração instantânea](#page-117-0)
- 4.4 [Movimento Balístico](#page-180-0)

# 4.5 [Movimento circular uniforme](#page-275-0)

- 4.6 [Calculo de](#page-294-0)  $\vec{a}$
- 4.7 [Movimento relativo em uma dimensão](#page-345-0)
- 4.8 [Movimento relativo em duas dimensões](#page-358-0)

- 
- 
- 

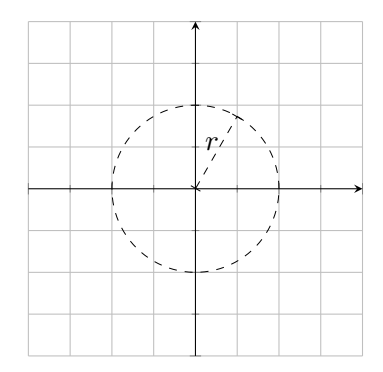

- 
- 

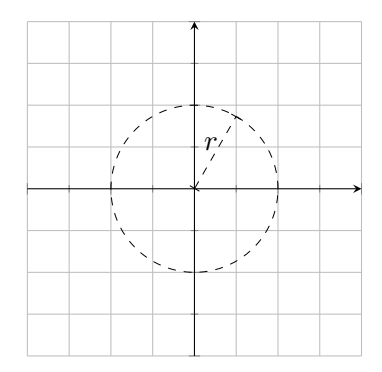

- 
- 

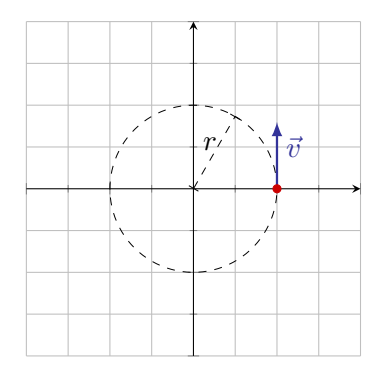

- 
- 
- 

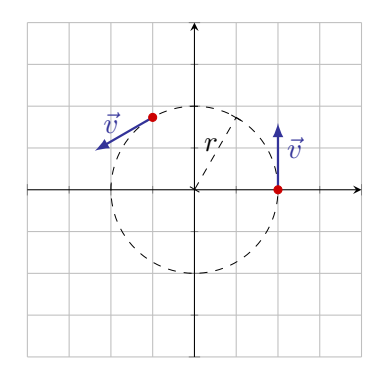

 $v = |\vec{v}| = c$ te

- 
- A partícula tem aceleração, pois a direção do
- 

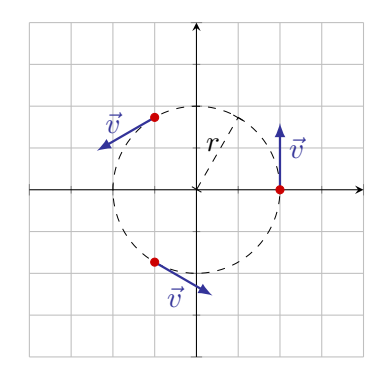

$$
v=|\vec{v}|=\mathsf{cte}
$$

- $\bullet$  O vetor  $\vec{v}$  é sempre tangente à trajetória
- A partícula tem aceleração, pois a direção do
- 

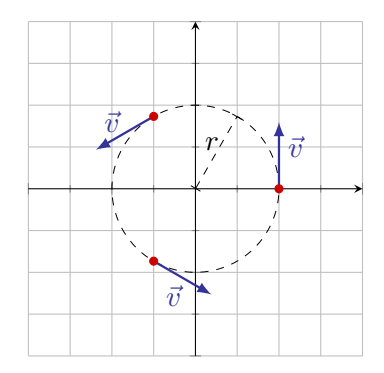

- $\bullet$  O vetor  $\vec{v}$  é sempre tangente à trajetória
- A partícula tem aceleração, pois a direção do vetor velocidade está mudando
- 

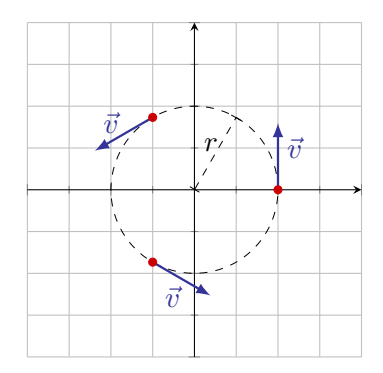

- $\bullet$  O vetor  $\vec{v}$  é sempre tangente à trajetória
- A partícula tem aceleração, pois a direção do vetor velocidade está mudando
- 

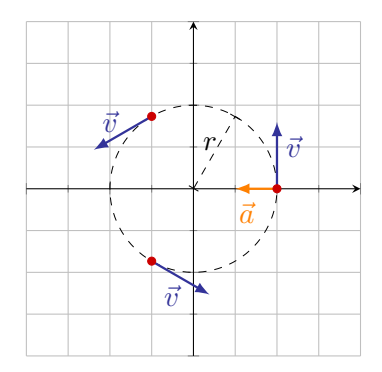

 $v = |\vec{v}| = c$ te

- $\bullet$  O vetor  $\vec{v}$  é sempre tangente à trajetória
- A partícula tem aceleração, pois a direção do vetor velocidade está mudando
- 

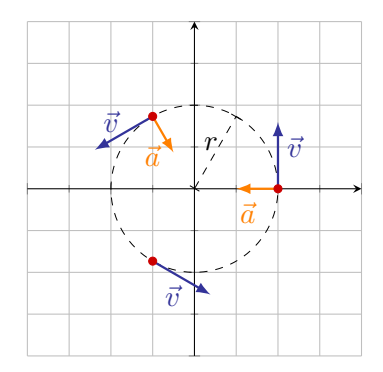

 $v = |\vec{v}| = c$ te

- $\bullet$  O vetor  $\vec{v}$  é sempre tangente à trajetória
- A partícula tem aceleração, pois a direção do vetor velocidade está mudando
- 

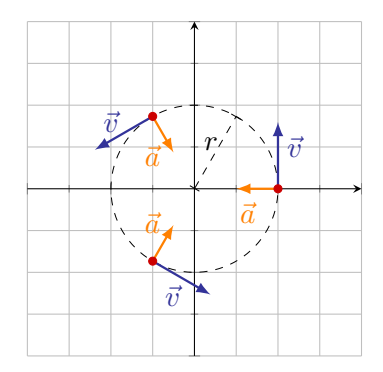

- $\bullet$  O vetor  $\vec{v}$  é sempre tangente à trajetória
- A partícula tem aceleração, pois a direção do vetor velocidade está mudando
- $\bullet$  O vetor  $\vec{a}$  sempre aponta para o centro da circunferência

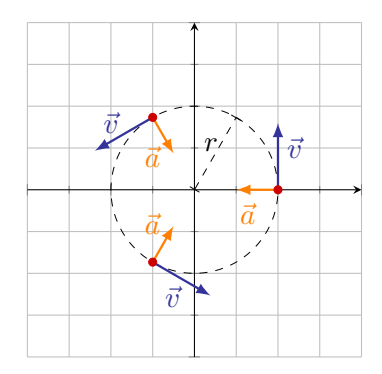

- 
- 

$$
T = \frac{2\pi r}{v}
$$

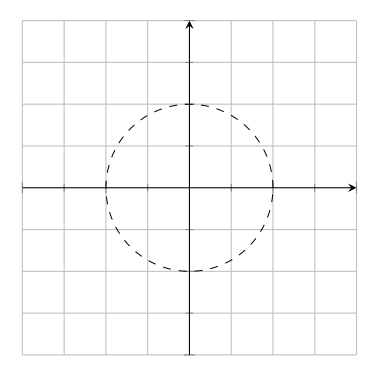
$$
v=\frac{C}{T}
$$

- 
- 
- 

$$
T = \frac{2\pi r}{v}
$$

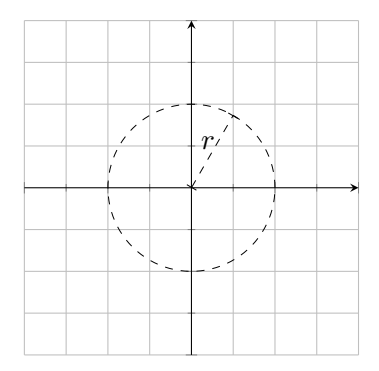

- 
- 
- 

$$
T = \frac{2\pi r}{v}
$$

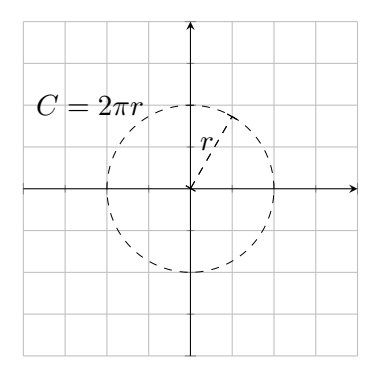

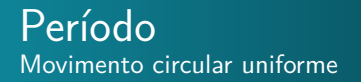

$$
v = \frac{C}{T}
$$

#### em que

- *C* é o perímetro da circunferência
- 

$$
T = \frac{2\pi r}{v}
$$

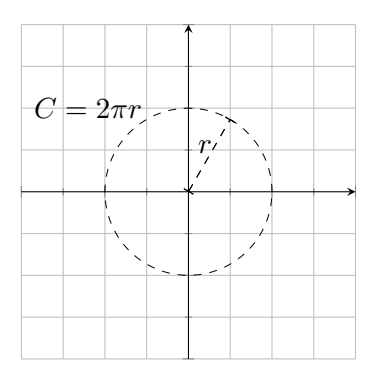

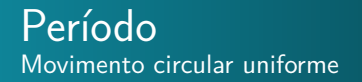

$$
v=\frac{C}{T}
$$

em que

- *C* é o perímetro da circunferência
- 
- Se conhecermos *v* e *r*, podemos calcular *T*

$$
T = \frac{2\pi r}{v}
$$

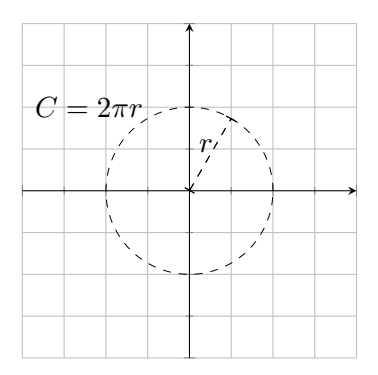

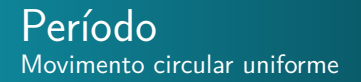

$$
v=\frac{C}{T}
$$

em que

- *C* é o perímetro da circunferência
- *T* é o período

Se conhecermos *v* e *r*, podemos calcular *T*

$$
T = \frac{2\pi r}{v}
$$

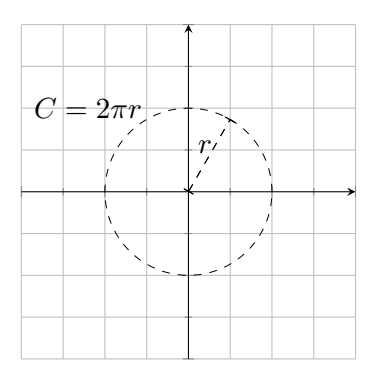

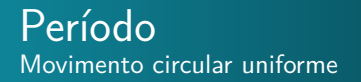

$$
v = \frac{C}{T}
$$

em que

- *C* é o perímetro da circunferência
- *T* é o período
- Se conhecermos *v* e *r*, podemos calcular *T*

$$
T = \frac{2\pi r}{v}
$$

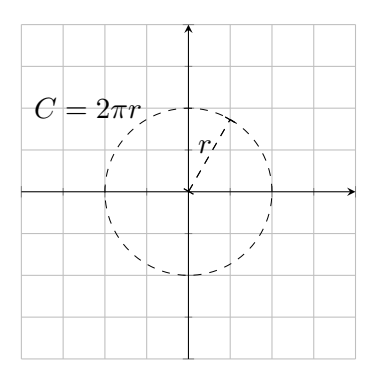

# <span id="page-294-0"></span>Sumário

### 4. [Movimento em duas e três dimensões](#page-2-0)

- 4.1 [Posição e deslocamento](#page-3-0)
- 4.2 [Velocidade média e Velocidade instantânea](#page-46-0)
- 4.3 [Aceleração média e Aceleração instantânea](#page-117-0)
- 4.4 [Movimento Balístico](#page-180-0)
- 4.5 [Movimento circular uniforme](#page-275-0)

## 4.6 [Calculo de](#page-294-0)  $\vec{a}$

- 4.7 [Movimento relativo em uma dimensão](#page-345-0)
- 4.8 [Movimento relativo em duas dimensões](#page-358-0)

$$
\vec{v}=\bigg(-v\frac{y}{r}\bigg)\hat{\imath}+\bigg(v\frac{x}{r}\bigg)\hat{\jmath}
$$

$$
x = r \cos \theta \qquad \qquad y = r \sin \theta
$$

$$
\vec{v} = \bigg(-v\frac{y}{r}\bigg)\hat{\imath} + \bigg(v\frac{x}{r}\bigg)\hat{\jmath}
$$

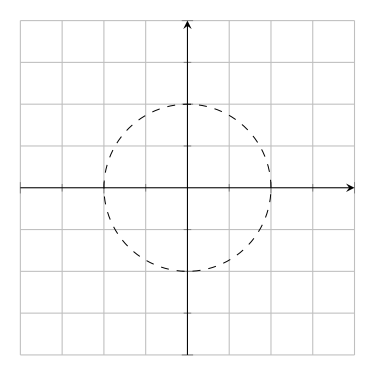

$$
\vec{r} = x\,\hat{i} + y\hat{j}
$$

$$
x = r\cos\theta \qquad u = r\sin\theta
$$

$$
\vec{v}=\bigg(-v\frac{y}{r}\bigg)\hat{\imath}+\bigg(v\frac{x}{r}\bigg)\hat{\jmath}
$$

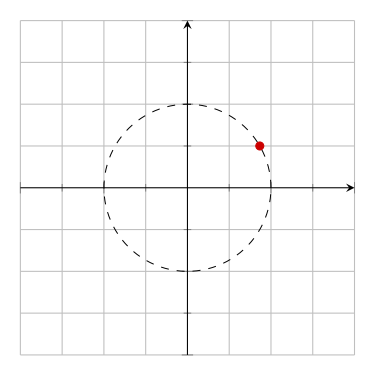

$$
\vec{r} = x\,\hat{i} + y\hat{j}
$$

$$
x = x\cos\theta \qquad y = x\sin\theta
$$

$$
\vec{v}=\bigg(-v\frac{y}{r}\bigg)\hat{\imath}+\bigg(v\frac{x}{r}\bigg)\hat{\jmath}
$$

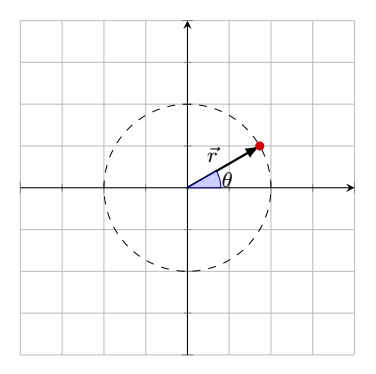

$$
\vec{r} = x\,\hat{i} + y\hat{j}
$$

$$
x = r\cos\theta \qquad y = r\sin\theta
$$

$$
\vec{v}=\bigg(-v\frac{y}{r}\bigg)\hat{\imath}+\bigg(v\frac{x}{r}\bigg)\hat{\jmath}
$$

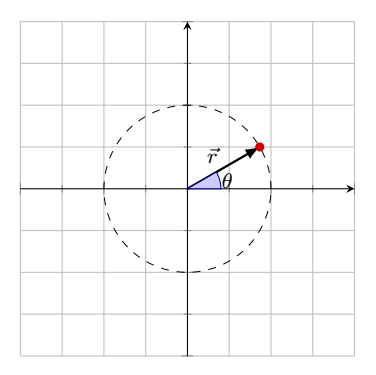

$$
\vec{r} = x \hat{i} + y \hat{j}
$$

$$
x = r \cos \theta \qquad y = r \sin \theta
$$

**•** Vetor velocidade

$$
\vec{v} = v_x \hat{\imath} + v_y \hat{\jmath}
$$

$$
v_x = -v \sin \theta \qquad v_y = v \cos \theta
$$

$$
\vec{v}=\bigg(-v\frac{y}{r}\bigg)\hat{\imath}+\bigg(v\frac{x}{r}\bigg)\hat{\jmath}
$$

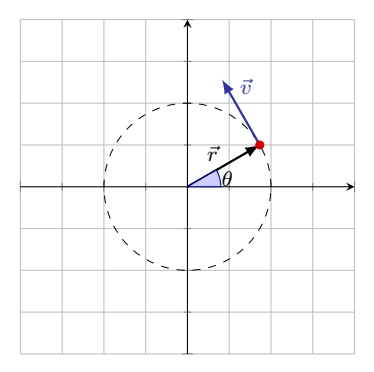

$$
\vec{r} = x\,\hat{\imath} + y\hat{\jmath}
$$

$$
x = r \cos \theta \qquad \qquad y = r \sin \theta
$$

Vetor velocidade

$$
\vec{v} = v_x \hat{\imath} + v_y \hat{\jmath}
$$

$$
v_x = -v \sin \theta \qquad v_y = v \cos \theta
$$

$$
\vec{v}=\bigg(-v\frac{y}{r}\bigg)\hat{\imath}+\bigg(v\frac{x}{r}\bigg)\hat{\jmath}
$$

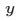

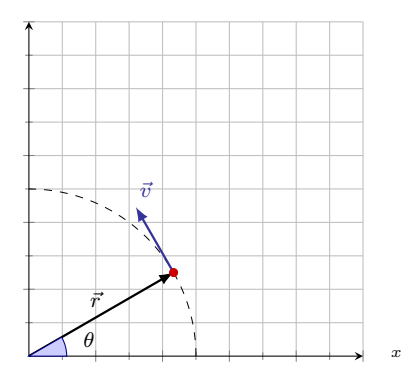

$$
\vec{r} = x\,\hat{i} + y\hat{j}
$$

$$
x = r \cos \theta \qquad \qquad y = r \sin \theta
$$

Vetor velocidade

$$
\vec{v} = v_x \hat{i} + v_y \hat{j}
$$

$$
v_x = -v \sin \theta \qquad v_y = v \cos \theta
$$

$$
\vec{v}=\bigg(-v\frac{y}{r}\bigg)\hat{\imath}+\bigg(v\frac{x}{r}\bigg)\hat{\jmath}
$$

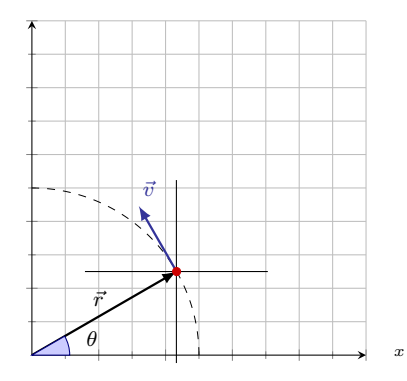

$$
\vec{r} = x\,\hat{\imath} + y\hat{\jmath}
$$

$$
x = r \cos \theta \qquad \qquad y = r \sin \theta
$$

Vetor velocidade

$$
\vec{v} = v_x \hat{i} + v_y \hat{j}
$$

$$
v_x = -v \sin \theta \qquad v_y = v \cos \theta
$$

$$
\vec{v}=\bigg(-v\frac{y}{r}\bigg)\hat{\imath}+\bigg(v\frac{x}{r}\bigg)\hat{\jmath}
$$

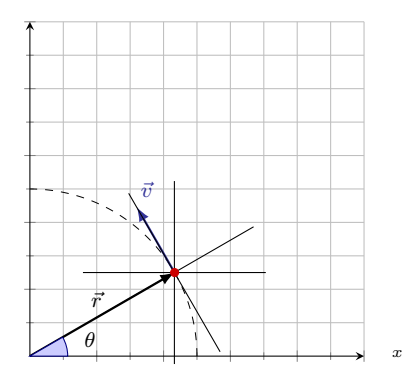

$$
\vec{r} = x\,\hat{\imath} + y\hat{\jmath}
$$

$$
x = r \cos \theta \qquad \qquad y = r \sin \theta
$$

Vetor velocidade

$$
\vec{v} = v_x \hat{i} + v_y \hat{j}
$$

$$
v_x = -v \sin \theta \qquad v_y = v \cos \theta
$$

$$
\vec{v}=\bigg(-v\frac{y}{r}\bigg)\hat{\imath}+\bigg(v\frac{x}{r}\bigg)\hat{\jmath}
$$

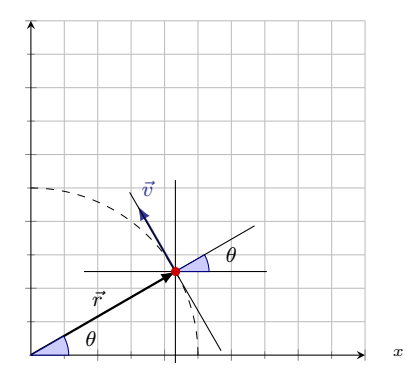

$$
\vec{r} = x\,\hat{i} + y\hat{j}
$$

$$
x = r \cos \theta \qquad \qquad y = r \sin \theta
$$

Vetor velocidade

$$
\vec{v} = v_x \hat{\imath} + v_y \hat{\jmath}
$$

$$
v_x = -v \sin \theta \qquad v_y = v \cos \theta
$$

$$
\vec{v}=\bigg(-v\frac{y}{r}\bigg)\hat{\imath}+\bigg(v\frac{x}{r}\bigg)\hat{\jmath}
$$

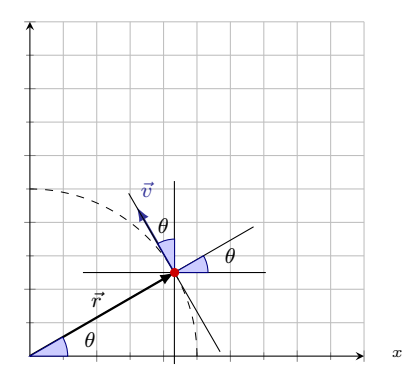

$$
\vec{r} = x \hat{i} + y \hat{j}
$$

$$
x = r \cos \theta \qquad y = r \sin \theta
$$

$$
x_1, x_2, \ldots, x_n
$$

Vetor velocidade

$$
\vec{v} = v_x \hat{i} + v_y \hat{j}
$$

$$
v_x = -v \sin \theta \qquad v_y = v \cos \theta
$$

$$
\vec{v}=\bigg(-v\frac{y}{r}\bigg)\hat{\imath}+\bigg(v\frac{x}{r}\bigg)\hat{\jmath}
$$

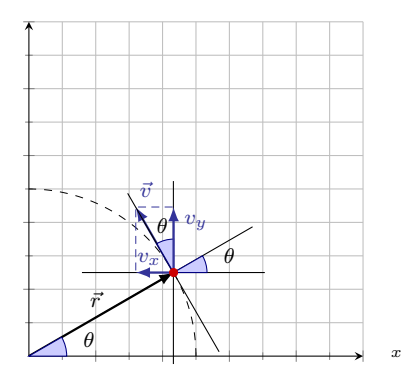

$$
\vec{r} = x \hat{i} + y \hat{j}
$$

$$
x = r \cos \theta \qquad y = r \sin \theta
$$

Vetor velocidade

$$
\vec{v} = v_x \hat{\imath} + v_y \hat{\jmath}
$$

$$
v_x = -v \sin \theta \qquad v_y = v \cos \theta
$$

$$
\vec{v}=\bigg(-v\frac{y}{r}\bigg)\hat{\imath}+\bigg(v\frac{x}{r}\bigg)\hat{\jmath}
$$

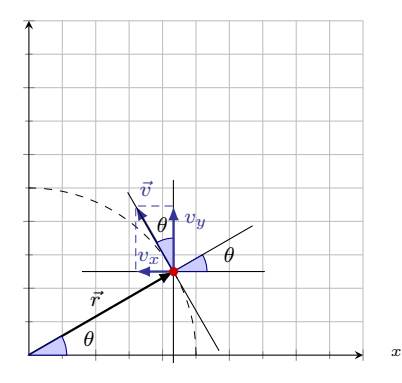

$$
\vec{r} = x\,\hat{i} + y\hat{j}
$$

$$
x = r \cos \theta \qquad \qquad y = r \sin \theta
$$

Vetor velocidade

$$
\vec{v} = v_x \hat{\imath} + v_y \hat{\jmath}
$$

$$
v_x = -v \sin \theta \qquad v_y = v \cos \theta
$$

$$
\vec{v}=\bigg(-v\frac{y}{r}\bigg)\hat{\imath}+\bigg(v\frac{x}{r}\bigg)\hat{\jmath}
$$

$$
\begin{array}{c}\n\cdot & \cdot & \cdot & \cdot \\
\cdot & \cdot & \cdot & \cdot \\
\hline\n\vdots & \cdot & \cdot & \cdot \\
\hline\n\vdots & \cdot & \cdot & \cdot \\
\hline\n\vdots & \cdot & \cdot & \cdot \\
\hline\n\vdots & \cdot & \cdot & \cdot \\
\hline\n\vdots & \cdot & \cdot & \cdot \\
\hline\n\vdots & \cdot & \cdot & \cdot \\
\hline\n\vdots & \cdot & \cdot & \cdot \\
\hline\n\vdots & \cdot & \cdot & \cdot \\
\hline\n\vdots & \cdot & \cdot & \cdot \\
\hline\n\end{array}
$$

*y*

*x*

$$
\vec{r} = x\,\hat{i} + y\hat{j}
$$

$$
x = r \cos \theta \qquad \qquad y = r \sin \theta
$$

Vetor velocidade

$$
\vec{v} = v_x \hat{i} + v_y \hat{j}
$$

$$
v_x = -v \sin \theta \qquad v_y = v \cos \theta
$$

$$
\vec{v} = \bigg(-v\frac{y}{r}\bigg)\hat{\imath} + \bigg(v\frac{x}{r}\bigg)\hat{\jmath}
$$

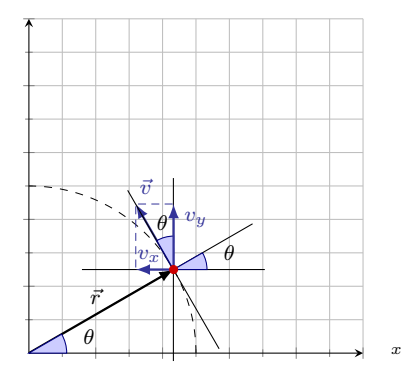

$$
\vec{r} = x\,\hat{\imath} + y\hat{\jmath}
$$

$$
x = r \cos \theta \qquad \qquad y = r \sin \theta
$$

Vetor velocidade

$$
\vec{v} = v_x \hat{i} + v_y \hat{j}
$$

$$
v_x = -v \sin \theta \qquad v_y = v \cos \theta
$$

• Podemos escrever  $\vec{v}$  como

$$
\vec{v} = \bigg(-v\frac{y}{r}\bigg)\hat{\imath} + \bigg(v\frac{x}{r}\bigg)\hat{\jmath}
$$

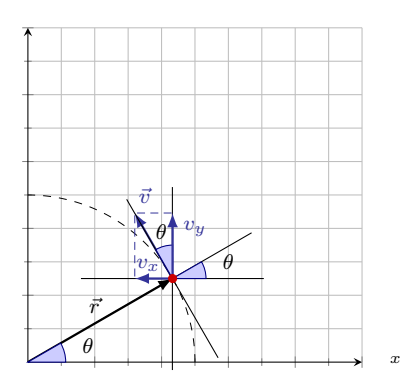

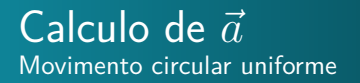

$$
\vec{v}=\bigg(-v\frac{y}{r}\bigg)\hat{\imath}+\bigg(v\frac{x}{r}\bigg)\hat{\jmath}
$$

$$
\vec{a} = \frac{d\vec{v}}{dt} = \frac{d}{dt} \left[ \left( -v\frac{y}{r} \right) \hat{i} + \left( v\frac{x}{r} \right) \hat{j} \right] = \left( -v\frac{1}{r} \frac{dy}{dt} \right) \hat{i} + \left( v\frac{1}{r} \frac{dx}{dt} \right) \hat{j}
$$
\n
$$
= \left( -v\frac{1}{r}v_y \right) \hat{i} + \left( v\frac{1}{r}v_x \right) \hat{j} = \left( -v\frac{1}{r}(v\cos\theta) \right) \hat{i} + \left( v\frac{1}{r}(-v\sin\theta) \right) \hat{j}
$$
\n
$$
= -\frac{v^2}{r} \left( \cos\theta \hat{i} + \sin\theta \hat{j} \right)
$$

$$
\vec{v}=\bigg(-v\frac{y}{r}\bigg)\hat{\imath}+\bigg(v\frac{x}{r}\bigg)\hat{\jmath}
$$

$$
\vec{a} = \frac{d\vec{v}}{dt} = \frac{d}{dt} \left[ \left( -v \frac{y}{r} \right) \hat{i} + \left( v \frac{x}{r} \right) \hat{j} \right] = \left( -v \frac{1}{r} \frac{dy}{dt} \right) \hat{i} + \left( v \frac{1}{r} \frac{dx}{dt} \right) \hat{j}
$$
\n
$$
= \left( -v \frac{1}{r} v_y \right) \hat{i} + \left( v \frac{1}{r} v_x \right) \hat{j} = \left( -v \frac{1}{r} (v \cos \theta) \right) \hat{i} + \left( v \frac{1}{r} (-v \sin \theta) \right) \hat{j}
$$
\n
$$
= -\frac{v^2}{r} \left( \cos \theta \hat{i} + \sin \theta \hat{j} \right)
$$

$$
\vec{v}=\bigg(-v\frac{y}{r}\bigg)\hat{\imath}+\bigg(v\frac{x}{r}\bigg)\hat{\jmath}
$$

$$
\vec{a} = \frac{d\vec{v}}{dt} = \frac{d}{dt} \left[ \left( -v\frac{y}{r} \right) \hat{i} + \left( v\frac{x}{r} \right) \hat{j} \right] = \left( -v\frac{1}{r} \frac{dy}{dt} \right) \hat{i} + \left( v\frac{1}{r} \frac{dx}{dt} \right) \hat{j} \n= \left( -v\frac{1}{r}v_y \right) \hat{i} + \left( v\frac{1}{r}v_x \right) \hat{j} = \left( -v\frac{1}{r}(v\cos\theta) \right) \hat{i} + \left( v\frac{1}{r}(-v\sin\theta) \right) \hat{j} \n= -\frac{v^2}{r} \left( \cos\theta \hat{i} + \sin\theta \hat{j} \right)
$$

$$
\vec{v} = \bigg(-v\frac{y}{r}\bigg)\hat{\imath} + \bigg(v\frac{x}{r}\bigg)\hat{\jmath}
$$

$$
\vec{a} = \frac{d\vec{v}}{dt} = \frac{d}{dt} \left[ \left( -v\frac{y}{r} \right) \hat{i} + \left( v\frac{x}{r} \right) \hat{j} \right] = \left( -v\frac{1}{r} \frac{dy}{dt} \right) \hat{i} + \left( v\frac{1}{r} \frac{dx}{dt} \right) \hat{j} \n= \left( -v\frac{1}{r}v_y \right) \hat{i} + \left( v\frac{1}{r}v_x \right) \hat{j} = \left( -v\frac{1}{r}(v\cos\theta) \right) \hat{i} + \left( v\frac{1}{r}(-v\sin\theta) \right) \hat{j} \n= -\frac{v^2}{r} \left( \cos\theta \hat{i} + \sin\theta \hat{j} \right)
$$

$$
\vec{v} = \bigg(-v\frac{y}{r}\bigg)\hat{\imath} + \bigg(v\frac{x}{r}\bigg)\hat{\jmath}
$$

$$
\vec{a} = \frac{d\vec{v}}{dt} = \frac{d}{dt} \left[ \left( -v\frac{y}{r} \right) \hat{i} + \left( v\frac{x}{r} \right) \hat{j} \right] = \left( -v\frac{1}{r} \frac{dy}{dt} \right) \hat{i} + \left( v\frac{1}{r} \frac{dx}{dt} \right) \hat{j} \n= \left( -v\frac{1}{r} v_y \right) \hat{i} + \left( v\frac{1}{r} v_x \right) \hat{j} = \left( -v\frac{1}{r} (v \cos \theta) \right) \hat{i} + \left( v\frac{1}{r} (-v \sin \theta) \right) \hat{j} \n= -\frac{v^2}{r} \left( \cos \theta \hat{i} + \sin \theta \hat{j} \right)
$$

$$
\vec{v} = \bigg(-v\frac{y}{r}\bigg)\hat{\imath} + \bigg(v\frac{x}{r}\bigg)\hat{\jmath}
$$

$$
\vec{a} = \frac{d\vec{v}}{dt} = \frac{d}{dt} \left[ \left( -v\frac{y}{r} \right) \hat{i} + \left( v\frac{x}{r} \right) \hat{j} \right] = \left( -v\frac{1}{r} \frac{dy}{dt} \right) \hat{i} + \left( v\frac{1}{r} \frac{dx}{dt} \right) \hat{j}
$$
\n
$$
= \left( -v\frac{1}{r}v_y \right) \hat{i} + \left( v\frac{1}{r}v_x \right) \hat{j} = \left( -v\frac{1}{r}(v\cos\theta) \right) \hat{i} + \left( v\frac{1}{r}(-v\sin\theta) \right) \hat{j}
$$
\n
$$
= -\frac{v^2}{r} \left( \cos\theta \hat{i} + \sin\theta \hat{j} \right)
$$

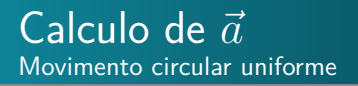

Vetor aceleração

$$
\vec{a} = -\frac{v^2}{r} \bigg( \cos \theta \hat{\imath} + \sin \theta \hat{\jmath} \bigg)
$$

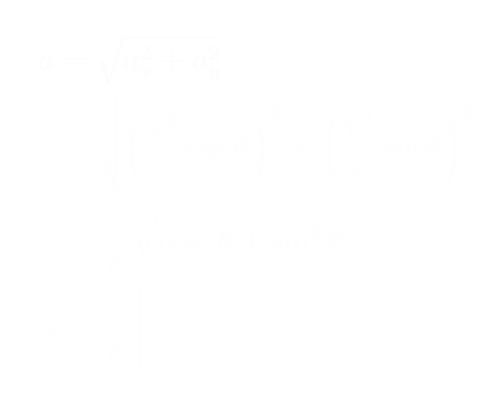

Vetor aceleração

$$
\vec{a} = -\frac{v^2}{r} \bigg( \cos \theta \hat{\imath} + \sin \theta \hat{\jmath} \bigg)
$$

$$
a = \sqrt{a_x^2 + a_y^2}
$$
  
=  $\sqrt{\left(\frac{v^2}{r}\cos\theta\right)^2 + \left(\frac{v^2}{r}\sin\theta\right)^2}$   
=  $\frac{v^2}{r}\sqrt{\cos^2\theta + \sin^2\theta}$   
 $a = \frac{v^2}{r}$ 

Vetor aceleração

$$
\vec{a} = -\frac{v^2}{r} \bigg( \cos \theta \hat{\imath} + \sin \theta \hat{\jmath} \bigg)
$$

$$
\mathbf{a} = \sqrt{a_x^2 + a_y^2}
$$
  
=  $\sqrt{\left(\frac{v^2}{r}\cos\theta\right)^2 + \left(\frac{v^2}{r}\sin\theta\right)^2}$   
=  $\frac{v^2}{r}\sqrt{\cos^2\theta + \sin^2\theta}$   
 $a = \frac{v^2}{r}$ 

Vetor aceleração

$$
\vec{a} = -\frac{v^2}{r} \bigg( \cos \theta \hat{\imath} + \sin \theta \hat{\jmath} \bigg)
$$

$$
a = \sqrt{a_x^2 + a_y^2}
$$
  
=  $\sqrt{\left(\frac{v^2}{r}\cos\theta\right)^2 + \left(\frac{v^2}{r}\sin\theta\right)^2}$   
=  $\frac{v^2}{r}\sqrt{\cos^2\theta + \sin^2\theta}$   

$$
a = \frac{v^2}{r}
$$

Vetor aceleração

$$
\vec{a} = -\frac{v^2}{r} \bigg( \cos \theta \hat{\imath} + \sin \theta \hat{\jmath} \bigg)
$$

$$
a = \sqrt{a_x^2 + a_y^2}
$$
  
=  $\sqrt{\left(\frac{v^2}{r}\cos\theta\right)^2 + \left(\frac{v^2}{r}\sin\theta\right)^2}$   
=  $\frac{v^2}{r}\sqrt{\cos^2\theta + \sin^2\theta}$   

$$
a = \frac{v^2}{r}
$$

Vetor aceleração

$$
\vec{a} = -\frac{v^2}{r} \bigg( \cos \theta \hat{\imath} + \sin \theta \hat{\jmath} \bigg)
$$

$$
a = \sqrt{a_x^2 + a_y^2}
$$
  
=  $\sqrt{\left(\frac{v^2}{r}\cos\theta\right)^2 + \left(\frac{v^2}{r}\sin\theta\right)^2}$   
=  $\frac{v^2}{r}\sqrt{\cos^2\theta + \sin^2\theta}$   
 $a = \frac{v^2}{r}$ 

Vetor aceleração

$$
\vec{a} = -\frac{v^2}{r} \bigg( \cos \theta \hat{\imath} + \sin \theta \hat{\jmath} \bigg)
$$

*y*

Orientação

$$
\tan \phi = \frac{a_y}{a_x}
$$
  
= 
$$
\frac{v^2}{r} \sin \theta
$$
  
= 
$$
\frac{v^2}{r} \cos \theta
$$
  
= 
$$
\sin \theta
$$
  
= 
$$
\cos \theta
$$
  
= 
$$
\tan \phi = \tan \theta
$$
 
$$
\implies \phi =
$$

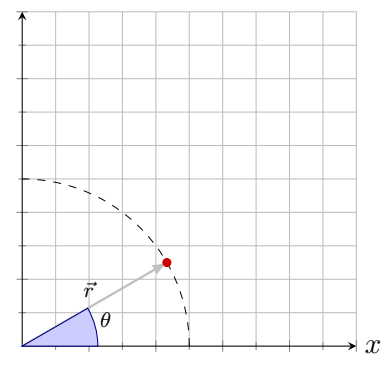
Vetor aceleração

$$
\vec{a} = -\frac{v^2}{r} \bigg( \cos \theta \hat{\imath} + \sin \theta \hat{\jmath} \bigg)
$$

*y*

$$
\tan \phi = \frac{a_y}{a_x}
$$
  
=  $\frac{-\frac{v^2}{r} \sin \theta}{-\frac{v^2}{r} \cos \theta}$   
=  $\frac{\sin \theta}{\cos \theta}$   
 $\tan \phi = \tan \theta \implies \phi = \theta$ 

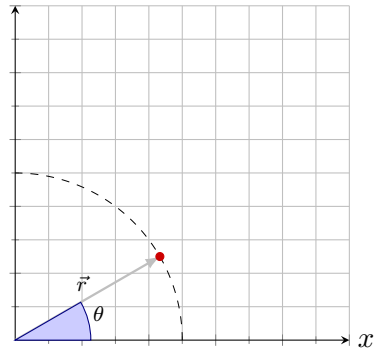

Vetor aceleração

$$
\vec{a} = -\frac{v^2}{r} \bigg( \cos \theta \hat{\imath} + \sin \theta \hat{\jmath} \bigg)
$$

*y*

$$
\tan \phi = \frac{a_y}{a_x}
$$
  
=  $\frac{-\frac{v^2}{r} \sin \theta}{-\frac{v^2}{r} \cos \theta}$   
=  $\frac{\sin \theta}{\cos \theta}$   
 $\tan \phi = \tan \theta \implies \phi$ 

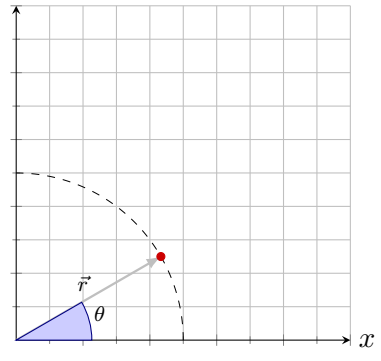

Vetor aceleração

$$
\vec{a} = -\frac{v^2}{r} \bigg( \cos \theta \hat{\imath} + \sin \theta \hat{\jmath} \bigg)
$$

*y*

$$
\tan \phi = \frac{a_y}{a_x}
$$
  
= 
$$
\frac{-\frac{v^2}{r} \sin \theta}{-\frac{v^2}{r} \cos \theta}
$$
  
= 
$$
\frac{\sin \theta}{\cos \theta}
$$

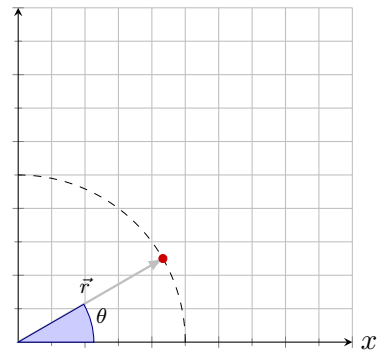

Vetor aceleração

$$
\vec{a} = -\frac{v^2}{r} \bigg( \cos \theta \hat{\imath} + \sin \theta \hat{\jmath} \bigg)
$$

*y*

$$
\tan \phi = \frac{a_y}{a_x}
$$
  
=  $\frac{-\frac{v^2}{r} \sin \theta}{-\frac{v^2}{r} \cos \theta}$   
=  $\frac{\sin \theta}{\cos \theta}$   
 $\tan \phi = \tan \theta \implies$ 

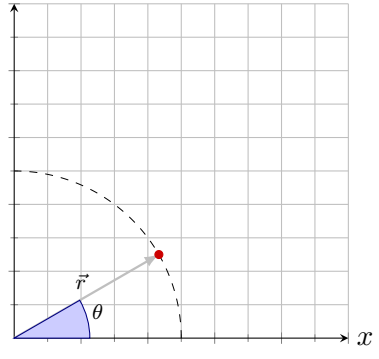

Vetor aceleração

$$
\vec{a} = -\frac{v^2}{r} \bigg( \cos \theta \hat{\imath} + \sin \theta \hat{\jmath} \bigg)
$$

*y*

$$
\tan \phi = \frac{a_y}{a_x}
$$
  
=  $\frac{-\frac{v^2}{r} \sin \theta}{-\frac{v^2}{r} \cos \theta}$   
=  $\frac{\sin \theta}{\cos \theta}$   
 $\tan \phi = \tan \theta \implies \phi = \begin{cases} \theta \\ \theta \pm 180^\circ \end{cases}$ 

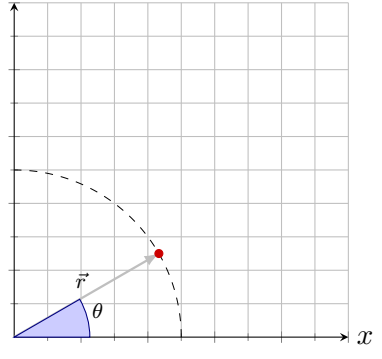

Vetor aceleração

$$
\vec{a} = -\frac{v^2}{r} \bigg( \cos \theta \hat{\imath} + \sin \theta \hat{\jmath} \bigg)
$$

$$
\tan \phi = \frac{a_y}{a_x}
$$
  
=  $\frac{-\frac{v^2}{r} \sin \theta}{-\frac{v^2}{r} \cos \theta}$   
=  $\frac{\sin \theta}{\cos \theta}$   

$$
\tan \phi = \tan \theta \implies \phi = \begin{cases} \theta \\ \theta \pm 180^\circ \end{cases}
$$

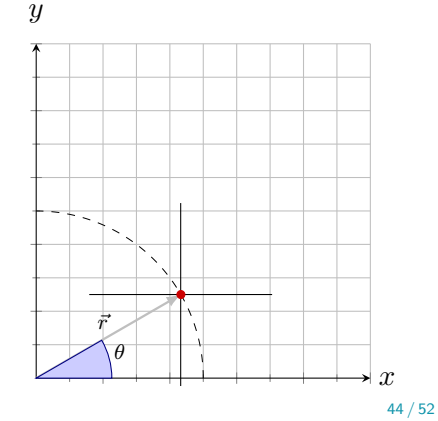

Vetor aceleração

$$
\vec{a} = -\frac{v^2}{r} \bigg( \cos \theta \hat{\imath} + \sin \theta \hat{\jmath} \bigg)
$$

*y*

$$
\tan \phi = \frac{a_y}{a_x}
$$
  
=  $\frac{-\frac{v^2}{r} \sin \theta}{-\frac{v^2}{r} \cos \theta}$   
=  $\frac{\sin \theta}{\cos \theta}$   

$$
\tan \phi = \tan \theta \implies \phi = \begin{cases} \theta \\ \theta \pm 180^\circ \end{cases}
$$

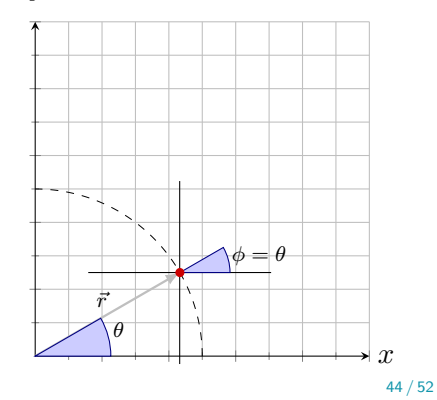

Vetor aceleração

$$
\vec{a} = -\frac{v^2}{r} \bigg( \cos \theta \hat{\imath} + \sin \theta \hat{\jmath} \bigg)
$$

$$
\tan \phi = \frac{a_y}{a_x}
$$
  
=  $\frac{-\frac{v^2}{r} \sin \theta}{-\frac{v^2}{r} \cos \theta}$   
=  $\frac{\sin \theta}{\cos \theta}$   
 $\tan \phi = \tan \theta \implies \phi = \begin{cases} \theta \\ \theta \pm 180^\circ \end{cases}$ 

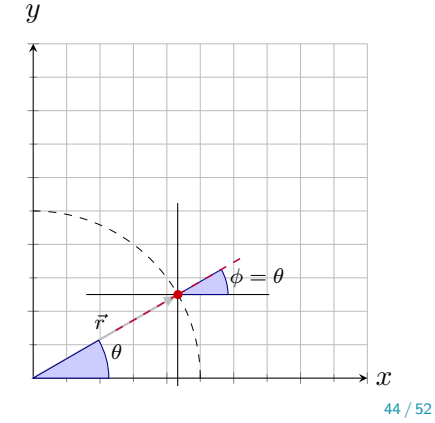

Vetor aceleração

$$
\vec{a} = -\frac{v^2}{r} \bigg( \cos \theta \hat{\imath} + \sin \theta \hat{\jmath} \bigg)
$$

*y*

$$
\tan \phi = \frac{a_y}{a_x}
$$
  
=  $\frac{-\frac{v^2}{r} \sin \theta}{-\frac{v^2}{r} \cos \theta}$   
=  $\frac{\sin \theta}{\cos \theta}$   

$$
\tan \phi = \tan \theta \implies \phi = \begin{cases} \theta \\ \theta \pm 180^\circ \end{cases}
$$

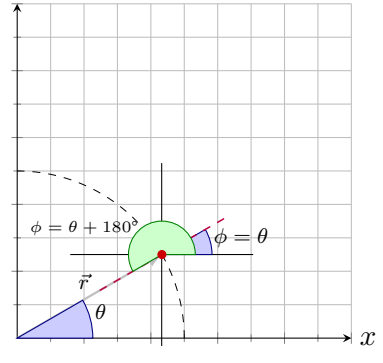

Vetor aceleração

$$
\vec{a} = -\frac{v^2}{r} \bigg( \cos \theta \hat{\imath} + \sin \theta \hat{\jmath} \bigg)
$$

*y*

$$
\tan \phi = \frac{a_y}{a_x}
$$
  
=  $\frac{-\frac{v^2}{r} \sin \theta}{-\frac{v^2}{r} \cos \theta}$   
=  $\frac{\sin \theta}{\cos \theta}$   

$$
\tan \phi = \tan \theta \implies \phi = \begin{cases} \cancel{\cancel{0}} & \text{if } \\ \theta \pm 180^\circ & \text{if } \theta \neq 0 \end{cases}
$$

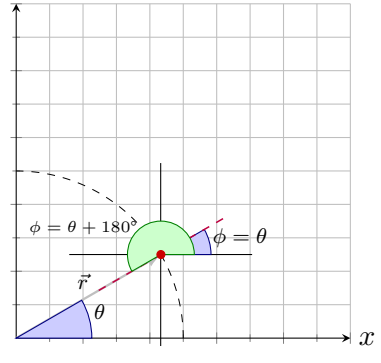

Vetor aceleração

$$
\vec{a} = -\frac{v^2}{r} \bigg( \cos \theta \hat{\imath} + \sin \theta \hat{\jmath} \bigg)
$$

*y*

$$
\tan \phi = \frac{a_y}{a_x}
$$
  
=  $\frac{-\frac{v^2}{r} \sin \theta}{-\frac{v^2}{r} \cos \theta}$   
=  $\frac{\sin \theta}{\cos \theta}$   

$$
\tan \phi = \tan \theta \implies \phi = \begin{cases} \cancel{\cancel{0}} & \text{if } \\ \theta \pm 180^\circ & \text{if } \theta \neq 0 \end{cases}
$$

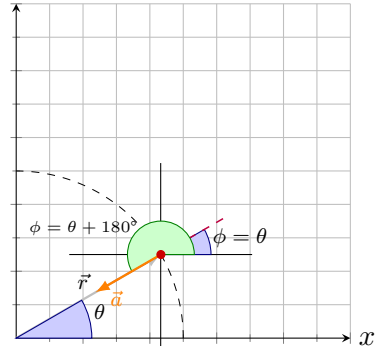

Um objeto se move com velocidade escalar constante, ao longo de uma trajetória circular, em um plano *xy* com o centro na origem. Quando o objeto está em *x* = −2m, a velocidade é −(4m*/*s)ˆ. Determine

**1** a velocidade do objeto em  $y = 2m$ 

<sup>2</sup> a aceleração do objeto em *y* = 2m

• Já sabemos que 
$$
a = \frac{v^2}{r}
$$
  $T = \frac{2\pi r}{v}$ 

$$
a=\frac{2\pi v}{T}
$$

$$
v = \sqrt{v_x^2 + v_y^2} = \sqrt{(400)^2 + (500)^2} = 640,31 \text{m/s}
$$

• Já sabemos que 
$$
a = \frac{v^2}{r}
$$
  $T = \frac{2\pi r}{v}$ 

$$
a = \frac{2\pi v}{T}
$$

$$
v = \sqrt{v_x^2 + v_y^2} = \sqrt{(400)^2 + (500)^2} = 640,31 \text{m/s}
$$

Qual é o módulo da aceleração, em unidades de *g*, para um piloto cujo aeronave inicia uma curva horizontal com uma velocidade  $\vec{v}_i = (400\hat{i} + 500\hat{j})$ m/s e, 24,0s mais tarde, termina a curva com uma velocidade  $\vec{v}_f = (-400\hat{i} - 500\hat{j})$ m/s?

• Já sabemos que 
$$
a = \frac{v^2}{r}
$$
  $T = \frac{2\pi r}{v}$ 

Combinando esses resultados  $a =$ 2*πv T*

$$
v = \sqrt{v_x^2 + v_y^2} = \sqrt{(400)^2 + (500)^2} = 640,31 \text{m/s}
$$

Qual é o módulo da aceleração, em unidades de *g*, para um piloto cujo aeronave inicia uma curva horizontal com uma velocidade  $\vec{v}_i = (400\hat{i} + 500\hat{j})$ m/s e, 24, 0s mais tarde, termina a curva com uma velocidade  $\vec{v}_f = (-400\hat{i} - 500\hat{j})$ m/s?

• Já sabemos que 
$$
a = \frac{v^2}{r}
$$
  $T = \frac{2\pi r}{v}$ 

• Combinando esses resultados 
$$
a = \frac{2\pi v}{T}
$$

O módulo da velocidade é dado por

$$
v = \sqrt{v_x^2 + v_y^2} = \sqrt{(400)^2 + (500)^2} = 640, 31 \text{m/s}
$$

$$
T = 2 \times (24, 0s) = 48, 0s
$$

$$
a = \frac{2\pi v}{T} = \frac{2\pi (640, 31 \text{ m/s})}{48, 0 \text{s}} = 83, 81 \text{ m/s}^2
$$

$$
a \sim 8, 6g
$$

$$
T = 2 \times (24, 0s) = 48, 0s
$$

$$
a = \frac{2\pi v}{T} = \frac{2\pi (640, 31 \text{ m/s})}{48, 0 \text{s}} = 83, 81 \text{ m/s}^2
$$

$$
a \sim 8, 6g
$$

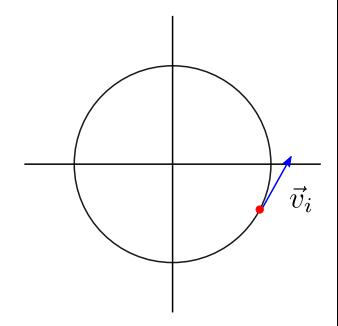

$$
T = 2 \times (24, 0s) = 48, 0s
$$

$$
a = \frac{2\pi v}{T} = \frac{2\pi (640, 31 \text{m/s})}{48, 0 \text{s}} = 83, 81 \text{m/s}^2
$$

$$
a \sim 8, 6g
$$

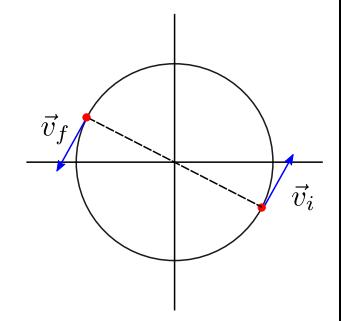

Qual é o módulo da aceleração, em unidades de *g*, para um piloto cujo aeronave inicia uma curva horizontal com uma velocidade  $\vec{v}_i = (400\hat{i} + 500\hat{j})$ m/s e, 24, 0s mais tarde, termina a curva com uma velocidade  $\vec{v}_f = (-400\hat{i} - 500\hat{j})$ m/s?

**•** Portanto

$$
T = 2 \times (24, 0s) = 48, 0s
$$

$$
a = \frac{2\pi v}{T} = \frac{2\pi (640, 31 \text{m/s})}{48, 0 \text{s}} = 83, 81 \text{m/s}^2
$$

$$
a \sim 8, 6g
$$

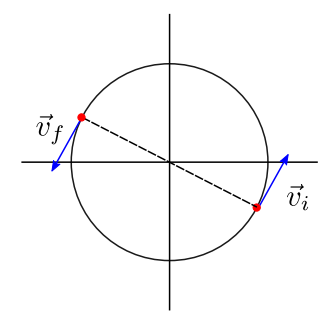

Qual é o módulo da aceleração, em unidades de *g*, para um piloto cujo aeronave inicia uma curva horizontal com uma velocidade  $\vec{v}_i = (400\hat{i} + 500\hat{j})$ m/s e, 24, 0s mais tarde, termina a curva com uma velocidade  $\vec{v}_f = (-400\hat{i} - 500\hat{j})$ m/s?

**•** Portanto

$$
T=2\times(24,0\mathrm{s})=48,0\mathrm{s}
$$

**• Dessa forma temos** 

$$
a = \frac{2\pi v}{T} = \frac{2\pi (640, 31 \text{ m/s})}{48, 0 \text{s}} = 83, 81 \text{ m/s}^2
$$

$$
a \sim 8, 6g
$$

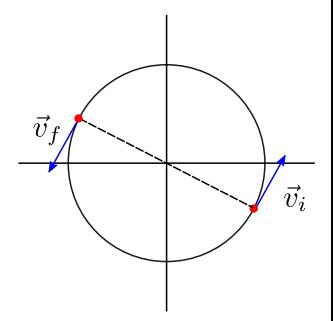

$$
g=9,8\mathrm{m/s^2}
$$

# <span id="page-345-0"></span>Sumário

### 4. [Movimento em duas e três dimensões](#page-2-0)

- 4.1 [Posição e deslocamento](#page-3-0)
- 4.2 [Velocidade média e Velocidade instantânea](#page-46-0)
- 4.3 [Aceleração média e Aceleração instantânea](#page-117-0)
- 4.4 [Movimento Balístico](#page-180-0)
- 4.5 [Movimento circular uniforme](#page-275-0)
- 4.6 [Calculo de](#page-294-0)  $\vec{a}$
- 4.7 [Movimento relativo em uma dimensão](#page-345-0)
- 4.8 [Movimento relativo em duas dimensões](#page-358-0)

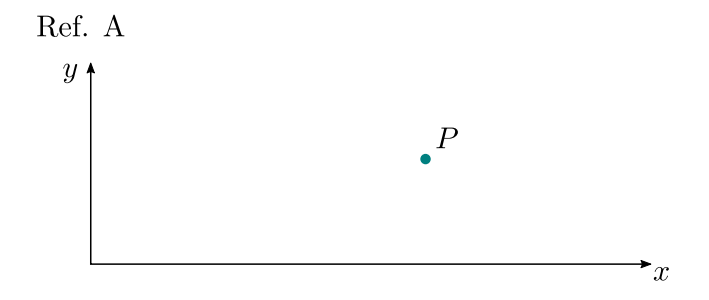

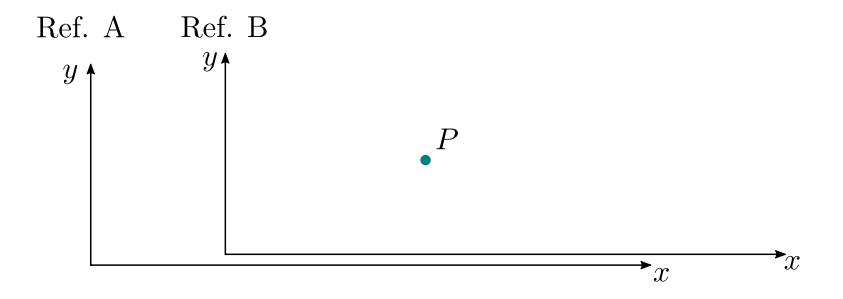

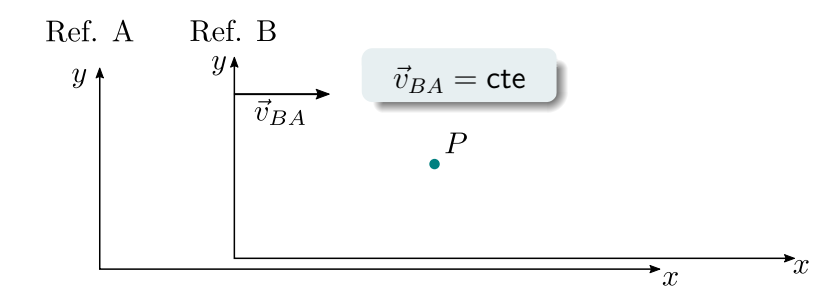

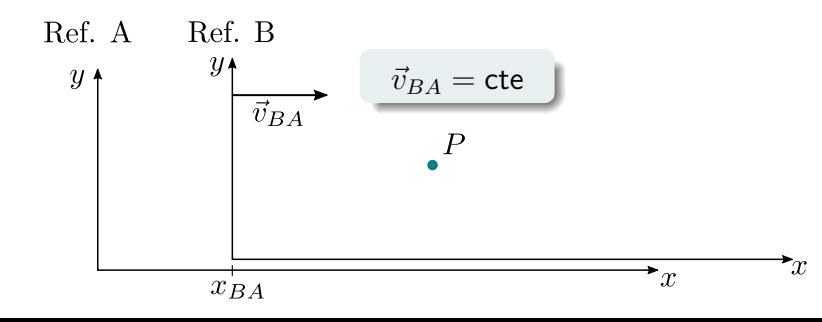

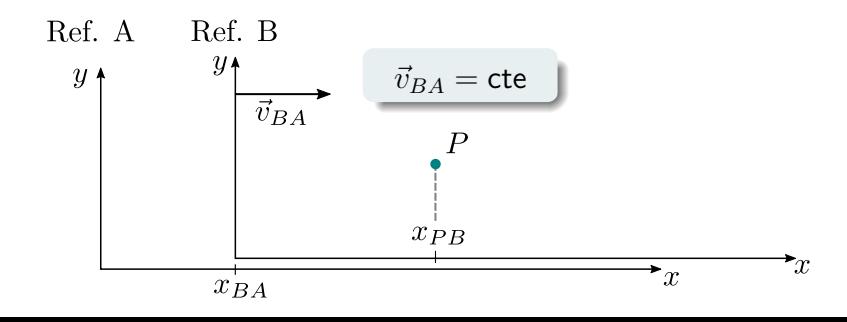

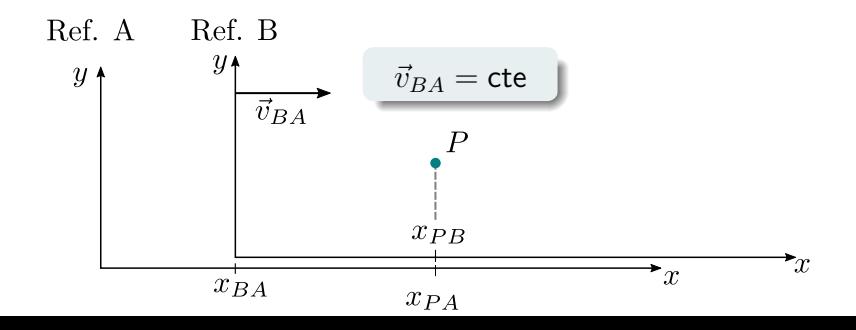

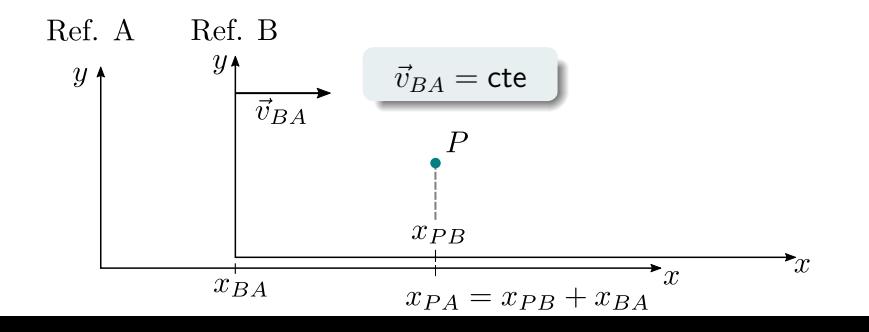

$$
x_{PA} = x_{PB} + x_{BA}
$$
 (7)

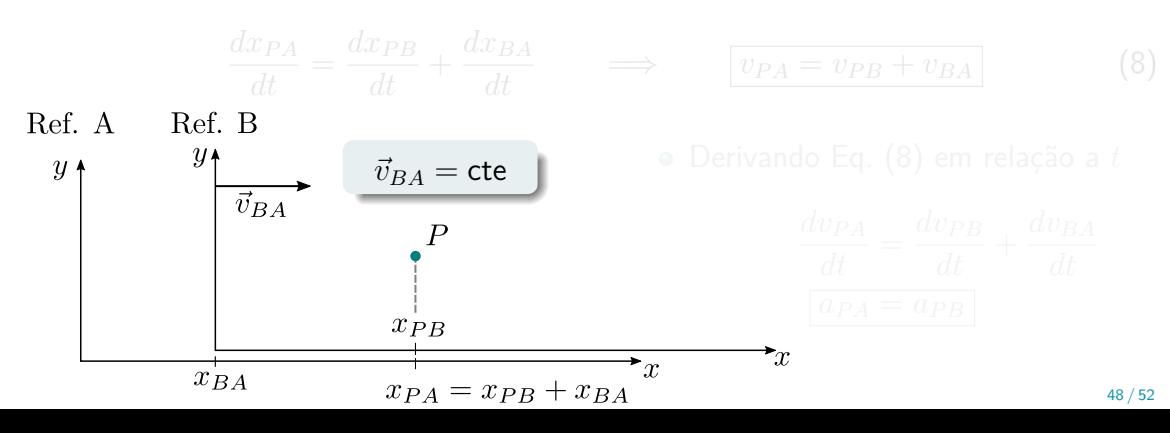

A coordenada *xP A* de *P* medida por *A* pode ser escrita como

$$
x_{PA} = x_{PB} + x_{BA} \tag{7}
$$

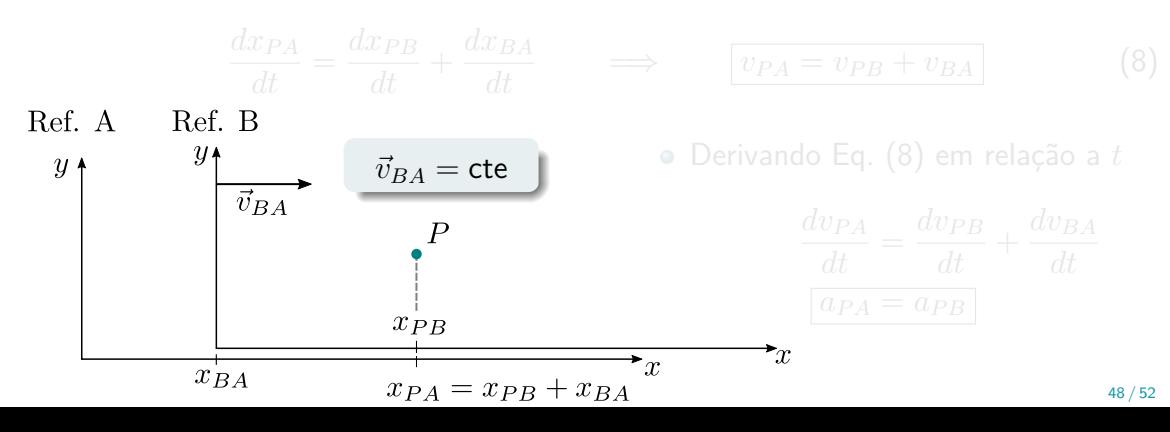

A coordenada *xP A* de *P* medida por *A* pode ser escrita como

$$
x_{PA} = x_{PB} + x_{BA} \tag{7}
$$

Derivando Eq. (7) em relação a *t*

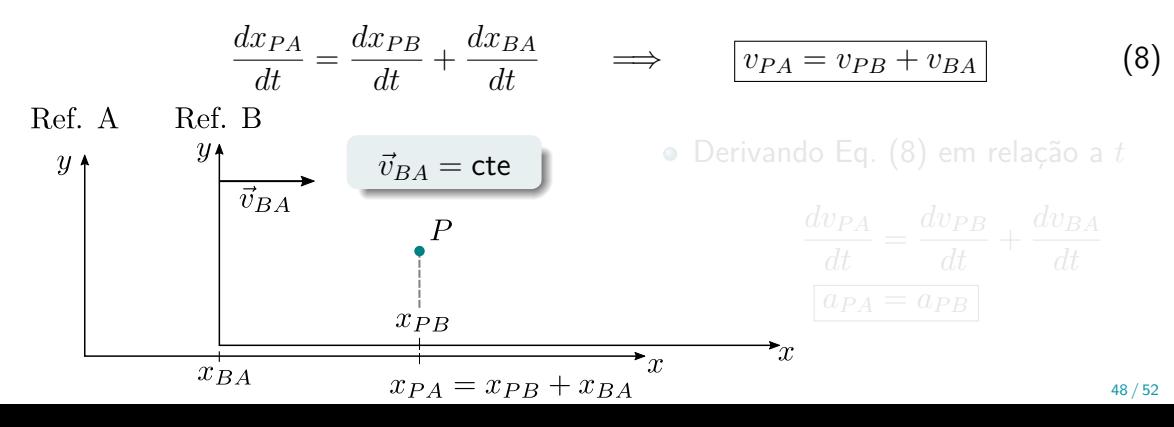

A coordenada *xP A* de *P* medida por *A* pode ser escrita como

$$
x_{PA} = x_{PB} + x_{BA} \tag{7}
$$

Derivando Eq. (7) em relação a *t*

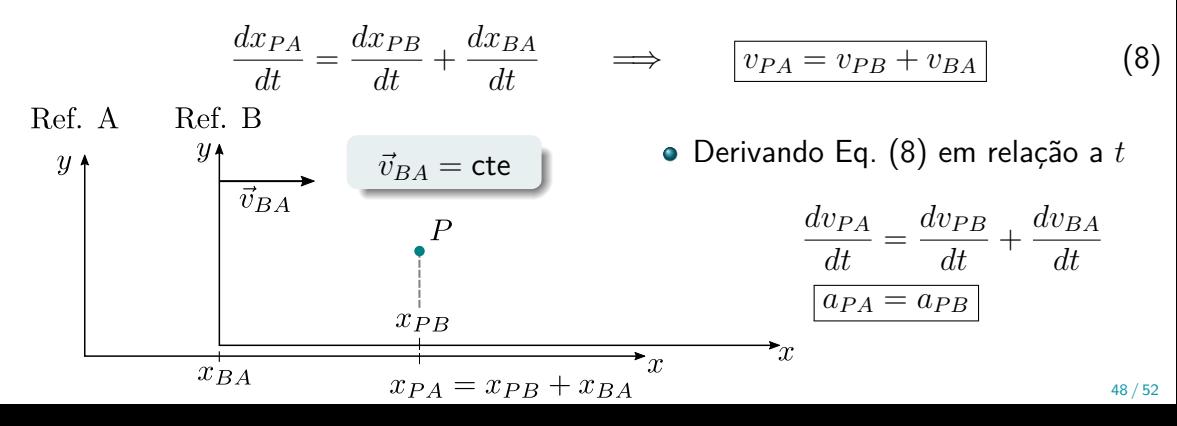

A coordenada *xP A* de *P* medida por *A* pode ser escrita como

$$
x_{PA} = x_{PB} + x_{BA} \tag{7}
$$

Derivando Eq. (7) em relação a *t*

 $dx$ *PA*  $dx$ *PP*  $dx$ *PA* 

*de aceleração de uma partícula é a mesma para observadores em referências que se* Derivando Eq. (8) em relação a *t* movem com velocidade constante um em relação ao outro.

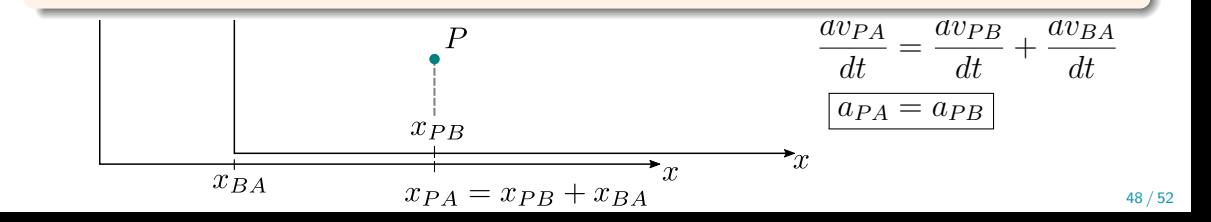

# <span id="page-358-0"></span>Sumário

### 4. [Movimento em duas e três dimensões](#page-2-0)

- 4.1 [Posição e deslocamento](#page-3-0)
- 4.2 [Velocidade média e Velocidade instantânea](#page-46-0)
- 4.3 [Aceleração média e Aceleração instantânea](#page-117-0)
- 4.4 [Movimento Balístico](#page-180-0)
- 4.5 [Movimento circular uniforme](#page-275-0)
- 4.6 [Calculo de](#page-294-0)  $\vec{a}$
- 4.7 [Movimento relativo em uma dimensão](#page-345-0)
- 4.8 [Movimento relativo em duas dimensões](#page-358-0)

# Movimento relativo em duas dimensões

<span id="page-359-0"></span>
$$
\vec{r}_{PA} = \vec{r}_{PB} + \vec{r}_{BA}
$$

<span id="page-359-1"></span>

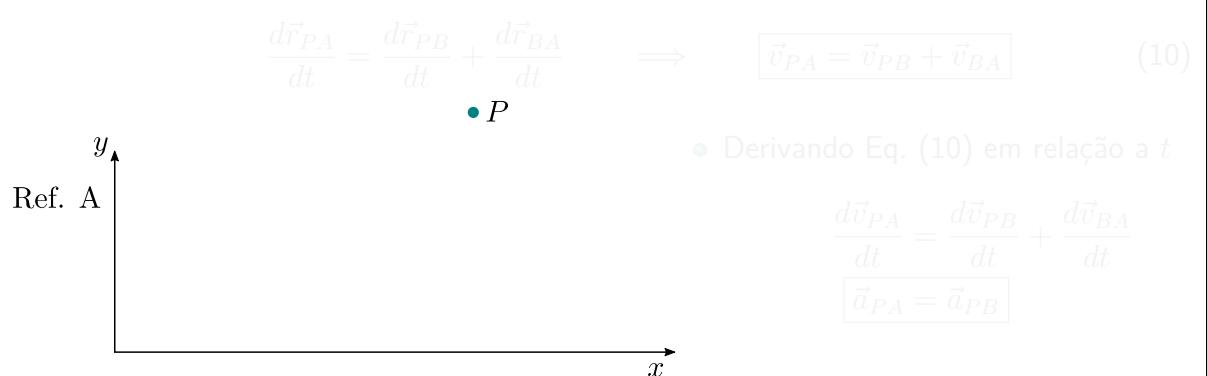
$$
\vec{r}_{PA} = \vec{r}_{PB} + \vec{r}_{BA}
$$
 (

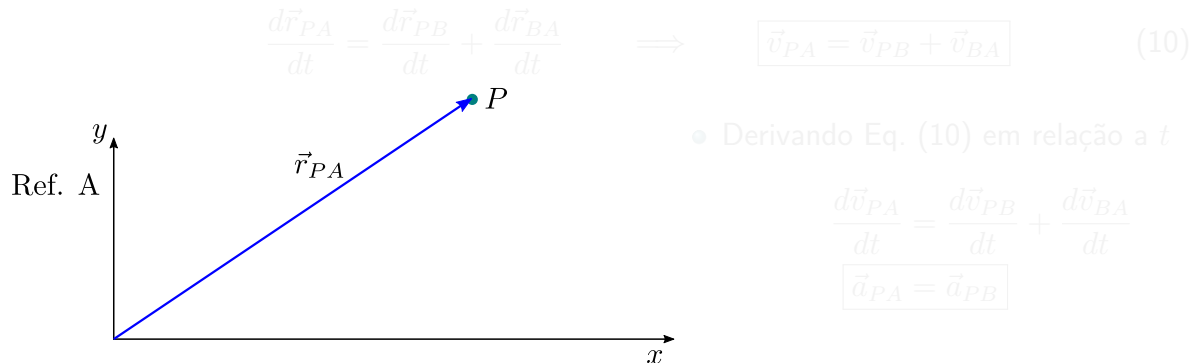

$$
\vec{r}_{PA} = \vec{r}_{PB} + \vec{r}_{BA} \tag{3}
$$

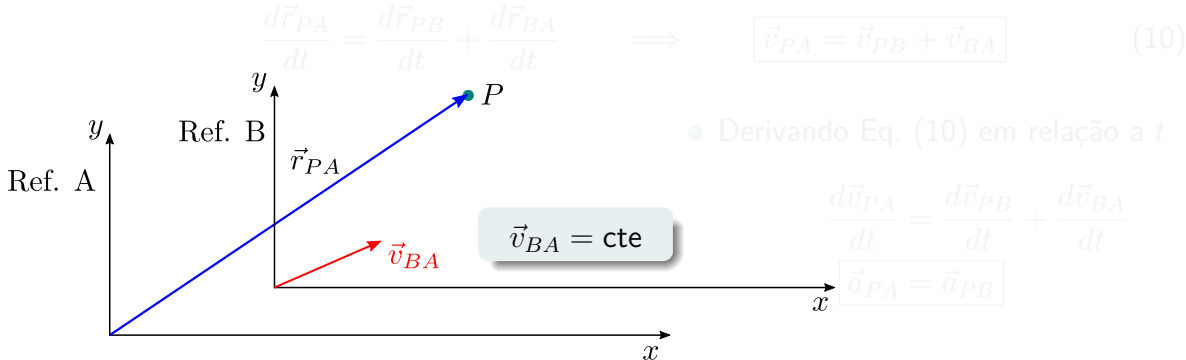

$$
\vec{r}_{PA} = \vec{r}_{PB} + \vec{r}_{BA} \tag{3}
$$

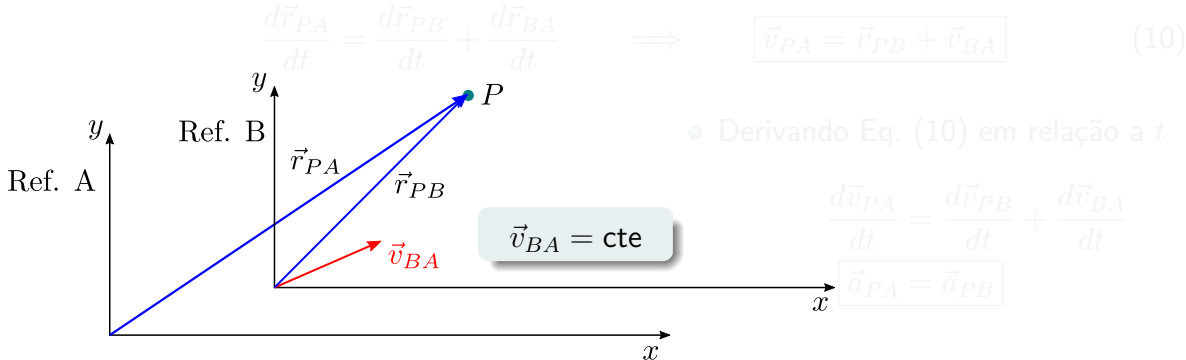

$$
\vec{r}_{PA} = \vec{r}_{PB} + \vec{r}_{BA} \tag{9}
$$

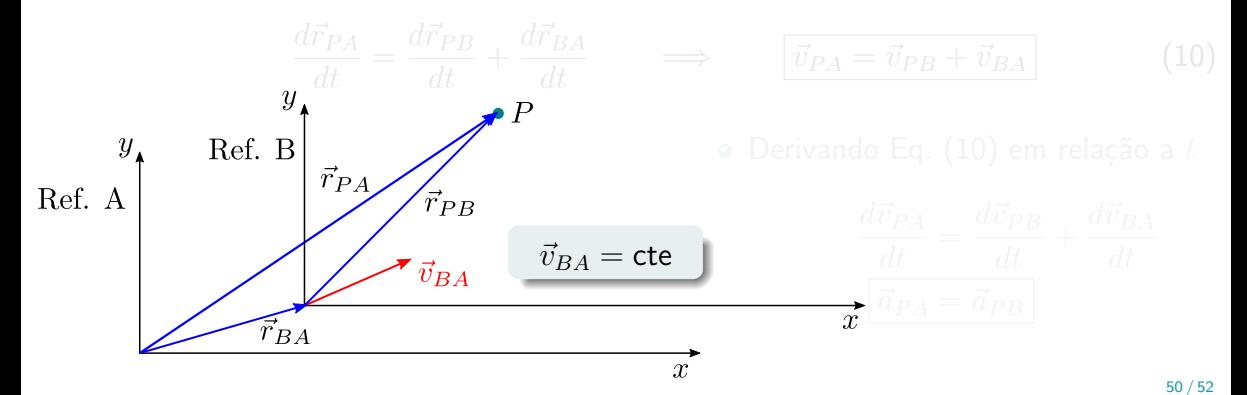

 $\bullet$  A coordenada  $\vec{r}_{PA}$  de P medida por A pode ser escrita como

$$
\vec{r}_{PA} = \vec{r}_{PB} + \vec{r}_{BA} \tag{9}
$$

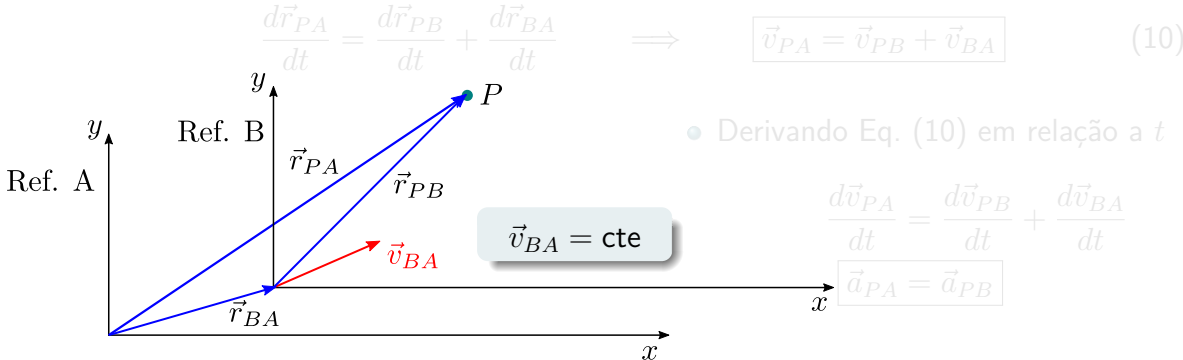

 $\bullet$  A coordenada  $\vec{r}_{PA}$  de P medida por A pode ser escrita como

$$
\vec{r}_{PA} = \vec{r}_{PB} + \vec{r}_{BA} \tag{9}
$$

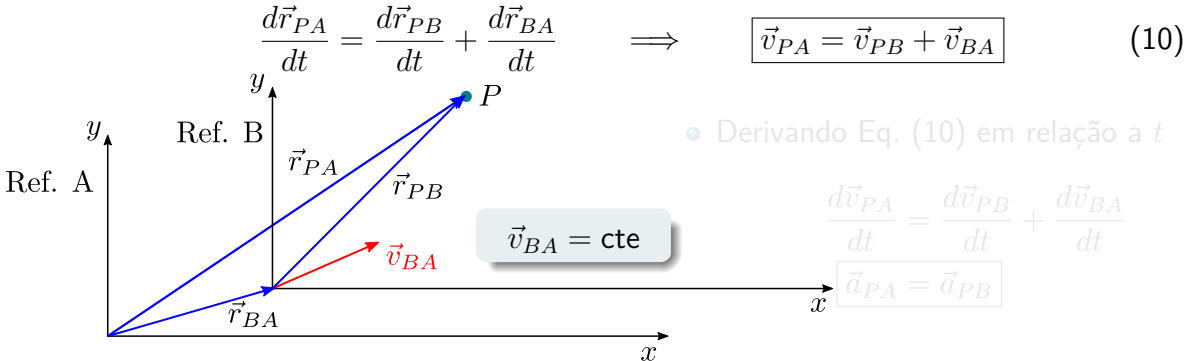

 $\bullet$  A coordenada  $\vec{r}_{PA}$  de P medida por A pode ser escrita como

$$
\vec{r}_{PA} = \vec{r}_{PB} + \vec{r}_{BA} \tag{9}
$$

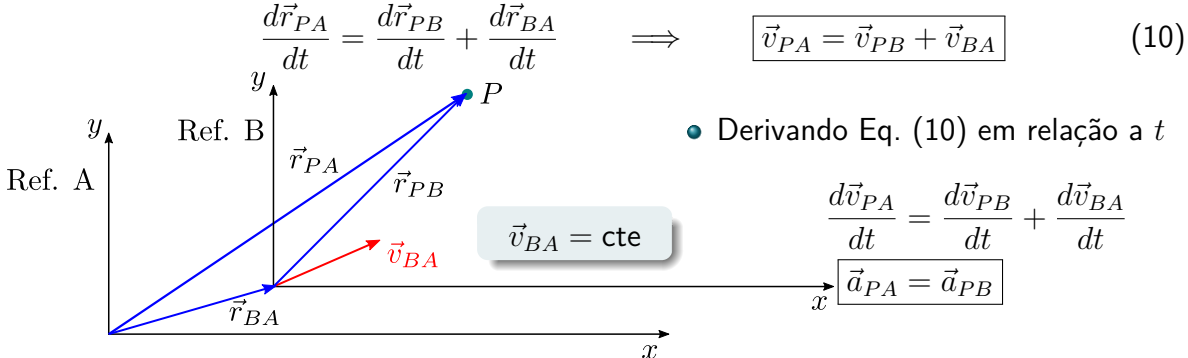

 $\bullet$  A coordenada  $\vec{r}_{PA}$  de P medida por A pode ser escrita como

$$
\vec{r}_{PA} = \vec{r}_{PB} + \vec{r}_{BA} \tag{9}
$$

Derivando Eq. [\(9\)](#page-359-0) em relação a *t*

 $d\vec{r}_{PA}$   $d\vec{r}_{DP}$   $d\vec{r}_{PA}$ 

∕r<br>A aceleração de uma partícula é a mesma para observadores em referências que se ∂ Derivando Eq. [\(10\)](#page-359-1) em relação a *t* movem com velocidade constante um em relação ao outro.

Re.  
\n
$$
\vec{v}_{BA}
$$
\n
$$
\vec{v}_{BA}
$$
\n
$$
\vec{v}_{BA}
$$
\n
$$
\vec{v}_{BA}
$$
\n
$$
\vec{v}_{BA}
$$
\n
$$
\vec{v}_{BA}
$$
\n
$$
\vec{v}_{BA}
$$
\n
$$
\vec{v}_{BA}
$$
\n
$$
\vec{v}_{BA}
$$
\n
$$
\vec{v}_{BA}
$$
\n
$$
\vec{v}_{BA}
$$
\n
$$
\vec{v}_{BA}
$$
\n
$$
\vec{v}_{BA}
$$
\n
$$
\vec{v}_{BA}
$$
\n
$$
\vec{v}_{BA}
$$
\n
$$
\vec{v}_{BA}
$$
\n
$$
\vec{v}_{BA}
$$
\n
$$
\vec{v}_{BA}
$$
\n
$$
\vec{v}_{BA}
$$
\n
$$
\vec{v}_{BA}
$$
\n
$$
\vec{v}_{BA}
$$
\n
$$
\vec{v}_{BA}
$$
\n
$$
\vec{v}_{BA}
$$
\n
$$
\vec{v}_{BA}
$$
\n
$$
\vec{v}_{BA}
$$
\n
$$
\vec{v}_{BA}
$$
\n
$$
\vec{v}_{BA}
$$
\n
$$
\vec{v}_{BA}
$$
\n
$$
\vec{v}_{BA}
$$
\n
$$
\vec{v}_{BA}
$$

Um barco rumo ao norte cruza um rio com velocidade 10*,* 0km*/*h relativa ao rio. O rio tem velocidade 5*,* 00km*/*h para o leste com relação a costa. Determine a velocidade do bote relativa a um observador na costa. Encontre o módulo de  $\vec{v}_{bc}$  e o angulo θ.

$$
\vec{v}_{bc} = \vec{v}_{br} + \vec{v}_{rc}
$$

$$
\vec{v}_{bc}| = \sqrt{(10, 0 \text{km/s})^2 + (5, 00 \text{km/s})^2} = 11, 2 \text{km/h}
$$

$$
\theta = \arctan\left[\frac{v_{bc,y}}{v_{bc,x}}\right] = \arctan\left[\frac{10, 0}{5, 00}\right] = 63, 4^{\circ}
$$

Um barco rumo ao norte cruza um rio com velocidade 10*,* 0km*/*h relativa ao rio. O rio tem velocidade 5*,* 00km*/*h para o leste com relação a costa. Determine a velocidade do bote relativa a um observador na costa. Encontre o módulo de  $\vec{v}_{bc}$  e o angulo θ.

$$
\vec{v}_{bc} = \vec{v}_{br} + \vec{v}_{rc}
$$

$$
\vec{v}_{bc}| = \sqrt{(10, 0 \text{km/s})^2 + (5, 00 \text{km/s})^2} = 11, 2 \text{km/h}
$$
\n
$$
\theta = \arctan\left[\frac{v_{bc, y}}{v_{bc, x}}\right] = \arctan\left[\frac{10, 0}{5, 00}\right] = 63, 4^{\circ}
$$

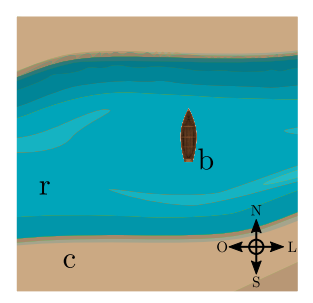

Um barco rumo ao norte cruza um rio com velocidade 10*,* 0km*/*h relativa ao rio. O rio tem velocidade 5*,* 00km*/*h para o leste com relação a costa. Determine a velocidade do bote relativa a um observador na costa. Encontre o módulo de  $\vec{v}_{bc}$  e o angulo θ.

### **Sabemos portanto**

$$
\vec{v}_{bc} = \vec{v}_{br} + \vec{v}_{rc}
$$

$$
|\vec{v}_{bc}| = \sqrt{(10, 0 \text{km/s})^2 + (5, 00 \text{km/s})^2} = 11, 2 \text{km/h}
$$

$$
\theta = \arctan\left[\frac{v_{bc, \mu}}{v_{bc, \mu}}\right] = \arctan\left[\frac{10, 0}{5, 00}\right] = 63, 4^{\circ}
$$

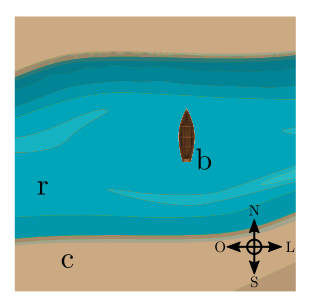

Um barco rumo ao norte cruza um rio com velocidade 10*,* 0km*/*h relativa ao rio. O rio tem velocidade 5*,* 00km*/*h para o leste com relação a costa. Determine a velocidade do bote relativa a um observador na costa. Encontre o módulo de  $\vec{v}_{bc}$  e o angulo θ.

### **Sabemos portanto**

$$
\vec{v}_{bc} = \vec{v}_{br} + \vec{v}_{rc}
$$

$$
|\vec{v}_{bc}| = \sqrt{(10, 0 \text{km/s})^2 + (5, 00 \text{km/s})^2} = 11, 2 \text{km/h}
$$

$$
\theta = \arctan\left[\frac{v_{bc, t}}{v_{bc, x}}\right] = \arctan\left[\frac{10, 0}{5, 00}\right] = 63, 4^{\circ}
$$

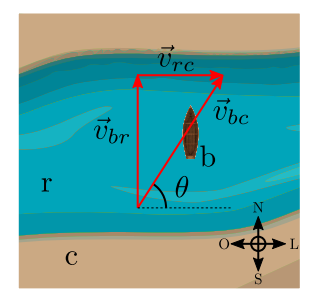

Um barco rumo ao norte cruza um rio com velocidade 10*,* 0km*/*h relativa ao rio. O rio tem velocidade 5*,* 00km*/*h para o leste com relação a costa. Determine a velocidade do bote relativa a um observador na costa. Encontre o módulo de  $\vec{v}_{bc}$  e o angulo θ.

**Sabemos portanto** 

$$
\vec{v}_{bc} = \vec{v}_{br} + \vec{v}_{rc}
$$

**•** Em componentes, temos

$$
\vec{v}_{bc} = (10, 0 \text{km/s})\hat{\jmath} + (5, 00 \text{km/s})\hat{\imath}
$$

$$
|\vec{v}_{bc}| = \sqrt{(10, 0 \text{km/s})^2 + (5, 00 \text{km/s})^2} = 11, 2 \text{km/h}
$$

$$
\theta = \arctan\left[\frac{v_{bc, y}}{v_{bc, z}}\right] = \arctan\left[\frac{10, 0}{5, 00}\right] = 63, 4^{\circ}
$$

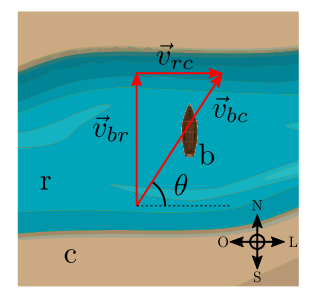

Um barco rumo ao norte cruza um rio com velocidade 10*,* 0km*/*h relativa ao rio. O rio tem velocidade 5*,* 00km*/*h para o leste com relação a costa. Determine a velocidade do bote relativa a um observador na costa. Encontre o módulo de  $\vec{v}_{bc}$  e o angulo θ.

**Sabemos portanto** 

$$
\vec{v}_{bc} = \vec{v}_{br} + \vec{v}_{rc}
$$

**•** Em componentes, temos

$$
\vec{v}_{bc} = (10, 0 \text{km/s})\hat{\jmath} + (5, 00 \text{km/s})\hat{\imath}
$$

$$
|\vec{v}_{bc}| = \sqrt{(10, 0 \text{km/s})^2 + (5, 00 \text{km/s})^2} = 11, 2 \text{km/h}
$$

$$
\theta = \arctan\left[\frac{v_{bc,y}}{v_{bc,x}}\right] = \arctan\left[\frac{10, 0}{5, 00}\right] = 63, 4^{\circ}
$$

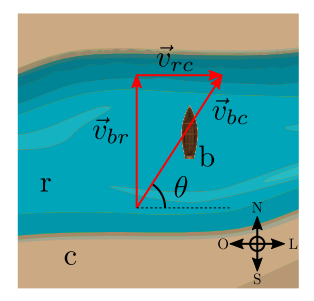

Um barco rumo ao norte cruza um rio com velocidade 10*,* 0km*/*h relativa ao rio. O rio tem velocidade 5*,* 00km*/*h para o leste com relação a costa. Determine a velocidade do bote relativa a um observador na costa. Encontre o módulo de  $\vec{v}_{bc}$  e o angulo θ.

**Sabemos portanto** 

$$
\vec{v}_{bc} = \vec{v}_{br} + \vec{v}_{rc}
$$

**•** Em componentes, temos

$$
\vec{v}_{bc} = (10, 0 \text{km/s})\hat{\jmath} + (5, 00 \text{km/s})\hat{\imath}
$$

$$
|\vec{v}_{bc}| = \sqrt{(10, 0 \text{km/s})^2 + (5, 00 \text{km/s})^2} = 11, 2 \text{km/h}
$$

$$
\theta = \arctan\left[\frac{v_{bc,y}}{v_{bc,x}}\right] = \arctan\left[\frac{10, 0}{5, 00}\right] = 63, 4^{\circ}
$$

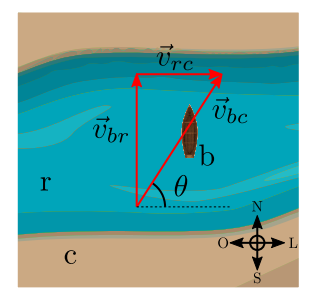

Um barco rumo ao norte cruza um rio com velocidade 10*,* 0km*/*h relativa ao rio. O rio tem velocidade 5*,* 00km*/*h para o leste com relação a costa. Determine a velocidade do bote relativa a um observador na costa. Encontre o módulo de  $\vec{v}_{bc}$  e o angulo θ.

**Sabemos portanto** 

$$
\vec{v}_{bc} = \vec{v}_{br} + \vec{v}_{rc}
$$

**•** Em componentes, temos

$$
\vec{v}_{bc} = (10, 0 \text{km/s})\hat{\jmath} + (5, 00 \text{km/s})\hat{\imath}
$$

$$
|\vec{v}_{bc}| = \sqrt{(10, 0 \text{km/s})^2 + (5, 00 \text{km/s})^2} = 11, 2 \text{km/h}
$$

$$
\theta = \arctan\left[\frac{v_{bc,y}}{v_{bc,x}}\right] = \arctan\left[\frac{10, 0}{5, 00}\right] = 63, 4^{\circ}
$$

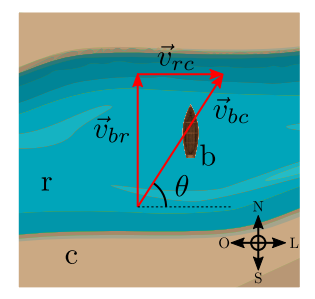

Um barco rumo ao norte cruza um rio com velocidade 10*,* 0km*/*h relativa ao rio. O rio tem velocidade 5*,* 00km*/*h para o leste com relação a costa. Determine a velocidade do bote relativa a um observador na costa. Encontre o módulo de  $\vec{v}_{bc}$  e o angulo θ.

**Sabemos portanto** 

$$
\vec{v}_{bc} = \vec{v}_{br} + \vec{v}_{rc}
$$

**•** Em componentes, temos

$$
\vec{v}_{bc} = (10, 0 \text{km/s})\hat{\jmath} + (5, 00 \text{km/s})\hat{\imath}
$$

$$
|\vec{v}_{bc}| = \sqrt{(10, 0 \text{km/s})^2 + (5, 00 \text{km/s})^2} = 11, 2 \text{km/h}
$$

$$
\theta = \arctan\left[\frac{v_{bc,y}}{v_{bc,x}}\right] = \arctan\left[\frac{10, 0}{5, 00}\right] = 63, 4^{\circ}
$$

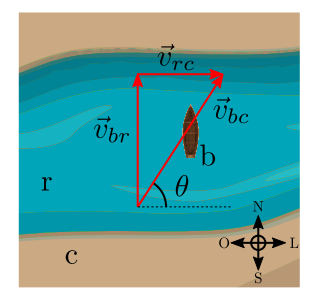

Um barco rumo ao norte cruza um rio com velocidade 10*,* 0km*/*h relativa ao rio. O rio tem velocidade 5*,* 00km*/*h para o leste com relação a costa. Determine a velocidade do bote relativa a um observador na costa. Encontre o módulo de  $\vec{v}_{bc}$  e o angulo θ.

**Sabemos portanto** 

$$
\vec{v}_{bc} = \vec{v}_{br} + \vec{v}_{rc}
$$

**•** Em componentes, temos

$$
\vec{v}_{bc} = (10, 0 \text{km/s})\hat{\jmath} + (5, 00 \text{km/s})\hat{\imath}
$$

$$
|\vec{v}_{bc}| = \sqrt{(10, 0 \text{km/s})^2 + (5, 00 \text{km/s})^2} = 11, 2 \text{km/h}
$$

$$
\theta = \arctan\left[\frac{v_{bc,y}}{v_{bc,x}}\right] = \arctan\left[\frac{10, 0}{5, 00}\right] = 63, 4^{\circ}
$$

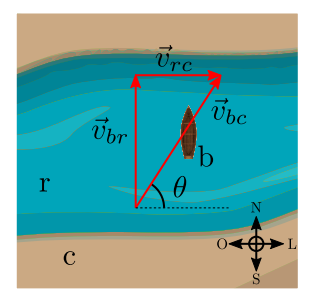

Um barco rumo ao norte cruza um rio com velocidade 10*,* 0km*/*h relativa ao rio. O rio tem velocidade 5*,* 00km*/*h para o leste com relação a costa. Determine a velocidade do bote relativa a um observador na costa. Encontre o módulo de  $\vec{v}_{bc}$  e o angulo θ.

**Sabemos portanto** 

$$
\vec{v}_{bc} = \vec{v}_{br} + \vec{v}_{rc}
$$

**•** Em componentes, temos

$$
\vec{v}_{bc} = (10, 0 \text{km/s})\hat{\jmath} + (5, 00 \text{km/s})\hat{\imath}
$$

$$
|\vec{v}_{bc}| = \sqrt{(10, 0 \text{km/s})^2 + (5, 00 \text{km/s})^2} = 11, 2 \text{km/h}
$$

$$
\theta = \arctan\left[\frac{v_{bc,y}}{v_{bc,x}}\right] = \arctan\left[\frac{10, 0}{5, 00}\right] = 63, 4^{\circ}
$$

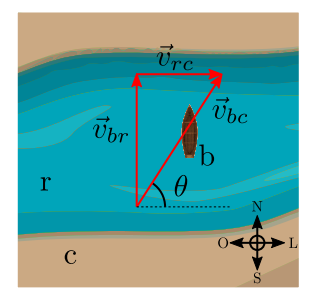

# Dicas

- Reproduza as passagens de maneira independente!
- Está fazendo a lista?
- Estude as referências!
- Estude os exemplos resolvidos dos livros!
	- **D. Halliday, R. Resnick, and J. Walker.** Fundamentos de Física Mecânica, volume 1. LTC, 10 edition, 2016
	- **P.A. Tipler and G. Mosca.** *Física para Cientistas e Engenheiros*, volume 1. LTC, 10 edition, 2009
	- H.M. Nussenzveig. Curso de física básica, 1: mecânica. E. Blucher, 2013
	- **H.D. Young, R.A. Freedman, F.W. Sears, and M.W. Zemansky.** Sears e Zemansky física I: mecânica
	- M. Alonso and E.J. Finn. Física: Um curso universitário Mecânica. Editora Blucher, 2018
	- **R.P. Feynman, R.B. Leighton, and M.L. Sands.** Lições de Física de Feynman. Bookman, 2008